## The Julius book

Akinobu LEE

May 17, 2010

#### The Julius book

by Akinobu LEE

Edition 1.0.3 - rev.4.1.5  $© 2008, 2009, 2010$  LEE Akinobu

# **Contents**

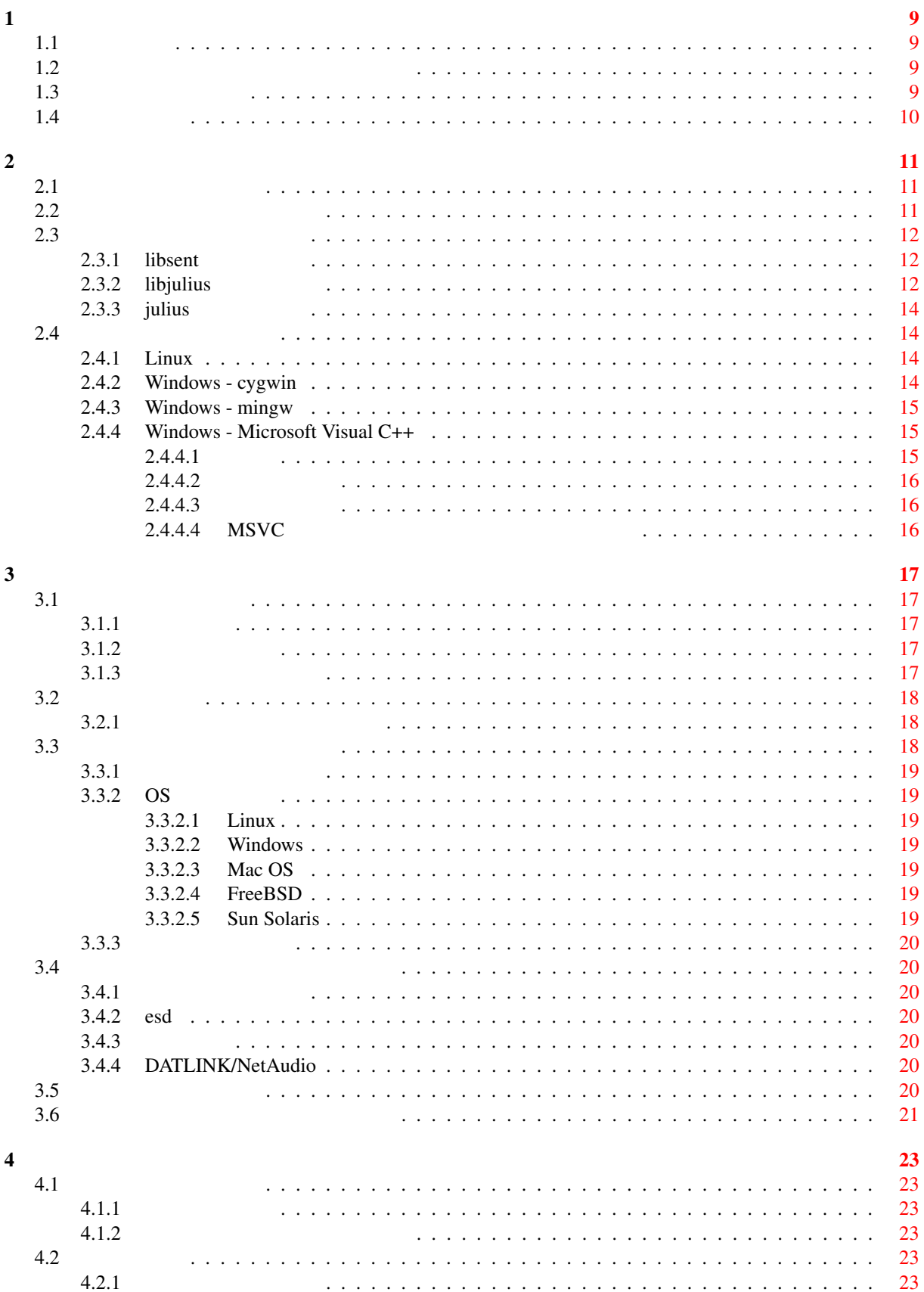

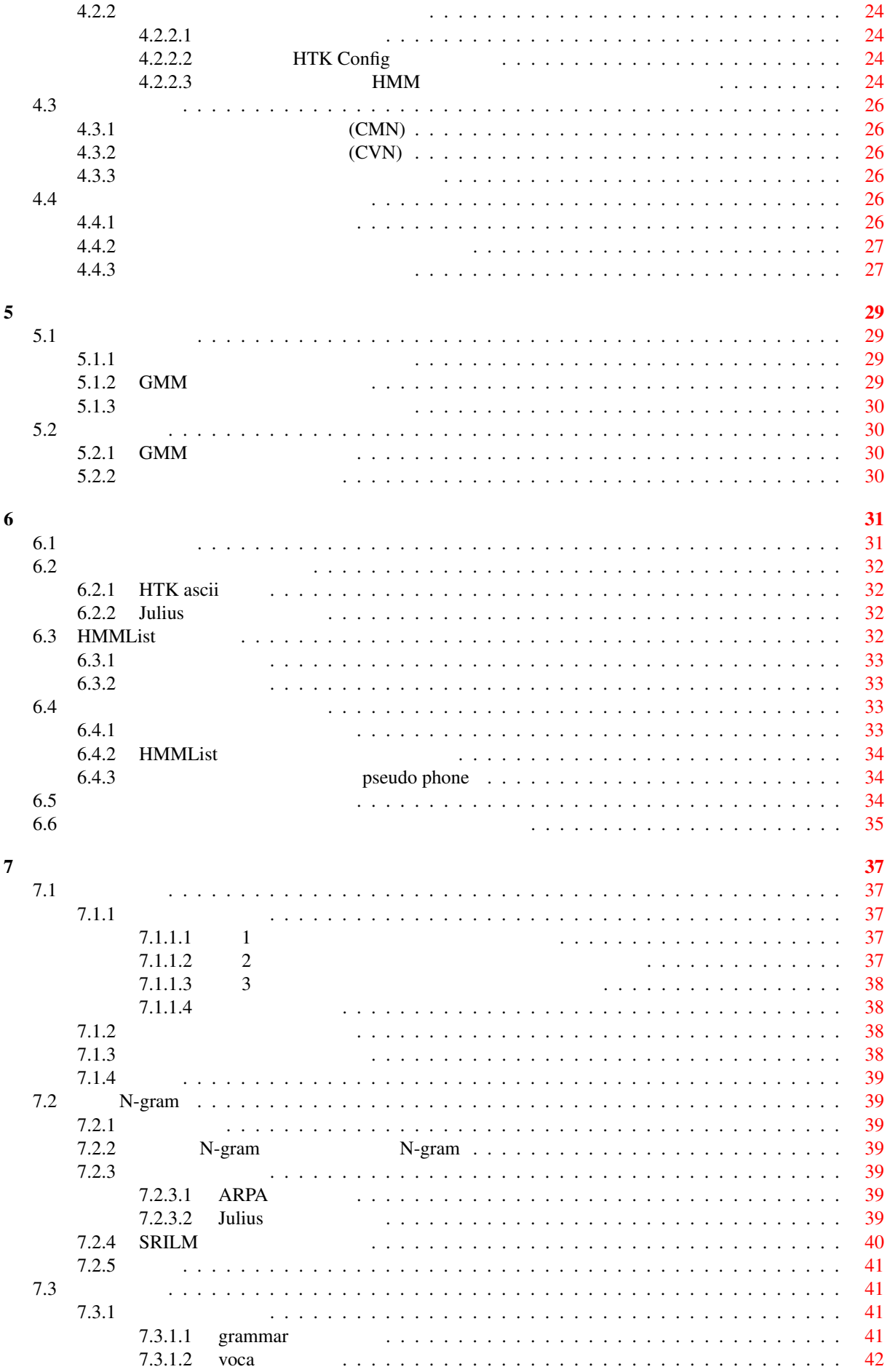

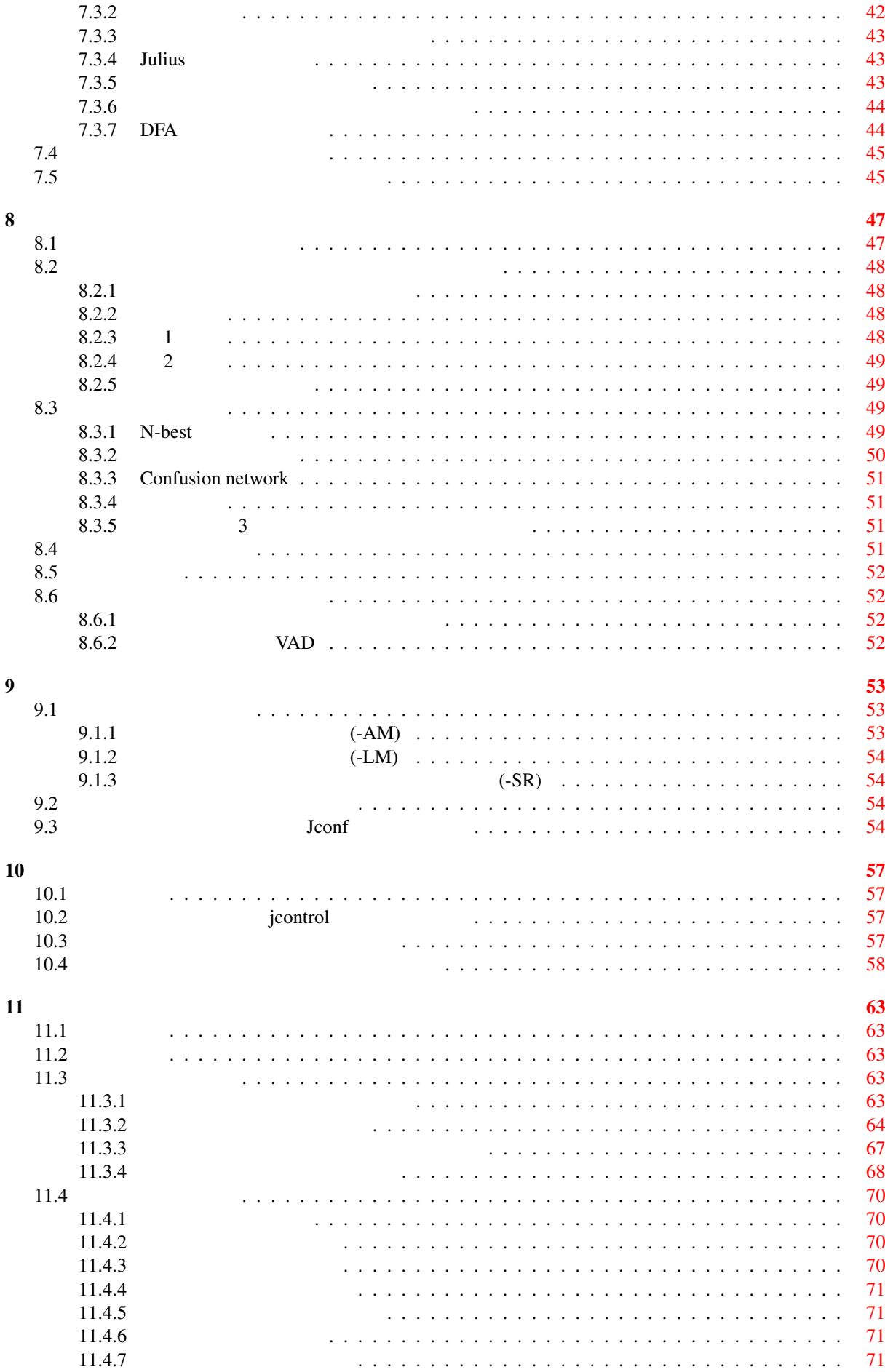

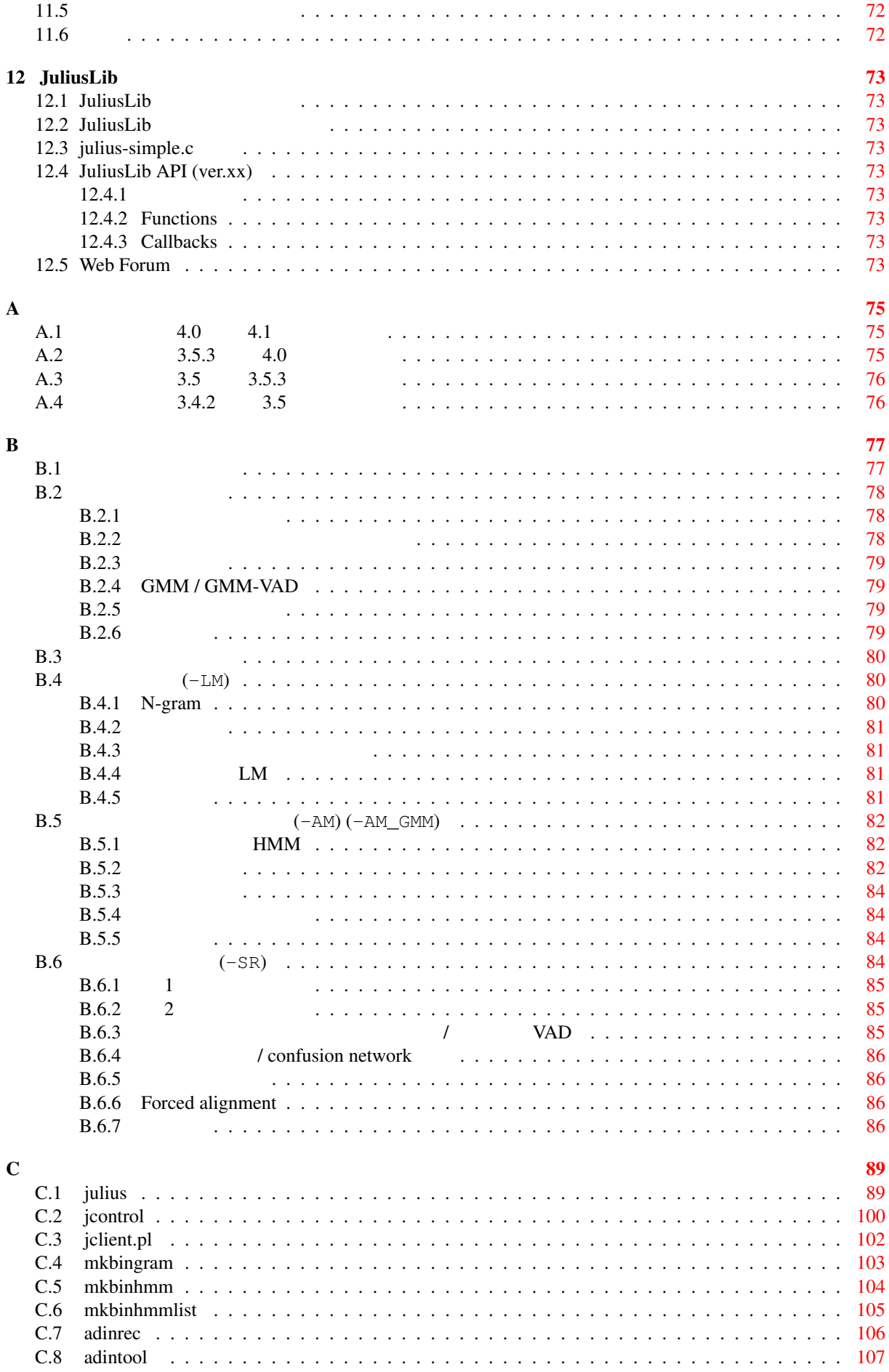

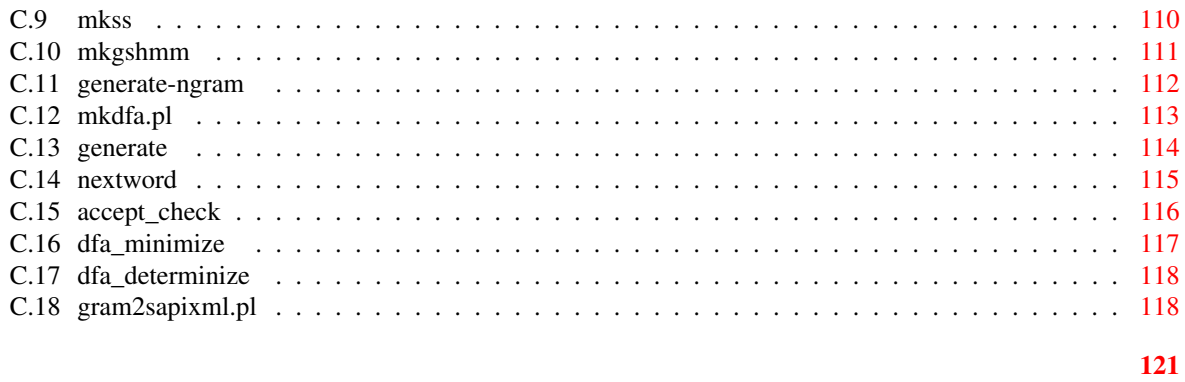

# **List of Tables**

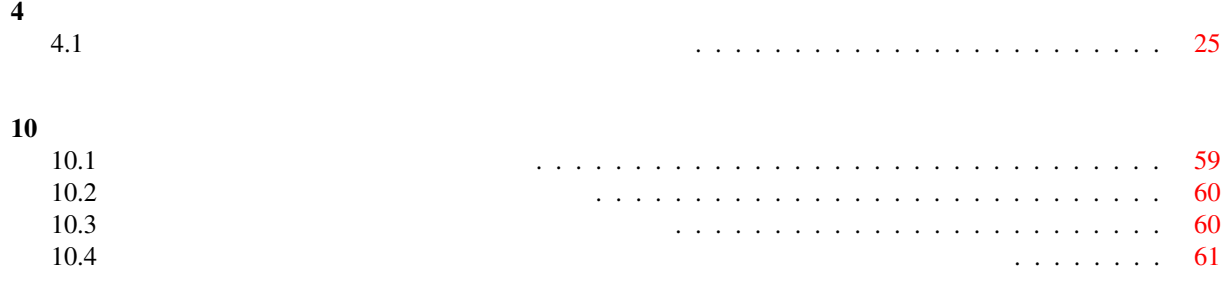

Julius transference to the contract of the second state and a second to the contract of the second state  $\mathcal{A}$ 

 $\overline{PC}$ 

 $Julius$ 

Julius さんしゃ サービスソフトウェアであり、ソフトウェアであり、ソフトウェアであり、ソフトウェアであり、ソフトウェアであり、ソフトウェアではない。<br>リフトウェアであり、ソフトウェアでは、メインの最もでも無償できることができることができることができることができることができることができることができることができることができることができることができることができることができる Julius  $J$ ulius  $\frac{1}{\sqrt{2\pi}}$  $1996$ Julius の研究・開発に関わっている主な機関は以下のとおりである.コンタクトは,Julius のオフィシャ ML julius-info at lists.sourceforge.jp Copyright (c)  $1991-2010$ Copyright (c)  $1997-2000$  (IPA) Copyright (c) 2000-2005 Copyright (c) 2005-2010 Julius Web http://julius.sourceforge.jp Julius  $\alpha$ **CVS** Web QA Julius "Japanese Utterance Listening, Indexing and Understanding System" "Dictation" "Dictation" "Dictate" "Julius Caesar" We are the United State of Termina and Termina and Termina (Number 2011)<br>"Julius Caesar" (2011)<br>
Tulius Caesar" (2012) リアス・シーザー)→ "Julius" という連想から名付けられたという説がある.表記については,初期のころ "JULIUS" とちらん。"Julius" とちらんない こうしょうかん "Julius" がったがら いちがい "Julius" がったがら  $3.x$ "Julian" 2008年 - 2009年 - 2009年 - 2009年 - 2010年 - 2010年 - 2010年 - 2010年 - 2010年 - 2010年 - 2010年 - 2010年 - 2010年 - 2010年 - 2010年 - 2010年 - 2010年 - 2010年 - 2010年 - 2010年 - 2010年 - 2010年 - 2010年 - 2010年 - 2010年 - 2010年 - 2010年  $\overline{\mathbf{Julius}}$ 

<span id="page-12-0"></span>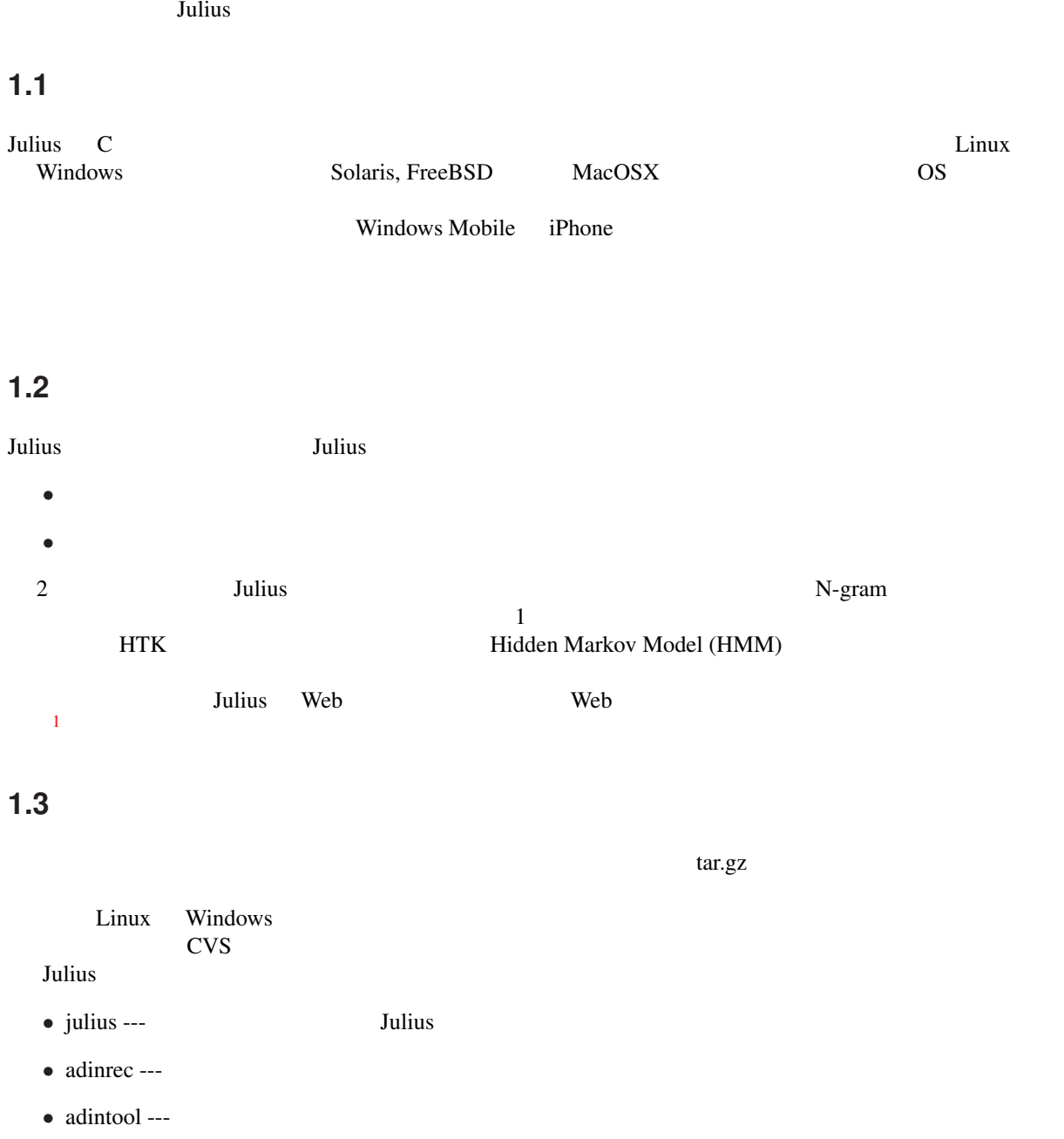

1  $\sim$ 

- <span id="page-13-0"></span>• jcontrol ---  $(C)$
- jclient.pl --- 
(Perl)
- mkbingram --- N-gram
- mkbinhmm --- HMM
- mkbinhmmlist --- HMMList
- mkgshmm --- GMS
- mkss ---
- **• • •** mkdfa.pl, mkfa, dfa\_determinize, dfa\_minimize, accept\_check, nextword, generate, generate-ngram, gram2sapixml.pl, yomi2voca.pl

**Linux** ではない

- libsent.a ---
- libjulius.a ---
- include/sent/\* --- libsent
- include/julius/\* --- libjulius
- libsent-config, libjulius-config ---

## 1.4

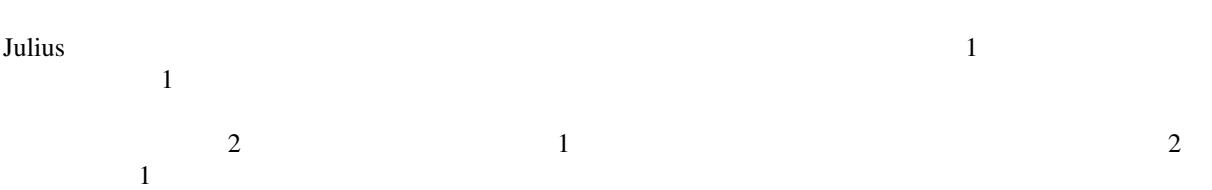

<span id="page-14-0"></span>**Julius** 0. 1999 1. 1999 1. 1999 1. 1999 1. 1999 1. 1999 1. 1999 1. 1999 1. 1999 1. 1999 1. 1999 1. 1999 1. 1999 1. 1999 1. 1999 1. 1999 1. 1999 1. 1999 1. 1999 1. 1999 1. 1999 1. 1999 1. 1999 1. 1999 1. 1999 1. 1999 1. 19 Linux (cygwin / mingw)  $\overline{O}$  os

#### **2.1** (*i*)

Julius that the contract the contract of the contract of the contract of the contract of the contract of the contract of the contract of the contract of the contract of the contract of the contract of the contract of the c

 $Julius$ 

bin, include, lib, doc

/usr/local

```
bin/* -> /usr/local/bin
include/* -> /usr/local/include
lib/* -> /usr/local/lib
doc/man/man1/* -> /usr/local/man/man1
doc/man/man5/* -> /usr/local/man/man5
```
## **2.2**  $\blacksquare$

Julius configure Linux / cygwin / mingw % ./configure % make % make install **PERSION CC でんちょう CFLAGS CFLAGS** でんちょう  $\rm cc$  -O3 % export CC=cc % export CFLAGS=-O3 % ./configure make install Sulius 3. Julius 3. Julius 3. Julius 3. Julius 3. Julius 3. Julius 3. Julius 3. Julius 3. Julius 3. Julius 3. Julius 3. Julius 3. Julius 3. Julius 3. Julius 3. Julius 3. Julius 3. Julius 3. Julius 3. Julius 3. \${prefix}

<span id="page-15-0"></span>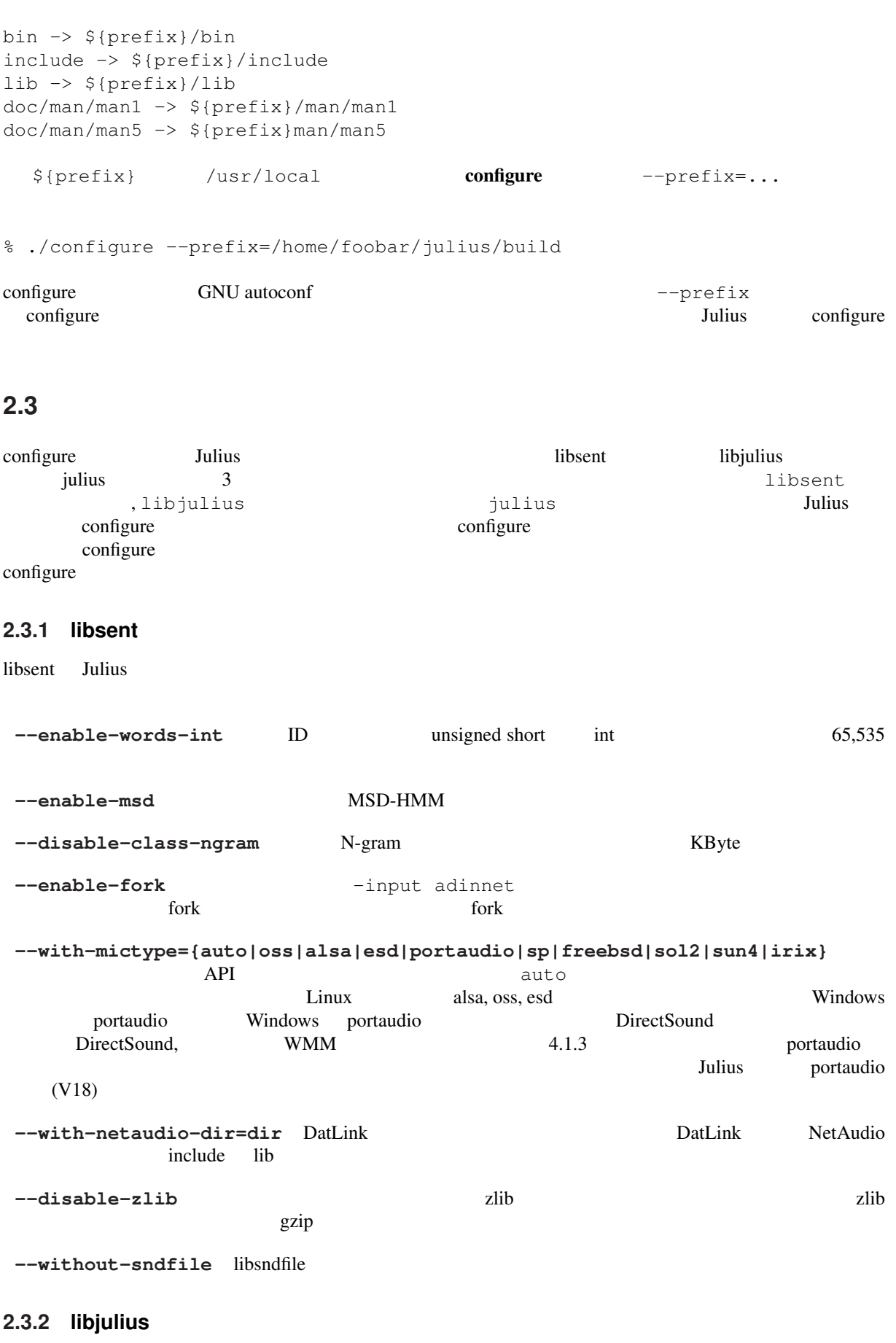

libjulius the setup through the setup through the setup through the setup of  $-$ -enable-setup  $-$ 

<span id="page-16-0"></span>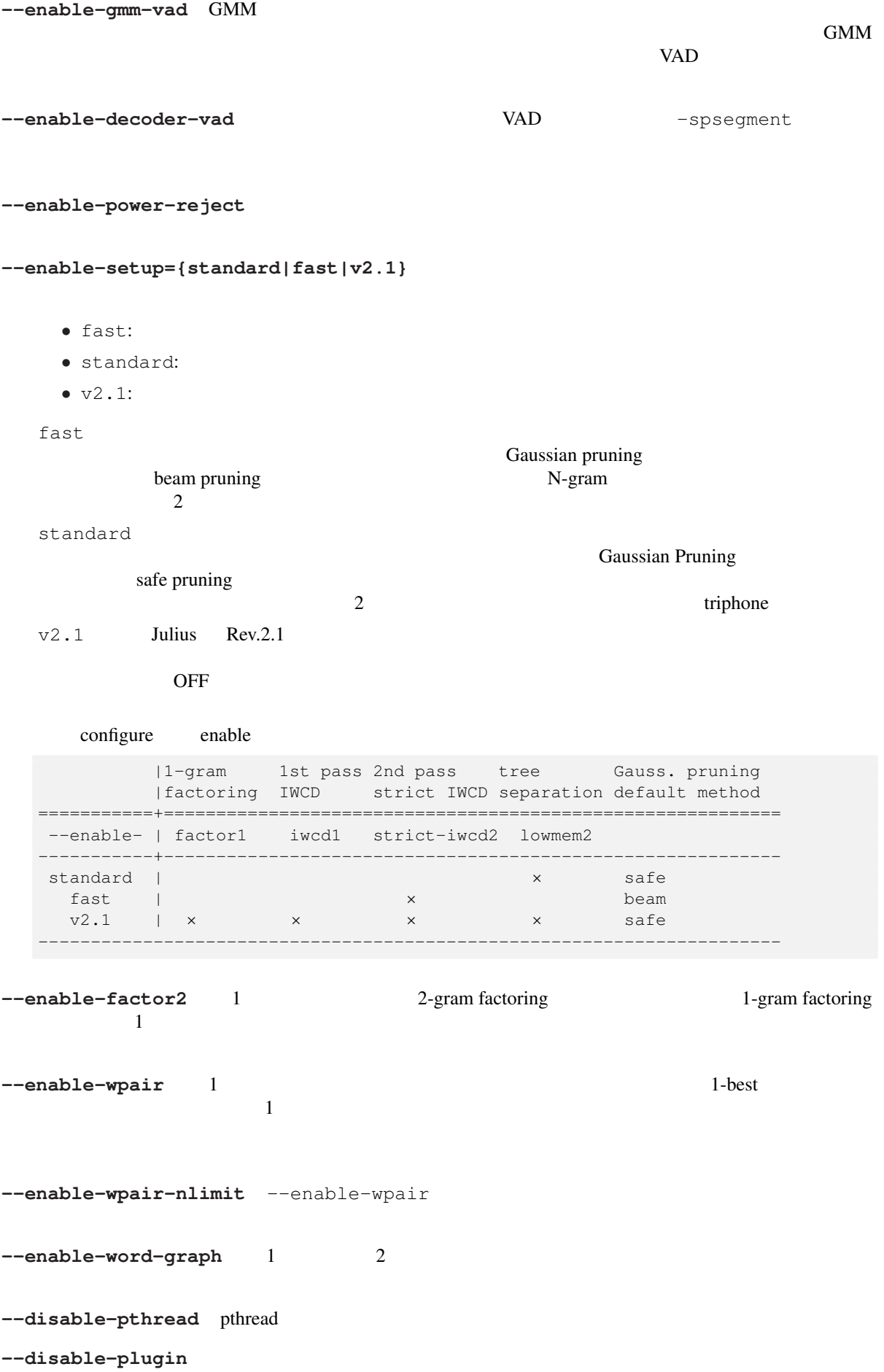

## <span id="page-17-0"></span>**2.3.3 julius**

**Tulius**  $\frac{1}{2}$ 

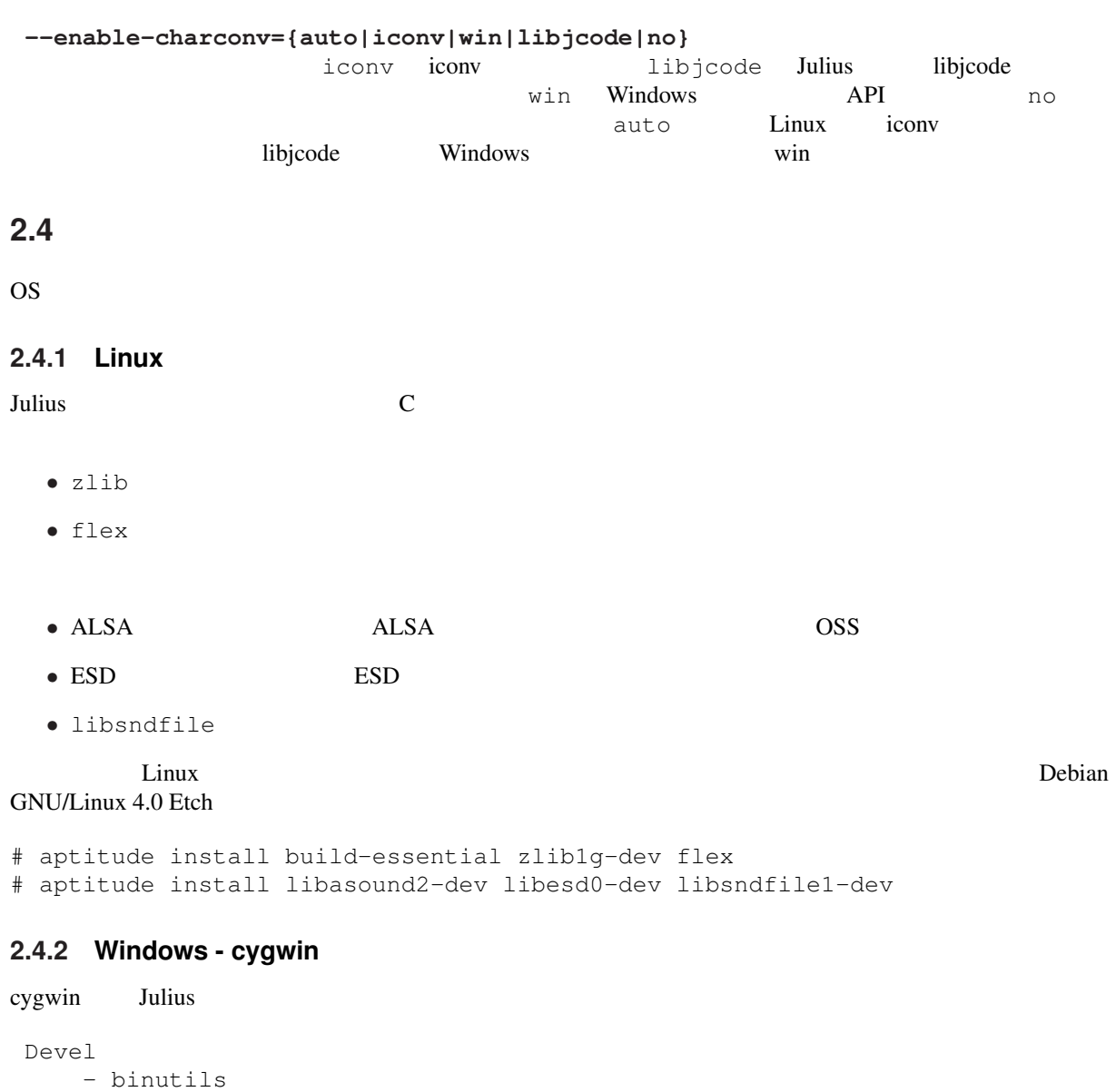

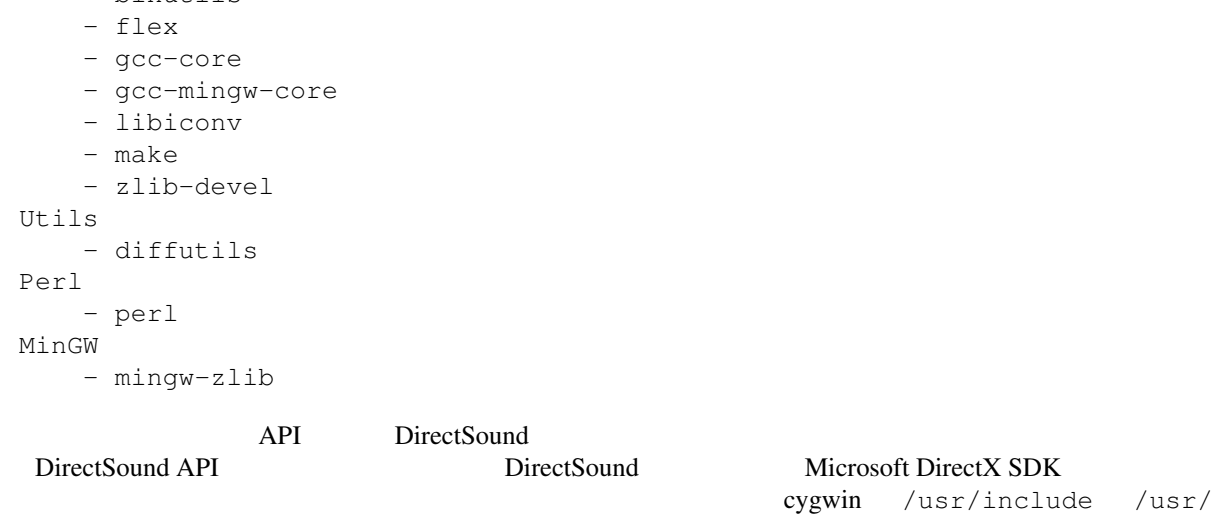

include/mingw

<span id="page-18-0"></span>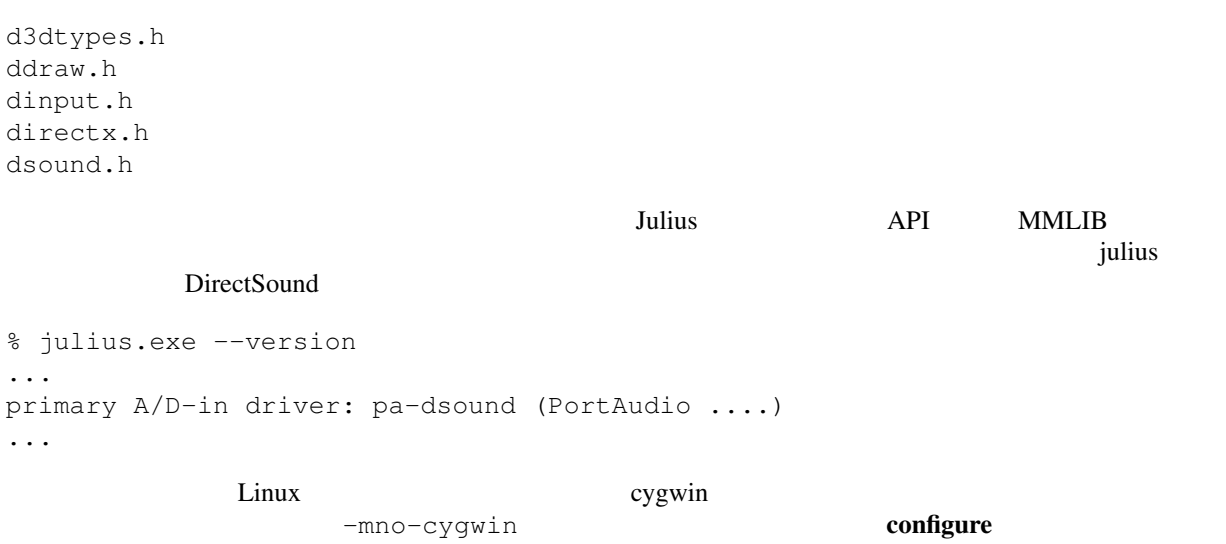

% CC="gcc -mno-cygwin" configure

#### **2.4.3 Windows - mingw**

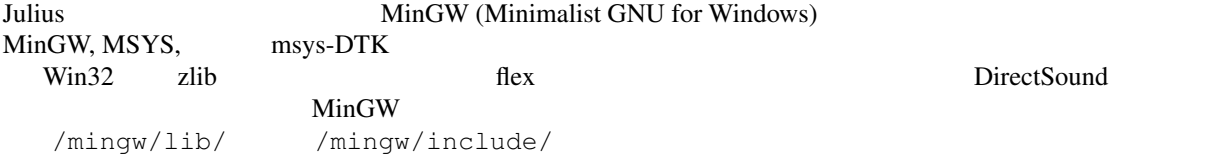

/mingw/include/d3dtypes.h /mingw/include/ddraw.h /mingw/include/dinput.h /mingw/include/directx.h /mingw/include/dsound.h /mingw/include/zconf.h /mingw/include/zlib.h /mingw/lib/libfl.a /mingw/lib/libz.a

 $Linux$ 

% ./configure % make % make install

#### **2.4.4 Windows - Microsoft Visual C++**

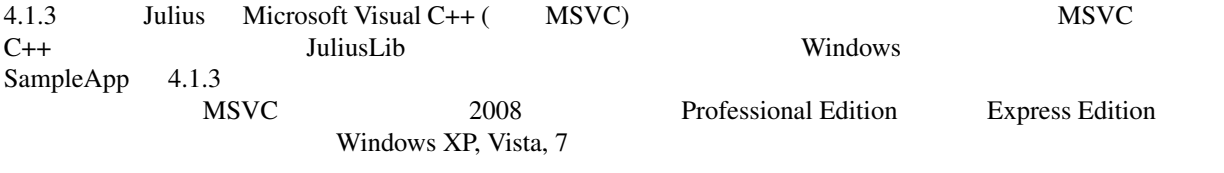

#### $2.4.4.1$

Microsoft DirectX SDK Microsoft

 $MSVC$  Julius 2

- *•* zlib
- *•* portaudio V19

<span id="page-19-0"></span>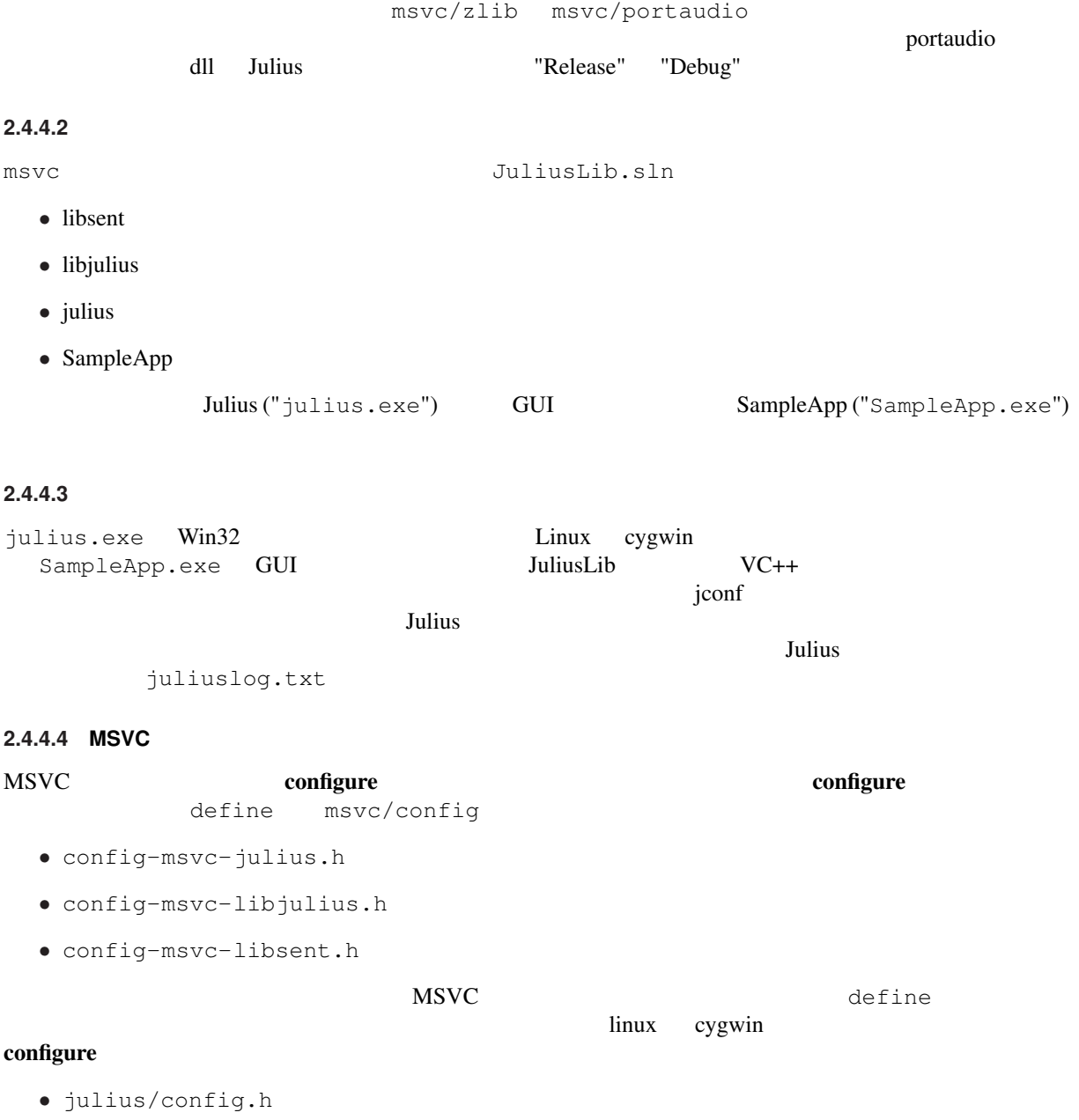

- *•* libjulius/config.h
- *•* libsent/libsent.h

<span id="page-20-0"></span>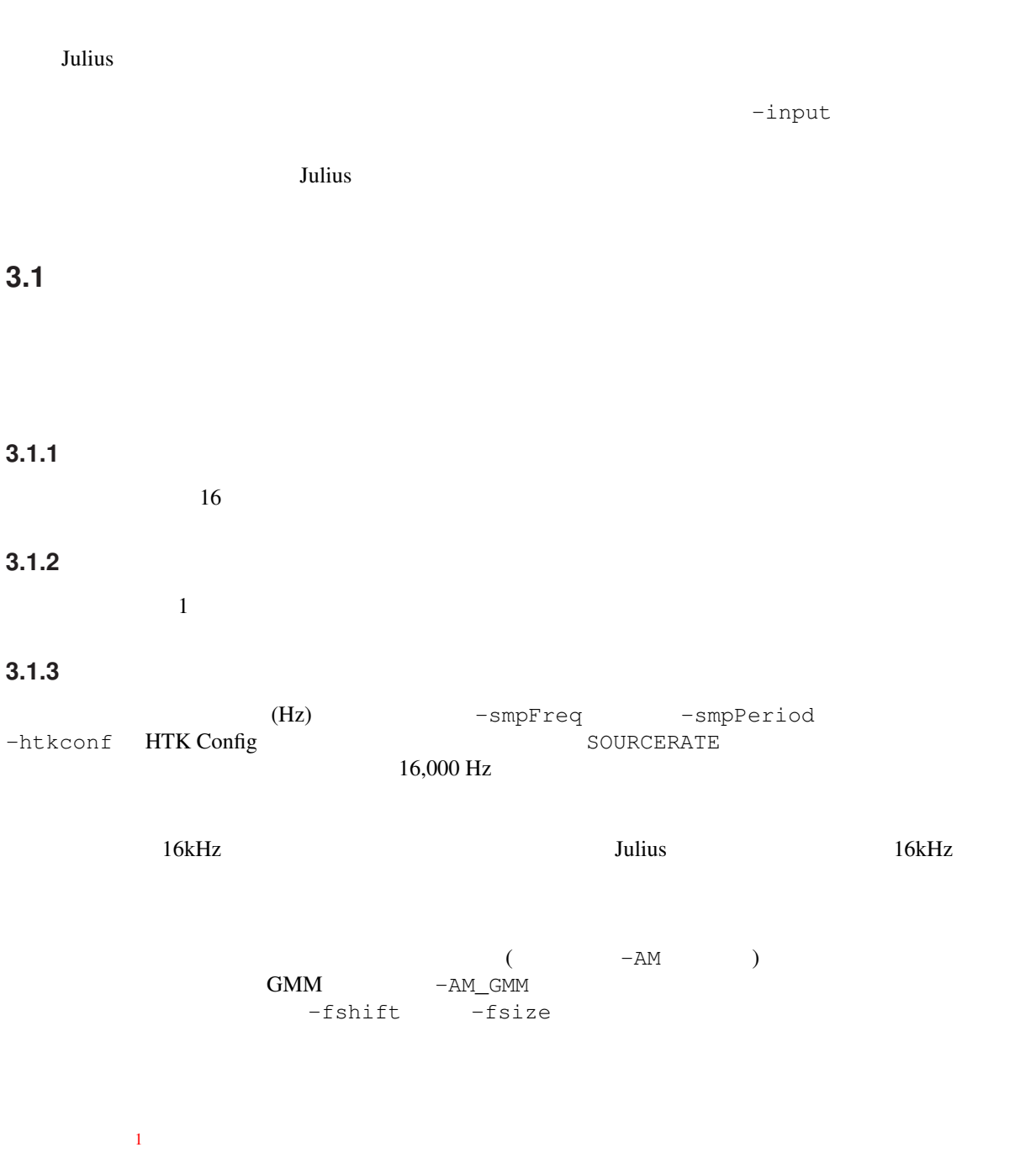

 $1$  RAW  $\rm{RAW}$ 

<span id="page-21-0"></span>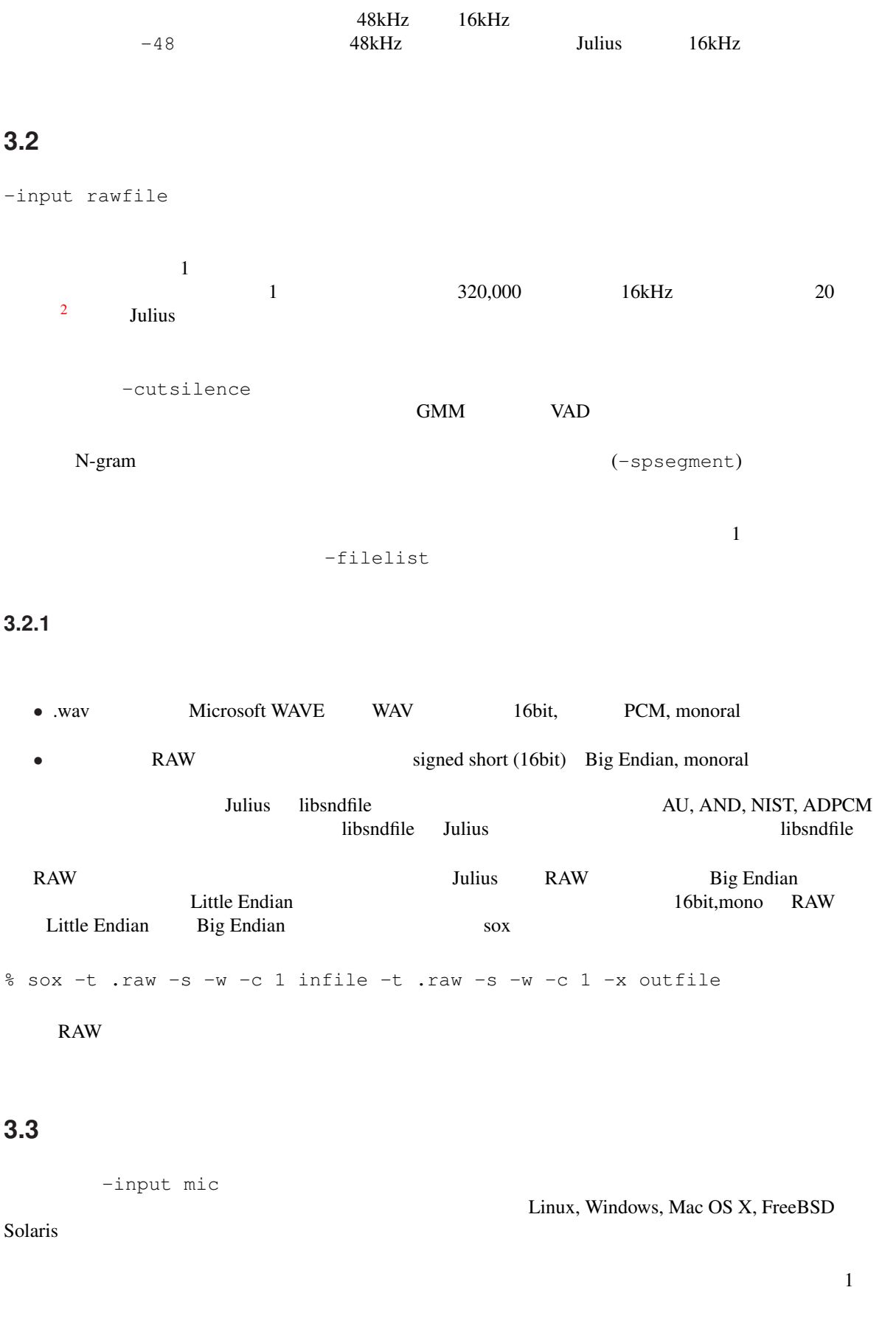

2 libsent/include/sent/speech.h MAXSPEECHLEN

## <span id="page-22-0"></span>**3.3.1**

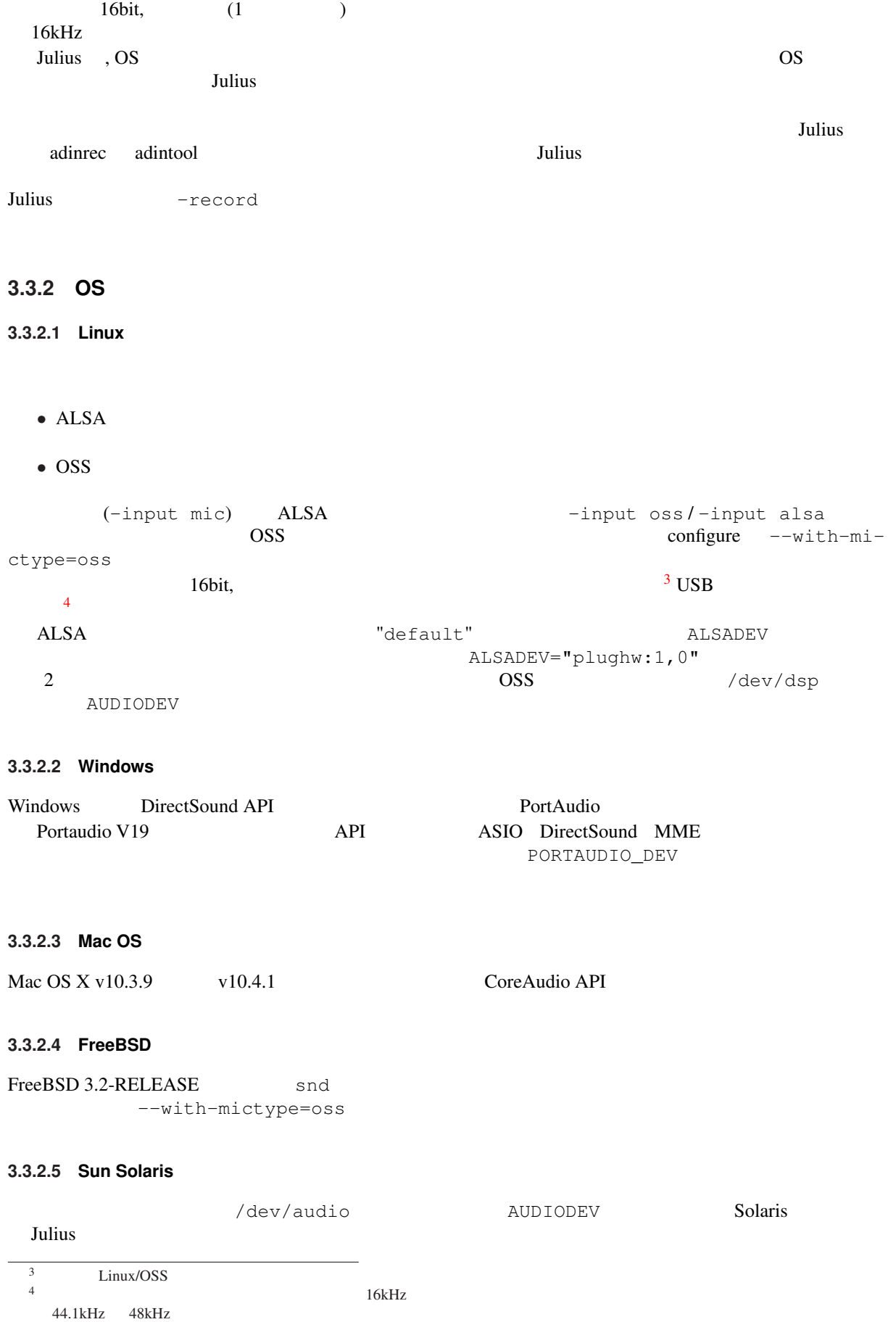

### <span id="page-23-0"></span>**3.3.3** 入力遅延の調整

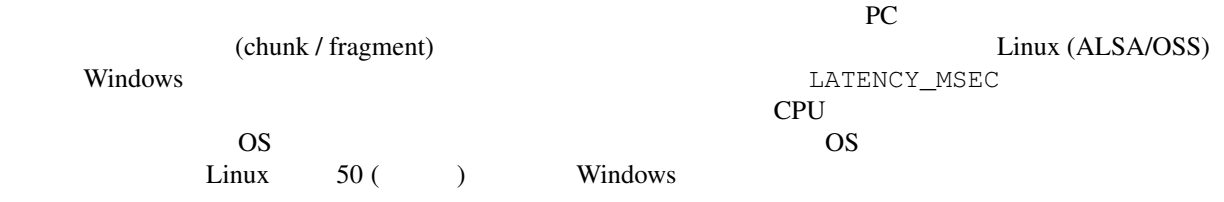

## **3.4**  $\blacksquare$

#### $3.4.1$

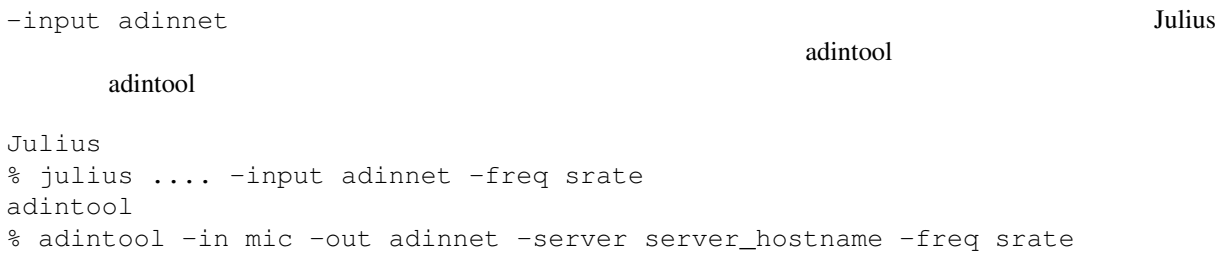

#### さん。<br>Julius のサンプリングレートとサンプリングレートとしている。<br>サンプリングレートとしているので、クライアント側としているので、クライアント側としているので、クライアント側としているので、クライアント側としている。

Julius しゅうしょく しゅうしゅうしゅぎ しゅうしゅうしゅう しゅうしゅうしゅう

## **3.4.2 esd**

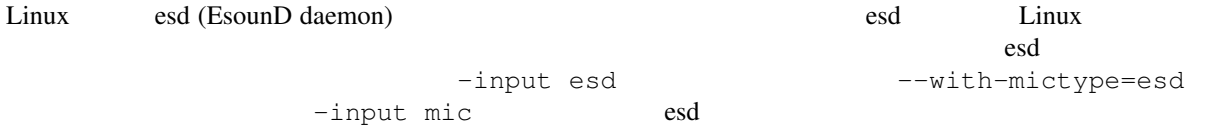

#### $3.4.3$

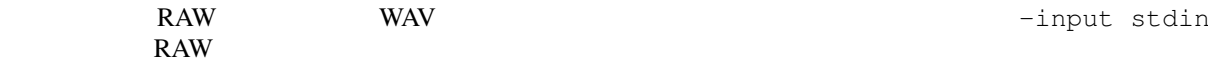

#### **3.4.4 DATLINK/NetAudio**

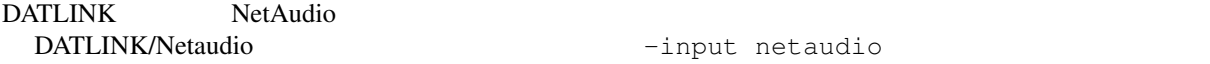

## **3.5** to the set of  $\sim$

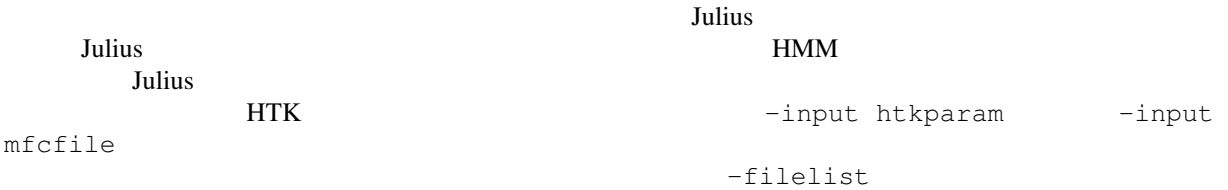

- (\_D)
- $(A)$
- $(\_N)$

-notypecheck

<span id="page-24-0"></span>**3.6**  $\overline{\phantom{a}}$ 

 $\text{Julius} \hspace{2.8cm} 4.1$ 

<span id="page-26-0"></span>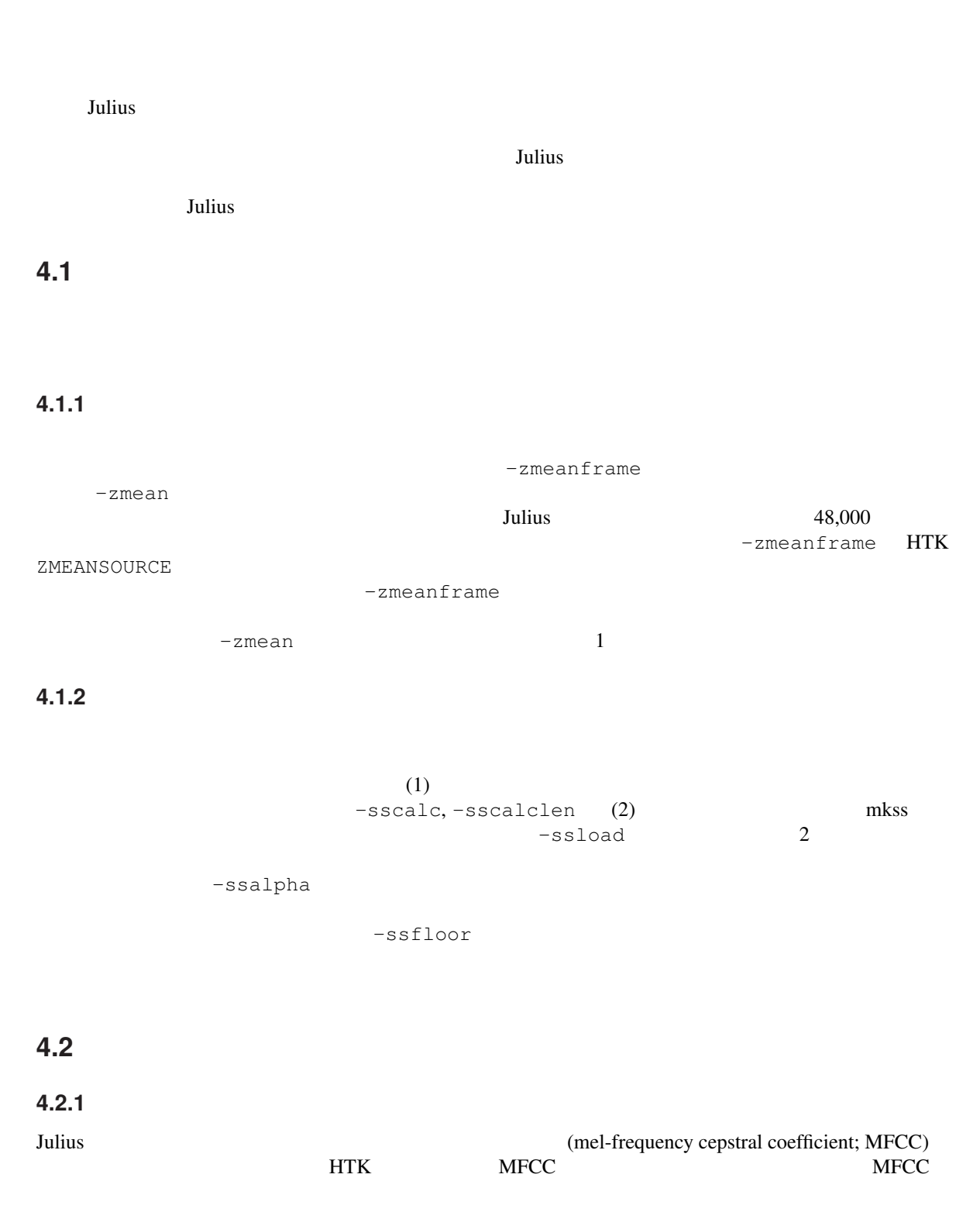

<span id="page-27-0"></span>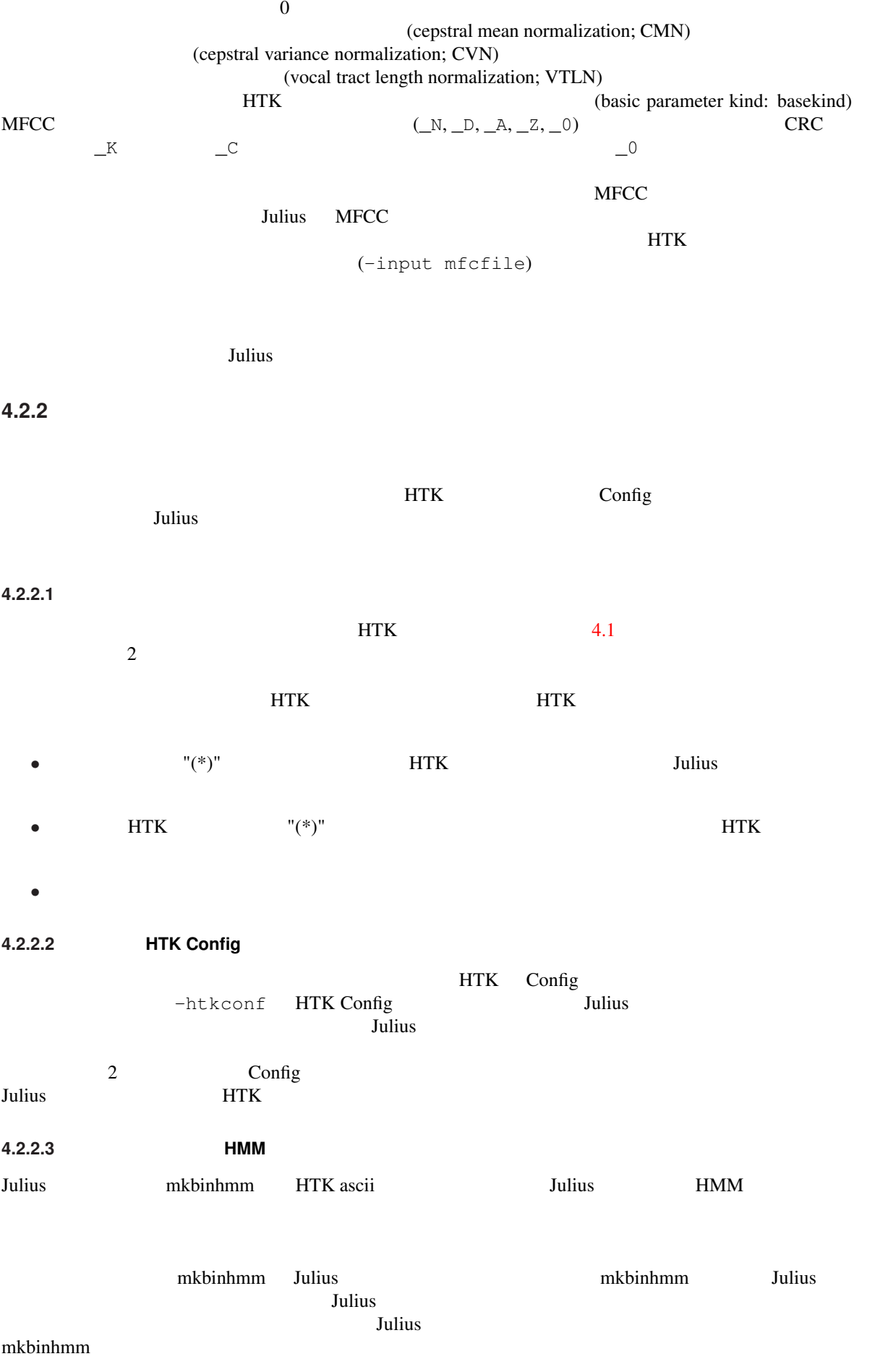

#### <span id="page-28-0"></span>Table 4.1

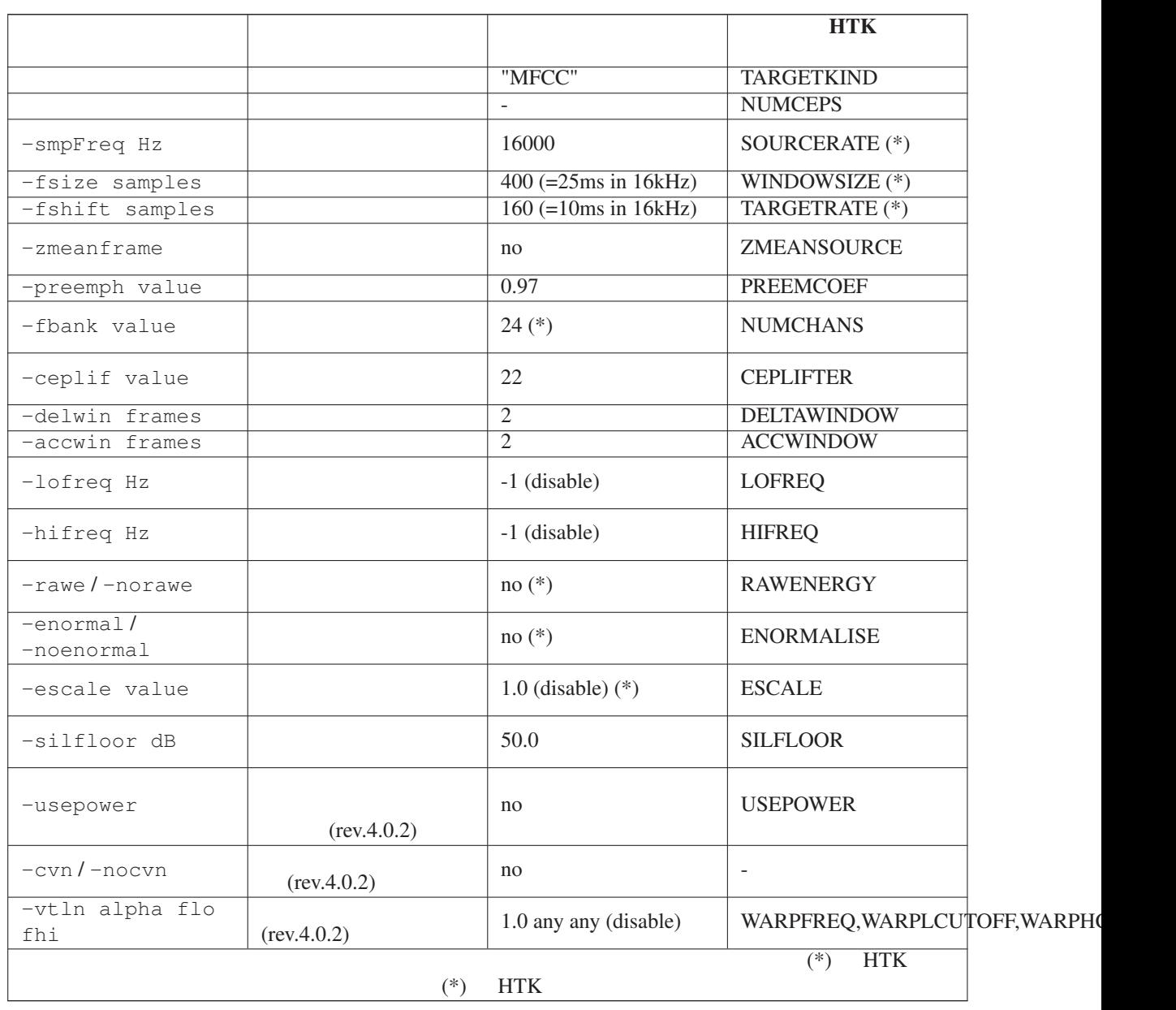

<span id="page-29-0"></span>% mkbinhmm -htkconf ConfigFile -C ... binhmm1 binhmm2  $3.5.3$ (4)  $(1)$   $(2)$  -htkconf  $(3)$  $(4)$  (1)

**4.3.1** (CMN) (cepstral mean normalization; CMN)<br>
MFCC MFCC  $\rm CMN$  MFCC THE MECC MECC NET ONE OF MECC THE MECC THE MECC THE MECC THE MECC THE MECC THE MECC THE MECC THE MECC THE MECC THE MECC THE MECC THE MECC THE MECC THE MECC THE MECC THE MECC THE MECC THE MECC THE MECC THE MECC  $"\_Z"$   $CMN$  $\text{CMN}$  $CMN$ MAP-CMN

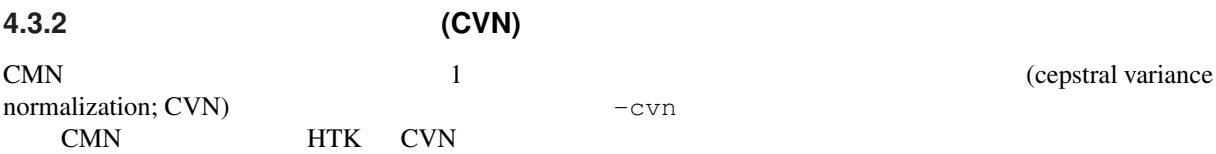

#### **4.3.3** 周波数ワーピング(声道長正規化)

**4.3** 正規化処理

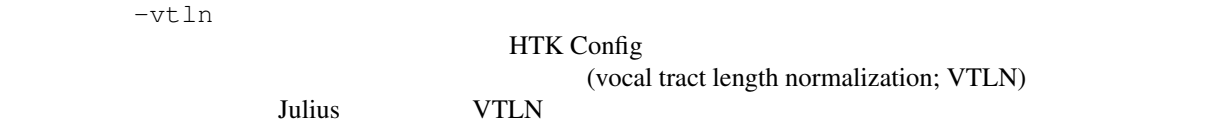

#### **4.4** リアルタイム認識における正規化

**4.4.1** 実時間エネルギー正規化

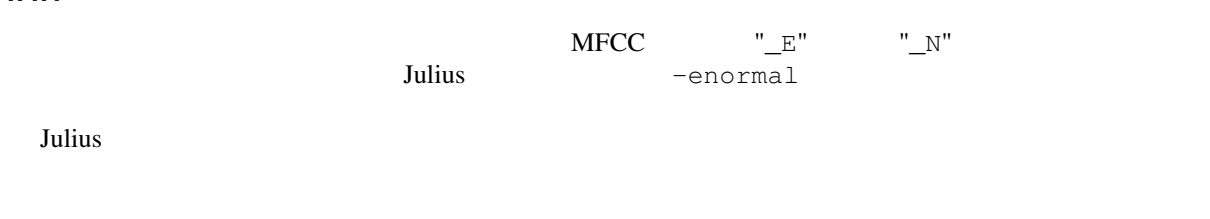

こと.<sup>1</sup>  $1$ 

## <span id="page-30-0"></span>**4.4.2** 実時間ケプストラム平均・分散正規化

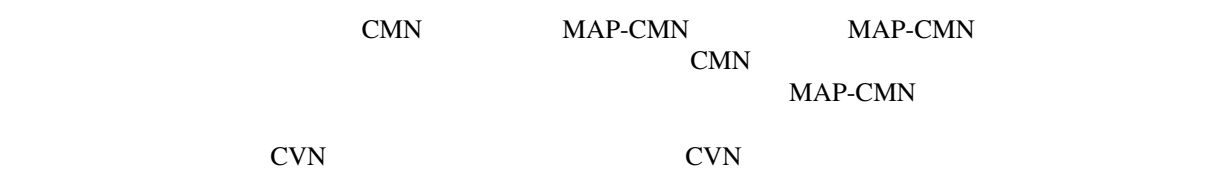

**4.4.3** プラグインによる拡張について

<span id="page-32-0"></span>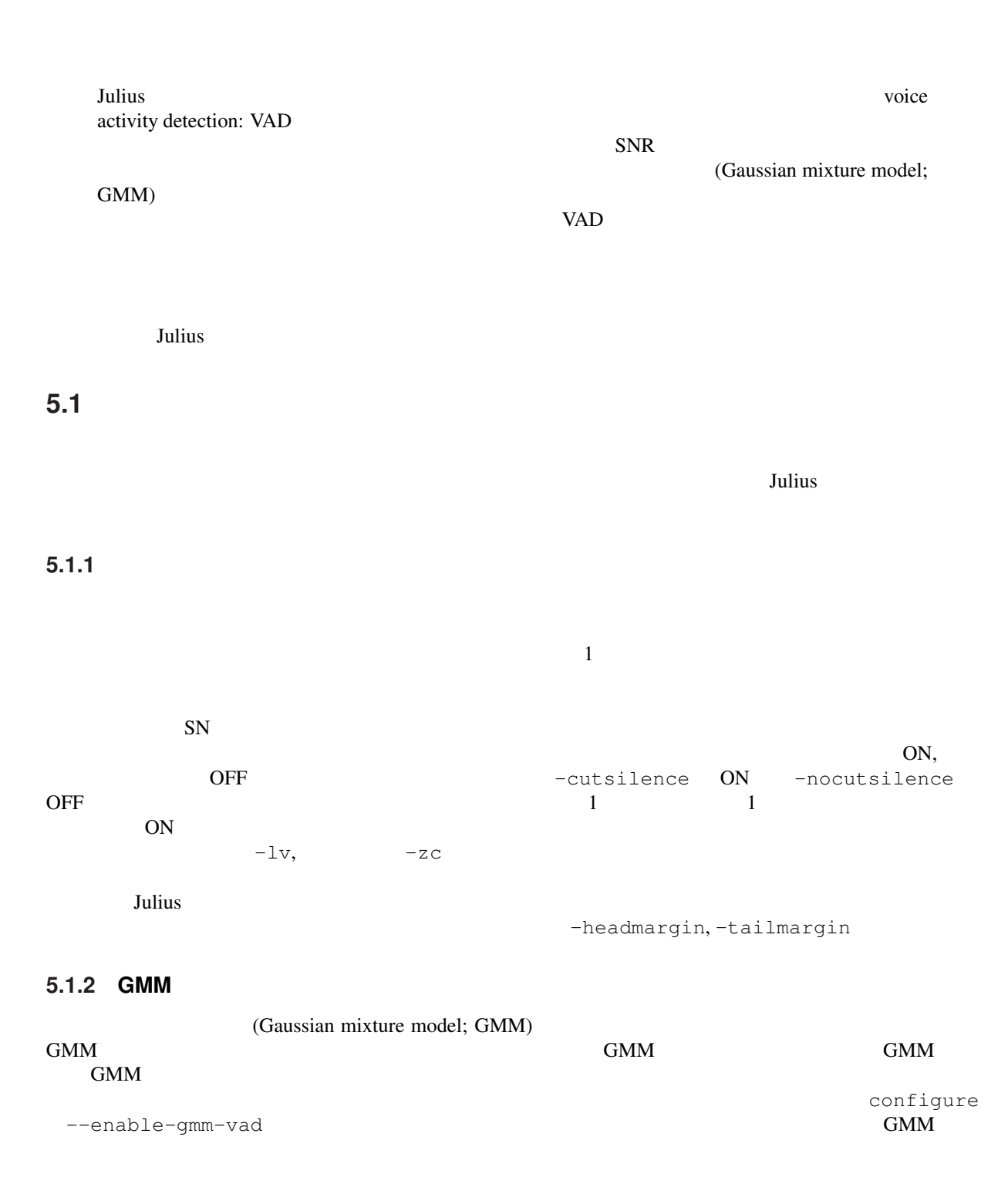

configure

<span id="page-33-0"></span>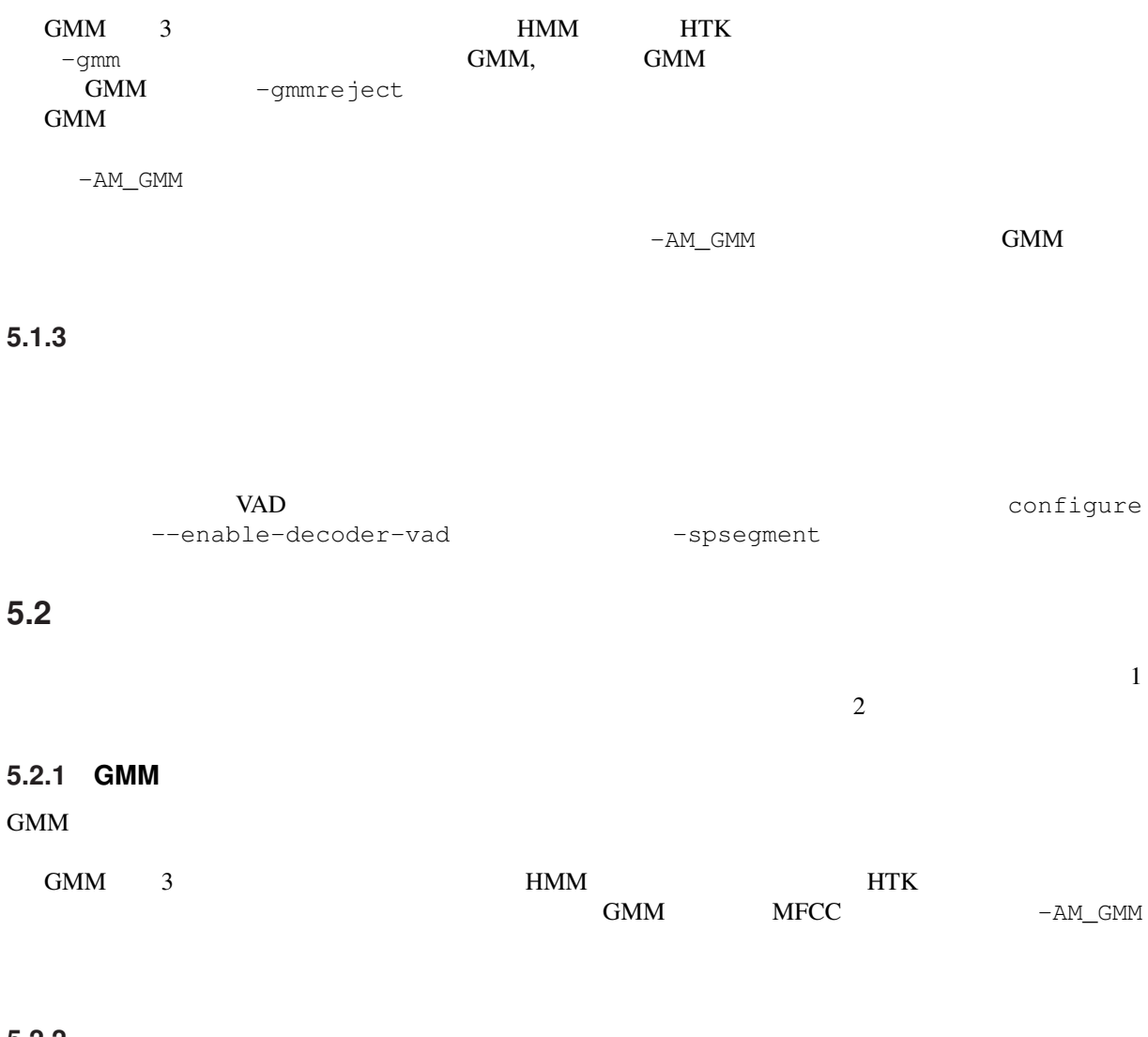

**5.2.2** 平均パワーによる棄却

--enable-power-reject

<span id="page-34-0"></span>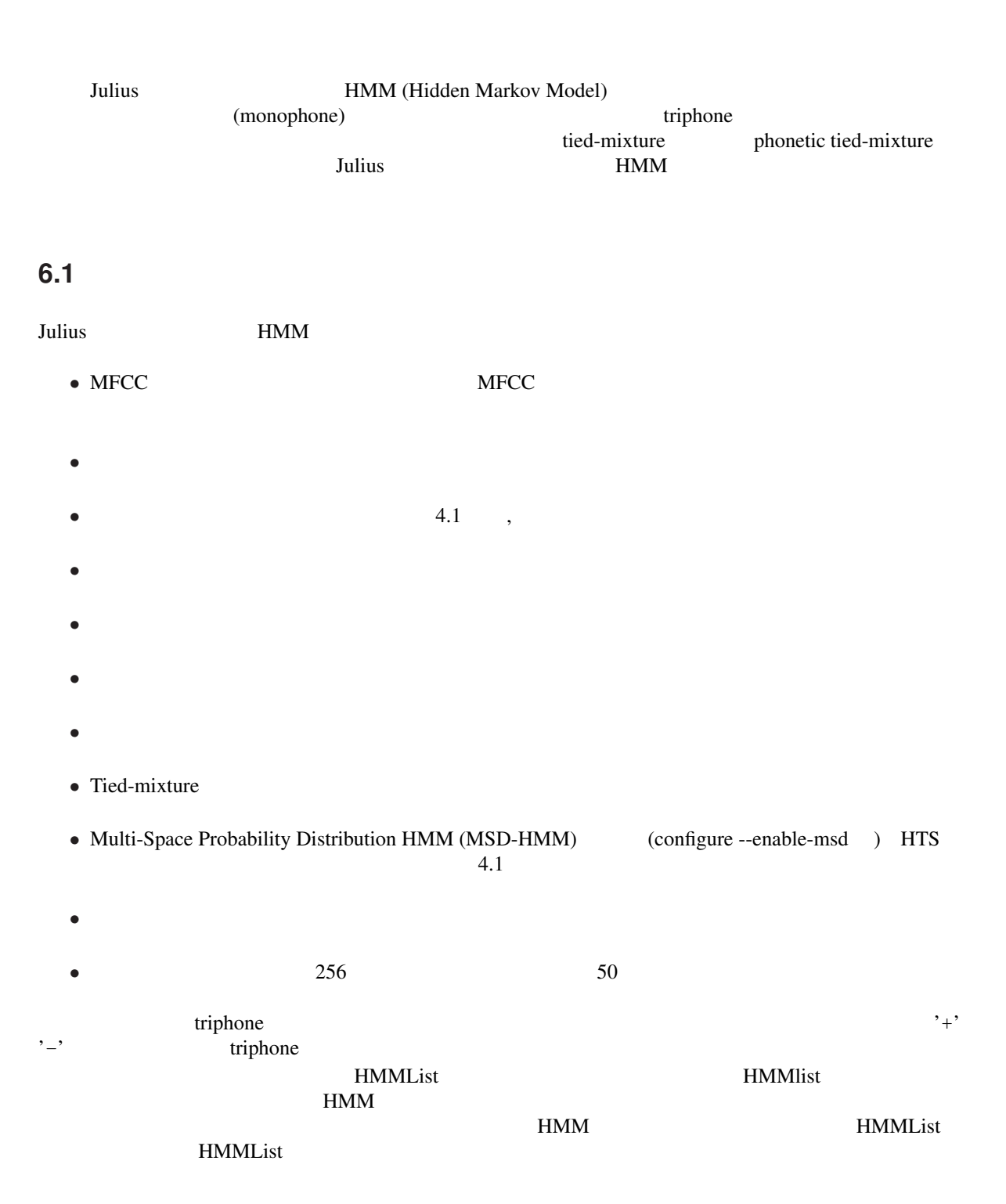

## <span id="page-35-0"></span>6.2

### **6.2.1 HTK ascii**

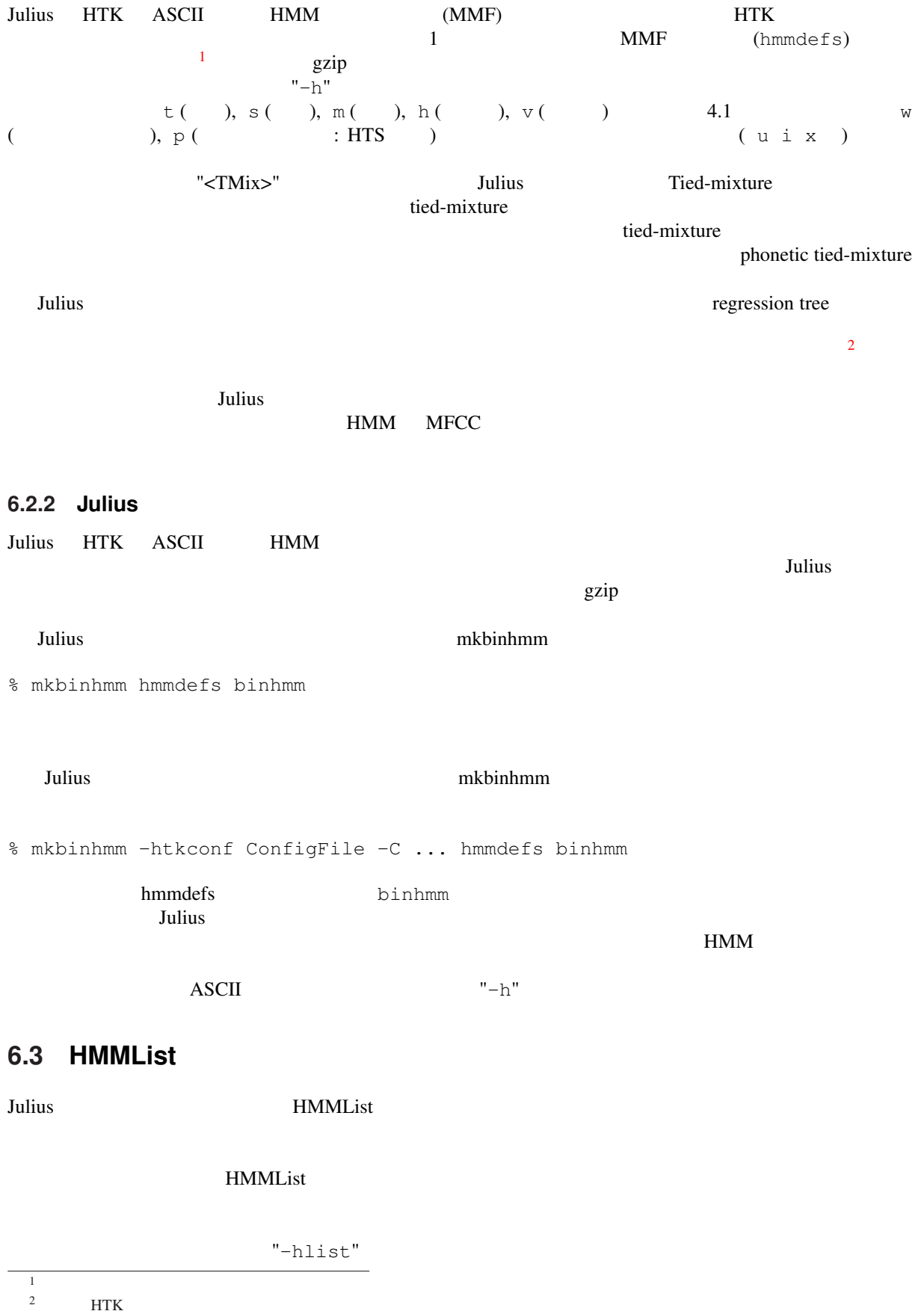
**6.3.1** 

- 1
- 1 2 hmmdefs HMM
- 2 1 1  $\cdots$
- *•* 同じ論理音素名を重複して登録した場合,エラーとなる.

 $HMM$ 

a-k+a a-k+a: a-k+a a-k+e a-k+e: a-k+e a-k+i a-k+i: a-k+i a-k+o a-k+o: a-k+o a-k+u a-k+u: a-k+u

#### 6.3.2

 $4.1$ 

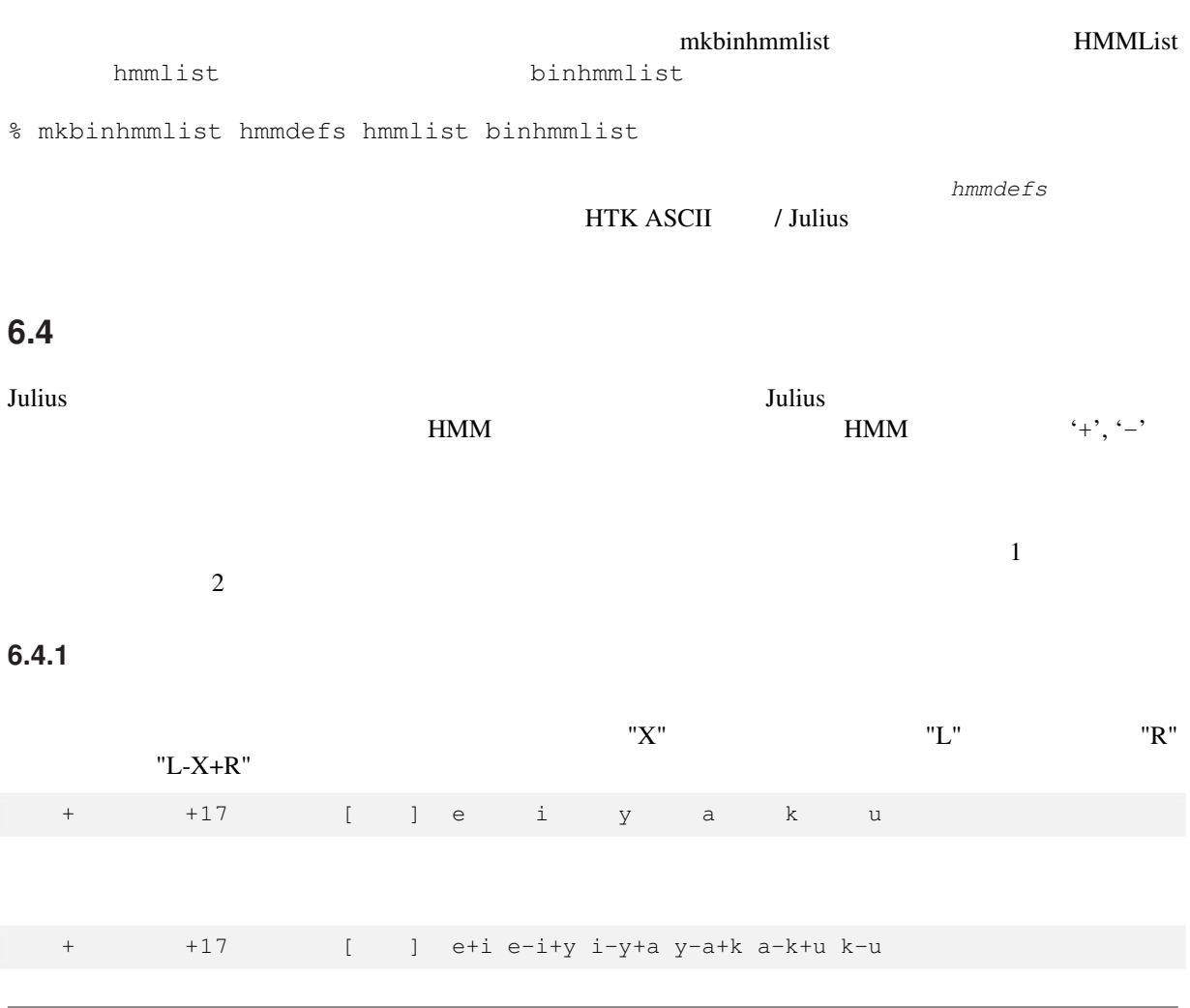

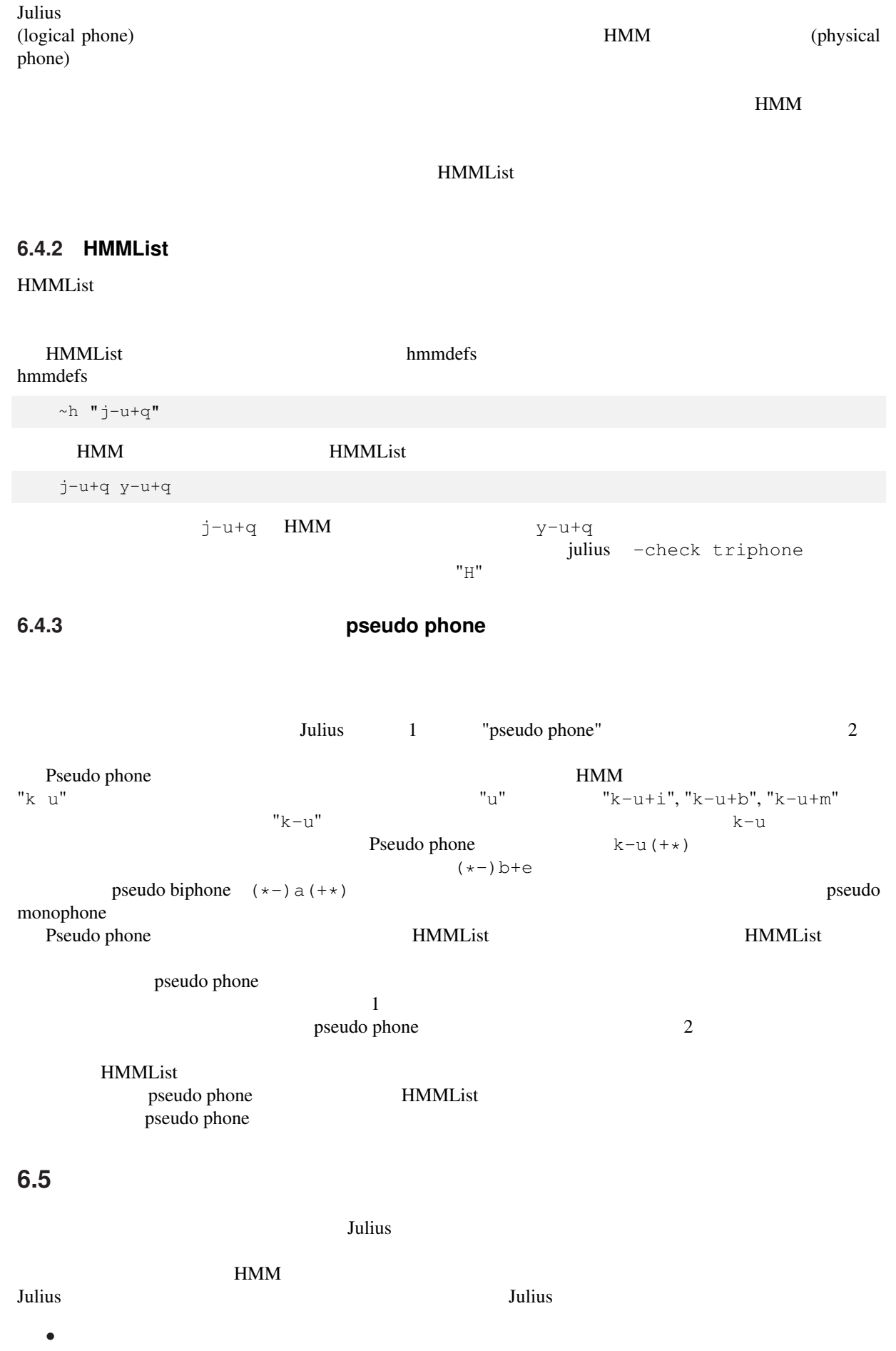

• **•**  $\mathbb{R}$ 

 $\mathbf{Julius}$ 

 $1,2$ 

-multipath, -nomultipath

**6.6** 複数音響モデルによるマルチデコーディング時の注意

### **Chapter 7**

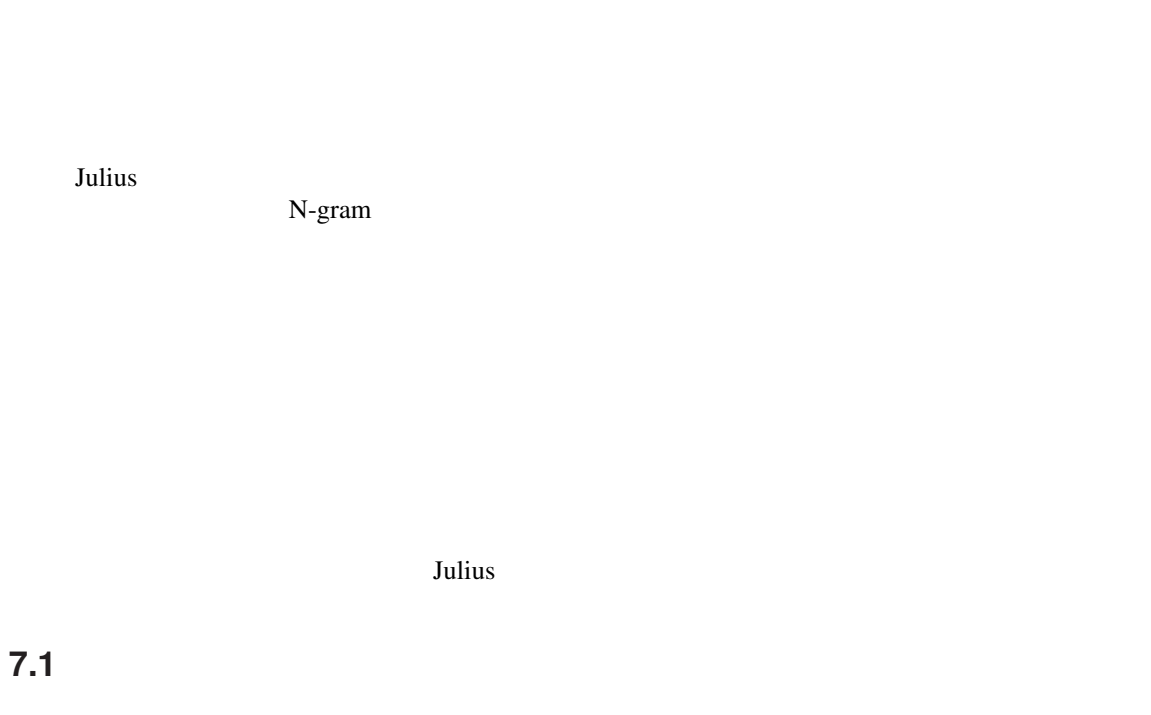

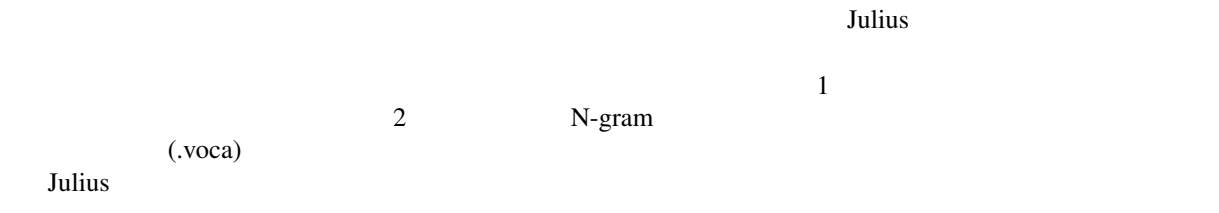

### **7.1.1** ファイル形式

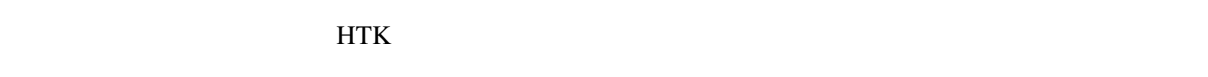

# **7.1.1.1 1** フィールド:言語エントリ(必須)

1 **N**-gram N-gram N-gram 2

#### **7.1.1.2 2**

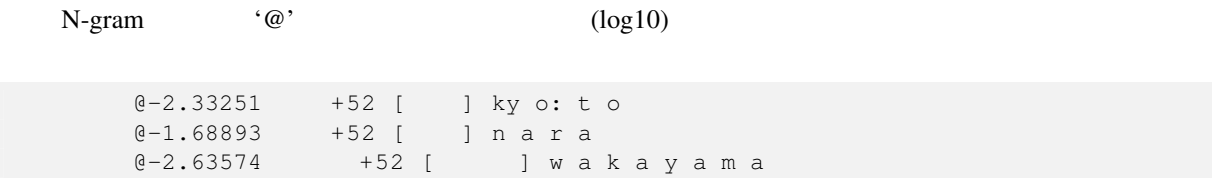

#### $N$ -gram  $\blacksquare$

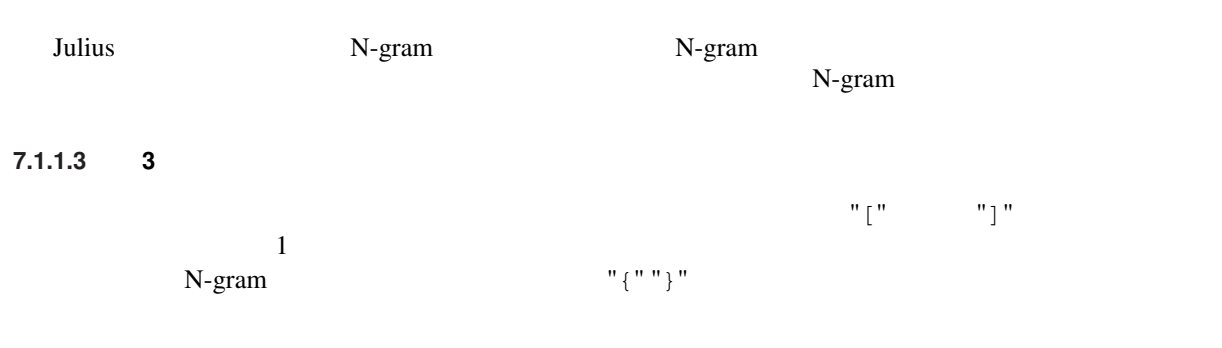

#### **7.1.1.4** 以降:音素列

#### Julius 0. The contract of the contract of the contract of the contract of the contract of the contract of the contract of the contract of the contract of the contract of the contract of the contract of the contract of the

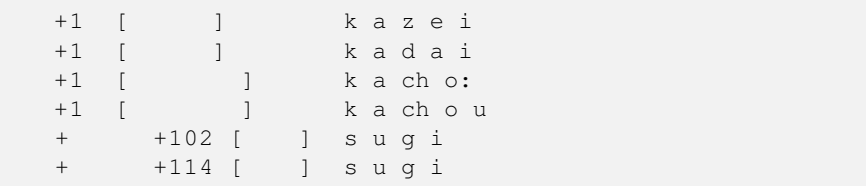

#### **7.1.2** 透過単語の指定について

 $N$ -gram  $\alpha$  $N$ -gram  $\alpha$  $3\text{-gram}$   $3\text{-gram}$ 

 $\overline{a}$ 

N-gram

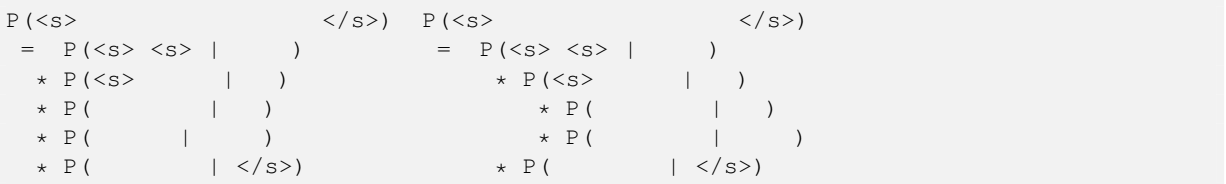

効果がある場合がある.透過単語とするには,辞書において第 3 フィールドを "{" "}" 囲みで記述する.以

</s> [] silE <s> [] silB + +75 { } sp + +74 [ ] sp + +73 [ ] sp

 $+$   $+75$ 

#### **7.1.3** 無音用単語の追加について

```
-iwspword
```
 $-i$ wspentry

#### $7.1.4$

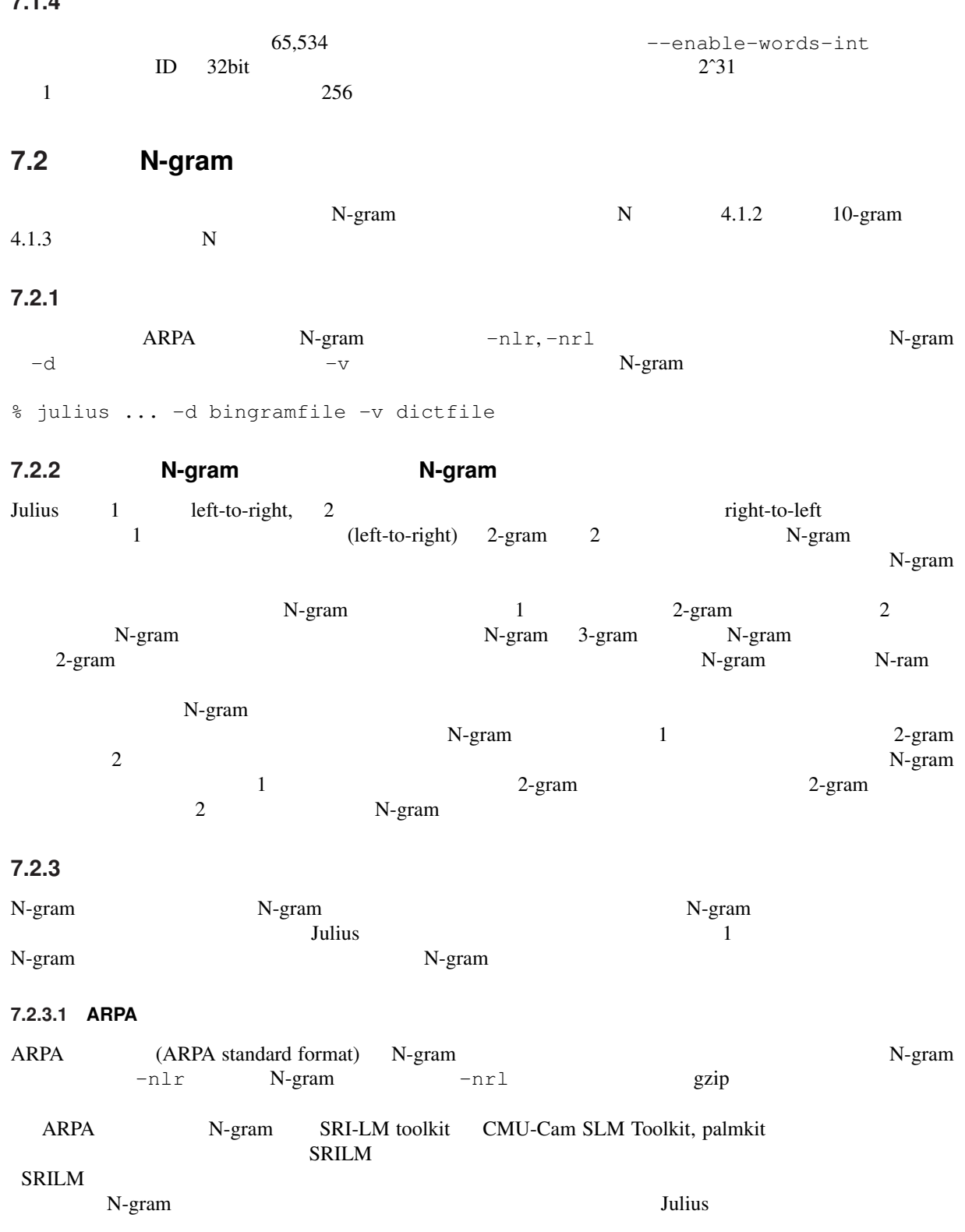

#### **7.2.3.2 Julius**

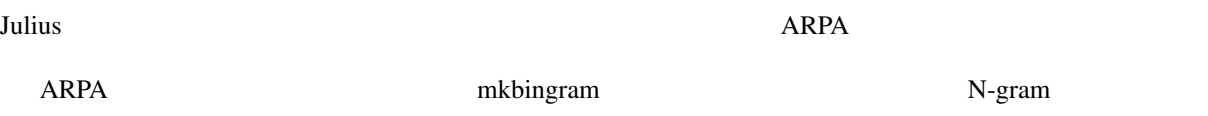

% mkbingram -nlr forward\_2gram.arpa -nrl backward\_Ngram.arpa out.bingram

 $N$ -gram  $-d$  Julius  $\qquad \qquad$   $\qquad \qquad$   $\qquad \qquad$   $\qquad \qquad$   $\qquad \qquad$   $\qquad \qquad$   $\qquad \qquad$   $\qquad \qquad$   $\qquad \qquad$   $\qquad$   $\qquad \qquad$   $\qquad$   $\qquad \qquad$   $\qquad$   $\qquad$   $\qquad$   $\qquad$   $\qquad$   $\qquad$   $\qquad$   $\qquad$   $\qquad$   $\qquad$   $\qquad$   $\qquad$   $\qquad$   $\qquad$   $\qquad$  **7.2.4 SRILM**  $SRILM$   $Julius$ • <sup>•</sup>  $^{\circ}$ -99" • *•* N-gram Julius  $\sim$ SRILM Julius Julius 2009 - Julius 2009 - SRILM SRILM 2009 - SRILM 2009 - SRILM 2009 - SRILM 2009 - SRILM 2009 Julius <u>Julius</u> 2009  $4.1.2$  SRILM  $4.1.1$   $4.1.2$  $4.1.2$ 1.  $\blacksquare$ 2.  $\frac{1}{3}$   $\frac{1}{3}$  $3.$  SRILM  $2$ -gram  $\frac{1}{2}$  2-gram  $\frac{1}{2}$ % ngram-count -order 2 ... -text train.text -unk -lm 2gram.arpa  $4.$ perl 2012 verl 2012 verl 2013 verl 2013 verl 2013 verl 2013 verl 2013 verl 2013 verl 2013 verl 2013 verl 2013 v #!/usr/bin/perl while( $\langle \rangle$ ) { print join(' ', reverse(split(/[\t\n]+/))) . "\n"; }  $5.$  N-gram  $N$ -gram  $\frac{1}{2}$ % ngram-count -order 4 ... -text train-rev.text -unk -lm 4gram-rev.arpa 6. N-gram mkbingram % mkbingram -nlr 2gram.arpa -nrl 4gram-rev.arpa 4gram.bingram  $4.1.1$  Julius  $5$  $\sim$  6 *•* N-gram ( 4gram-rev.arpa) *•* N-gram **\***  $\leq$ s>"  $"$  </s>"  $\,$ *N*-gram "<s>" "</s>" 1-gram "-99"

#### **7.2.5** 制約

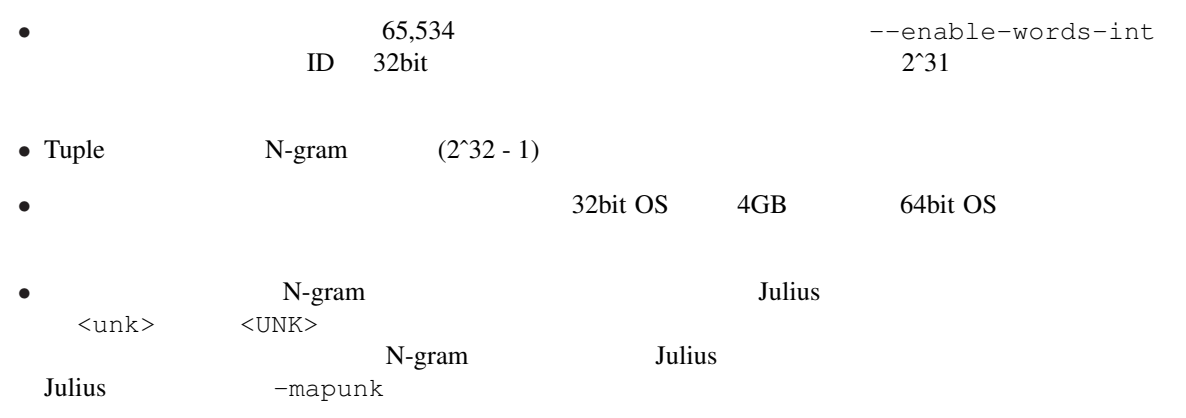

#### **7.3** 記述文法

Julius は, 認識用の記述文法に基づく認識します.

 ${\rm BNF} \hspace{2.3cm} {\rm mkdfa.pl(1)}$ Julius **7.3.1** フォーマット  $\overline{2}$ 

• grammar • voca *•* voca

 $\sim$  3  $\Gamma$ 

#### **7.3.1.1 grammar**

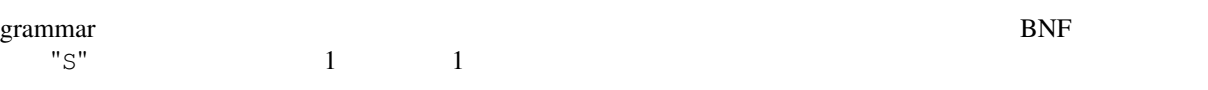

この grammar ファイルにおいて,終端記号,すなわち左辺に現れなかったシンボルが,voca ファイルに

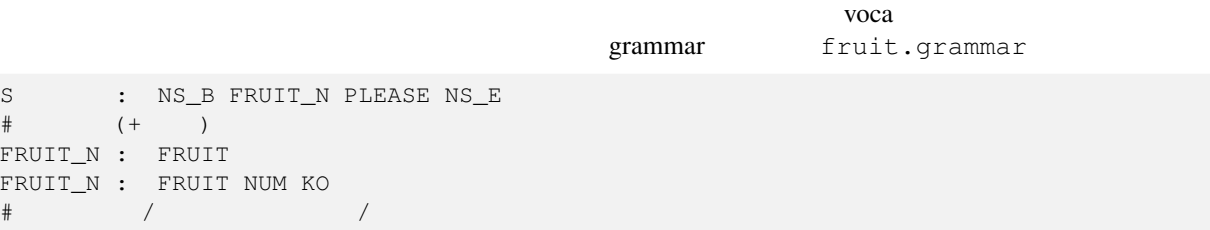

PLEASE : WO KUDASAI PLEASE : NISHITE KUDASAI PLEASE : DESU FRUIT NUM KO WO KUDASAI NISHITE DESU

voca voca 2000 grammar

•  $*$  "#"

- 
- •<br>•<br>• The Contract Contract Contract Contract Contract Contract Contract Contract Contract Contract Contract Contract Contract Contract Contract Contract Contract Contract Contract Contract Contract Contract Contract Contr
- "NS\_B" "NS\_E"

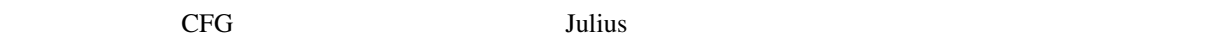

 $\frac{1}{1}$ 

WORD\_LOOP: WORD\_LOOP WORD WORD\_LOOP: WORD

#### **7.3.1.2 voca** ファイル

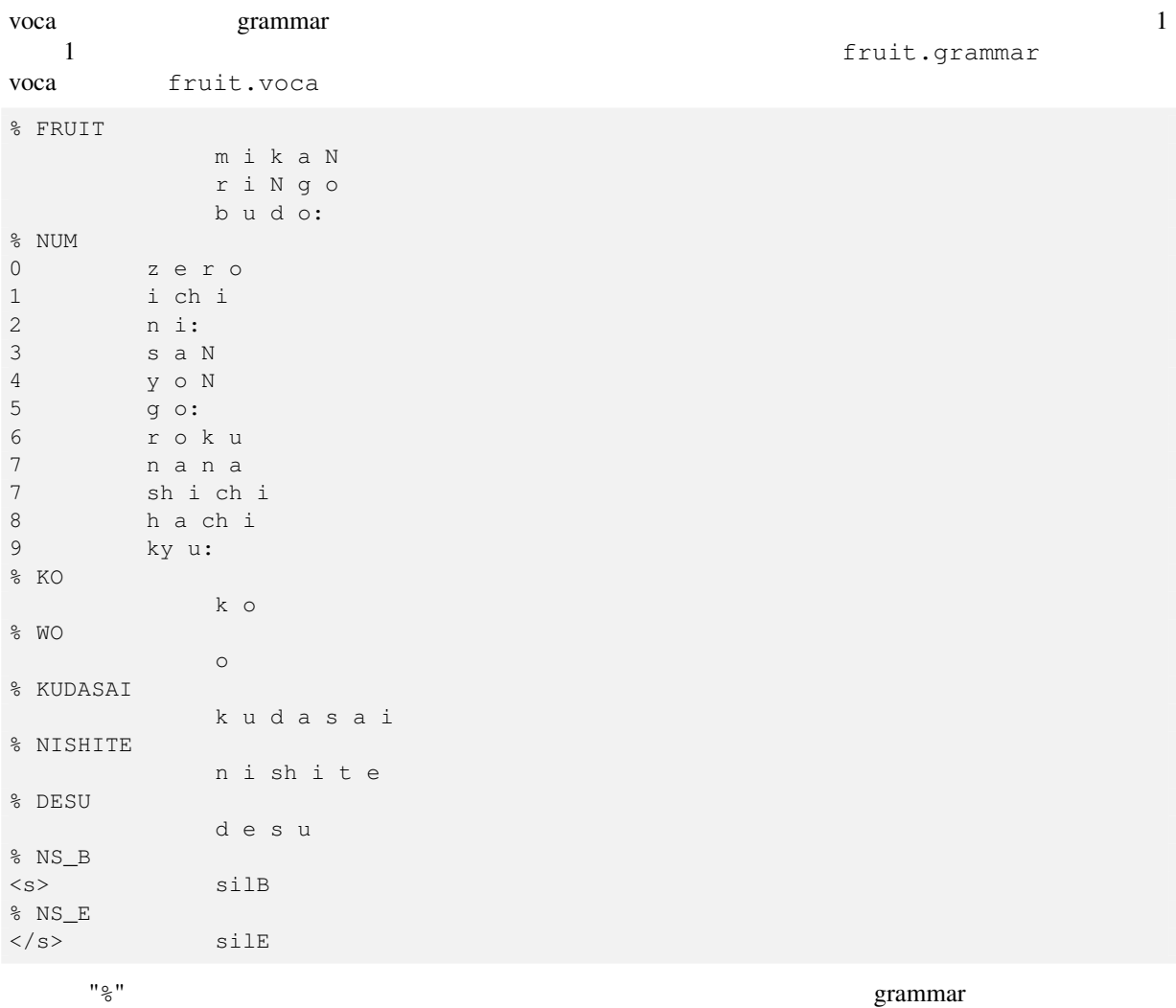

 $\begin{tabular}{ll} \bf N} & \bf NS\_B & \bf NS\_E \\ \bf Julius & \end{tabular} \begin{tabular}{ll} \bf N} & \bf NS\_E \\ \bf S} & \bf NS\_E \\ \end{tabular}$  $"silB", "silE"$ 

#### **7.3.2** コンパイル

grammar ファイルと voca ファイルを,付属のコンパイラ mkdfa.pl を用いて Julius の形式であるオートマト dfa *dict* dict fruit.grammar, fruit.voca **mkdfa.pl** fruit.dfa fruit.dict % mkdfa.pl fruit fruit.grammar has 6 rules fruit.voca has 9 categories and 20 words --- Now parsing grammar file

```
Now modifying grammar to minimize states[0]
Now parsing vocabulary file
Now making nondeterministic finite automaton[8/8]
Now making deterministic finite automaton[8/8]
Now making triplet list[8/8]
---
-rw-r--r-- 1 foo users 112 May 9 21:31 fruit.dfa<br>-rw-r--r-- 1 foo users 351 May 9 21:31 fruit.dict
                         users 351 May 9 21:31 fruit.dict
-rw-r--r-- 1 foo users 65 May 9 21:31 fruit.term
```
#### **7.3.3**  $\blacksquare$

#### "generate" is not the state of the state  $\sim$

"fruit.dict"

```
% generate fruit
Reading in dictionary...13 words...done
Reading in DFA grammar...done
Mapping dict item <-> DFA terminal (category)...done
Reading in term file (optional)...done
9 categories, 13 words
DFA has 8 nodes and 10 arcs
-----
 \langle s \rangle 1 \langle s \rangle\langle s \rangle 9 \langle s \rangle\langle s \rangle 9 \langle s \rangle\langles> \langle/s>
 \langle s \rangle 4 \langle s \rangle\langle s> \langle /s>
```
#### **7.3.4 Julius** への指定方法

 $\langle s \rangle$   $\langle s \rangle$  $\langle s \rangle$  9  $\langle s \rangle$  $\langle$ s>  $\langle$ /s>  $\langle$ s>  $\langle$ /s>

```
Julius (.dfa, .dict) -gram (.dfa, .dict)
% julius ... -gram basename
basename .dfa .dict .dict .dict .dict .discussed .dict .discussed .dict .discussed .discussed .discussed .discussed .discussed .discussed .discussed .discussed .discussed .discussed .discussed .discussed .discussed .disc
"foo.dict"
% julius ... -dfa foo.dfa -v foo.dict
7.3.5 複数の文法を使用するには
Julius しょうしょう しょうしゅう しゅうしゅう しゅうしゅう しゅうしゅう しゅうしゅう しゅうしゅう しゅうしゅうしゅう
Julius the set of the set of the set of the set of the set of the set of the set of the set of the set of the set of the set of the set of the set of the set of the set of the set of the set of the set of the set of the se
   -gram% julius ... -gram base1,base2,base3
-gram
```
% julius ... -gram base1 -gram base2 -gram base2

"fruit.dfa",

```
% julius ... -gramlist gramlistfile
gramlistfile 内では一行に1つずつ文法のプレフィックスを指定する.プレフィックスは,その gramli-
stfile のある場所がある。<br>ストバスで記述する(実行時の).
'#' -gramlist -gramlist -gram
  -nogram -qram -gramlist, -dfa, -dict
  duius the Julius through the Julius through the state of \overline{J} and \overline{J} and \overline{J} and \overline{J} and \overline{J} and \overline{J} and \overline{J} and \overline{J} and \overline{J} and \overline{J} and \overline{J} and \overline{J} and \overline{J} 
      -multigramout a
\mathbf 1\frac{1}{\sqrt{2}}7.3.6 文法における文中の短時間無音の指定
Julius Julius \simJulius さんしゃくんたい しゅうしゃ grammar しんしゅうしょう grammar コンピュータ
リ名「NOISE」を挿入する.さらに,voca ファイルでこの「NOISE」カテゴリに,無音の音響モデル(標
        "sp"
  以下に fruit での例を示す.休止が入りうる場所に入れていくのがよい.
# fruit.grammar (NOISE)
S : NS_B FRUIT_N NOISE PLEASE NS_E
\# (+ )
FRUIT_N : FRUIT
FRUIT_N : FRUIT NUM KO
# く だ さ い/ に し て く だ さ い/ で す
PLEASE : WO NOISE KUDASAI
PLEASE : NISHITE KUDASAI
PLEASE : DESU
         fruit.voca f% NOISE
<sp> sp
  \mathbf{s}_P-spmodel
7.3.7 DFA ファイルの仕様
grammar voca voca DFA 2008
extended the contract of the contract of the contract of the contract of the contract of the contract of the contract of the contract of the contract of the contract of the contract of the contract of the contract of the c
                fruit.dfa
0 8 1 0 0
1 4 2 0 0
1 6 3 0 0
2 3 3 0 0
2 5 3 0 0
3 0 4 0 0
3 2 5 0 0
4 7 6 0 0
5 1 7 0 0
6 -1 -1 1 0
7 0 4 0 0
DFA Melay 1 1\frac{1}{2} 2 2 \frac{3}{2}
```
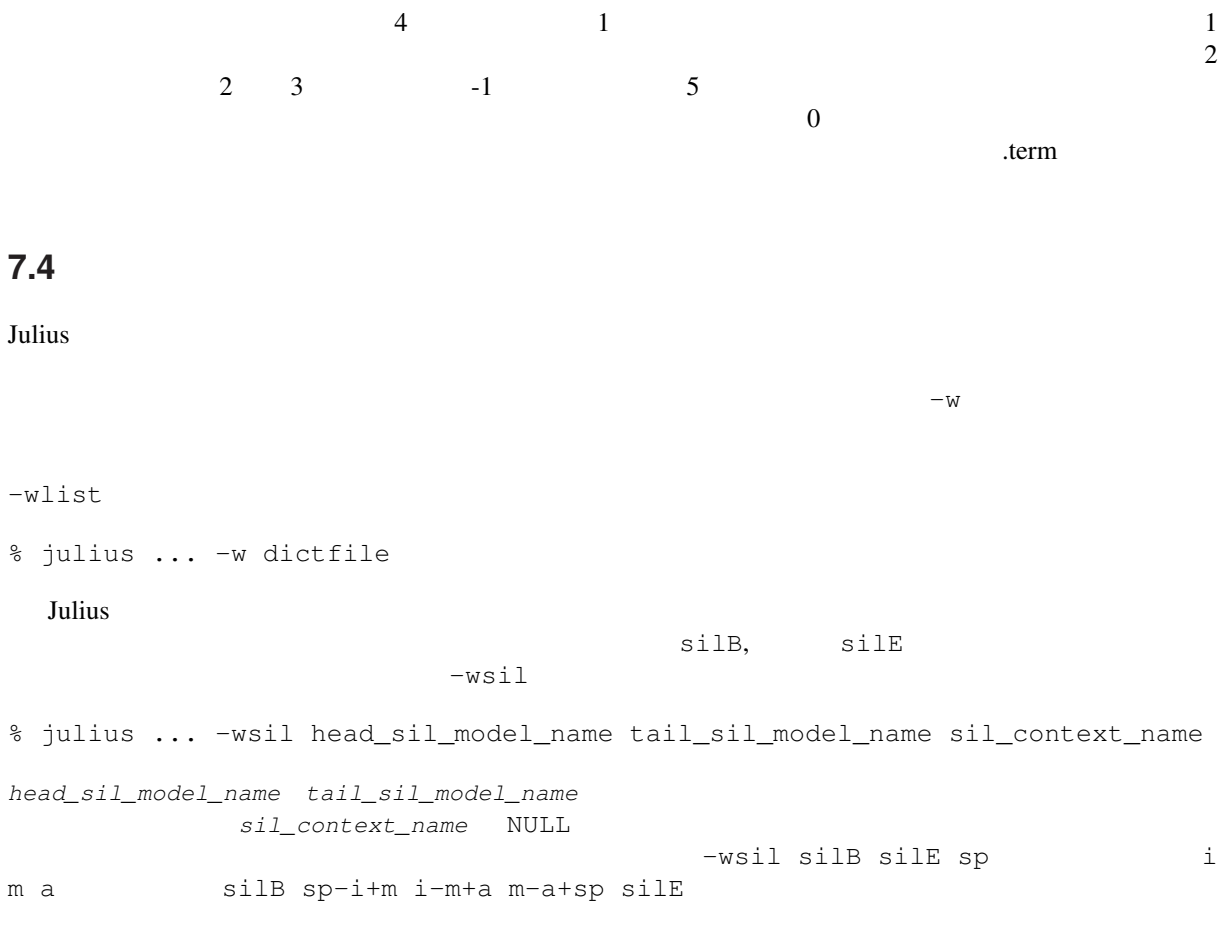

#### **7.5** ユーザ定義関数による言語制約拡張

#### Julius that the contract the contract experiment and the contract experiment of  $\mathcal{L}$

 $JuliusLib$ –userlm -d N-gram N-gram<br>Julius  $\rm{Julius}$ 

### **Chapter 8**

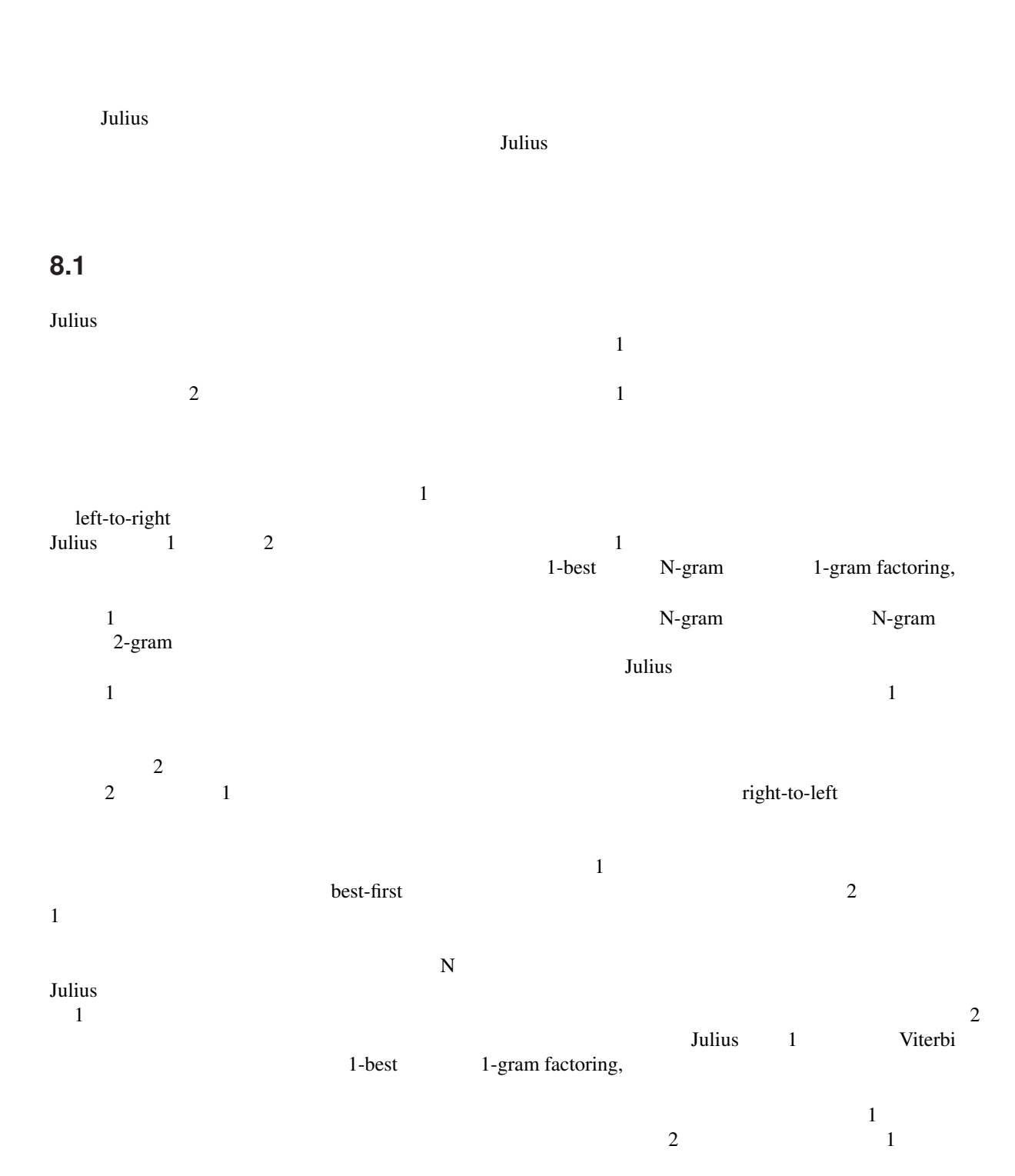

#### $Julius$ Gaussian pruning Gaussian mixture selection

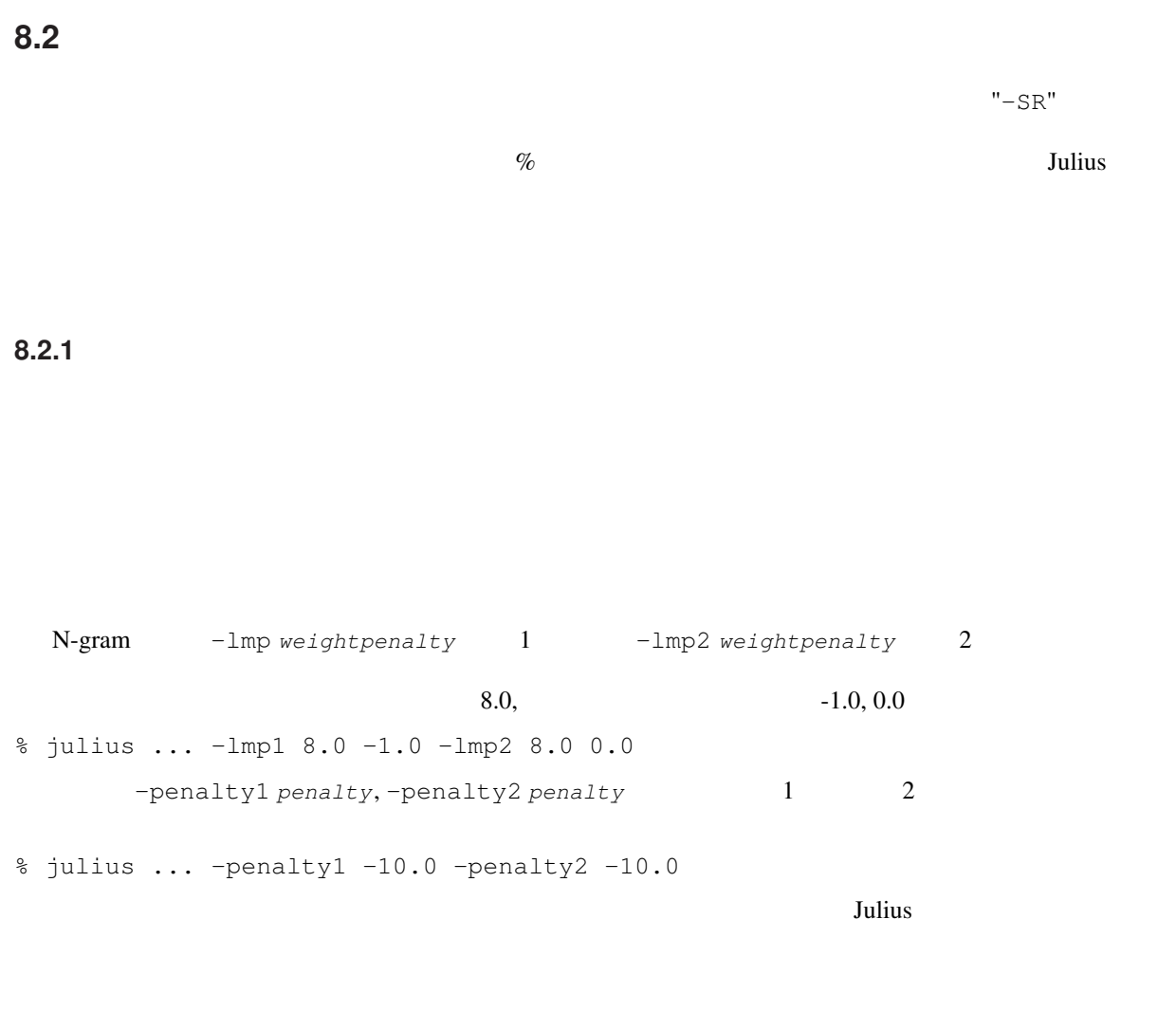

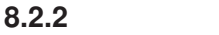

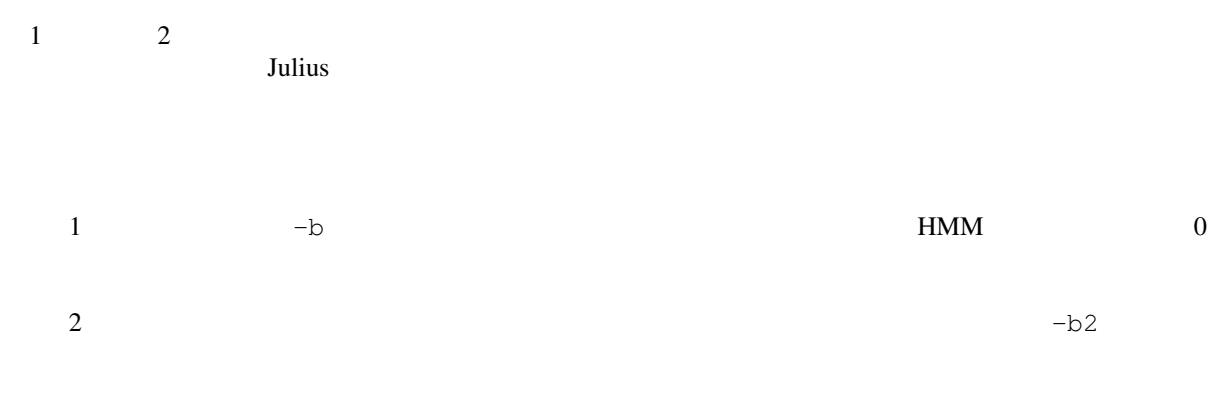

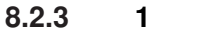

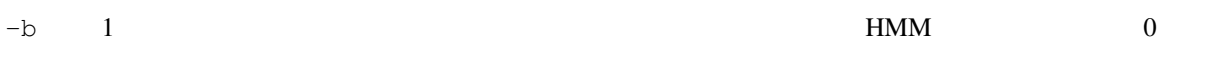

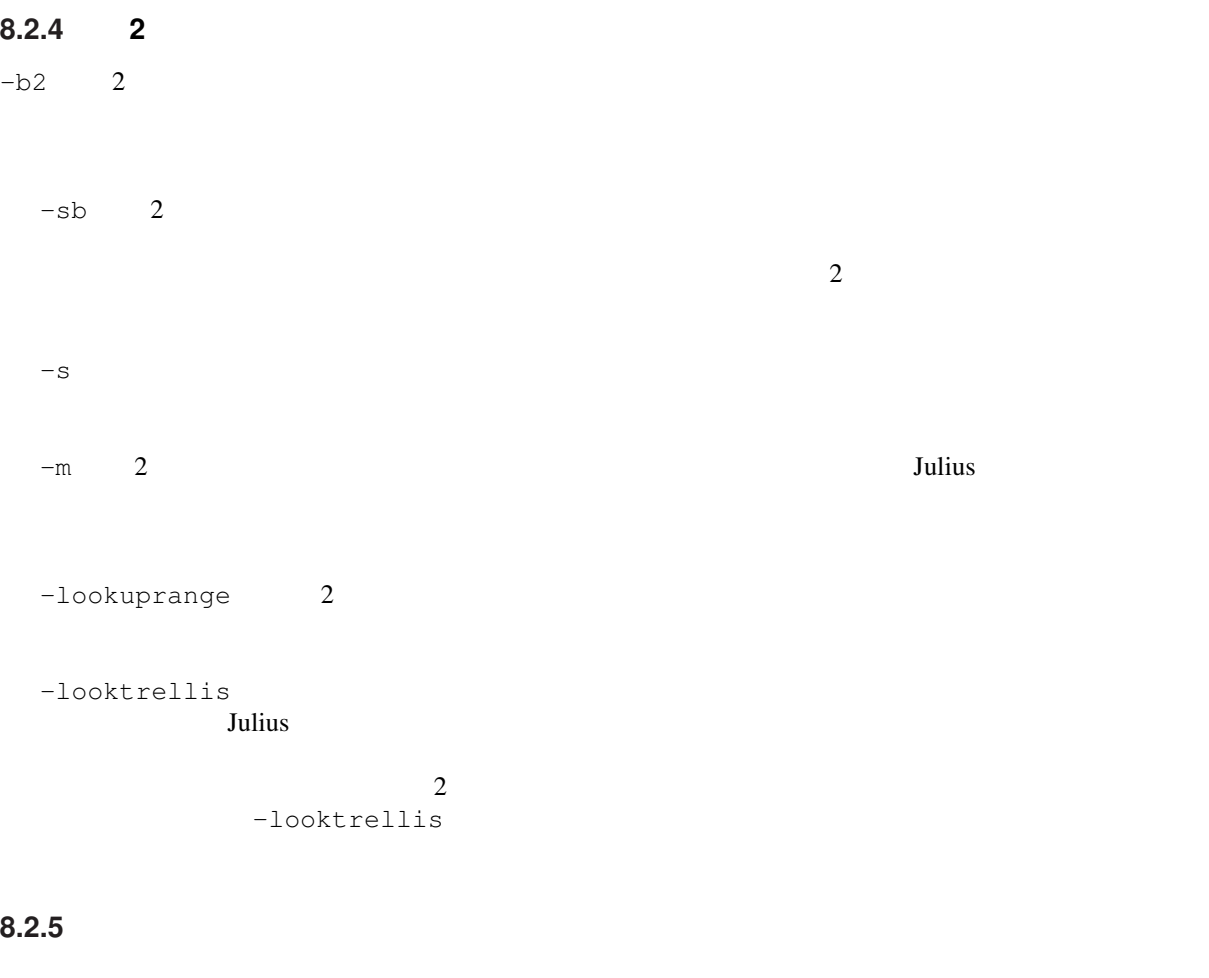

- -1pass: 1
- -no\_ccd, -force\_ccd:
- $\bullet$   $-i$ wsp:  $\bullet$ Julius スキップアンプ こうしょう しゅうしゅう しゅうしゅう しゅうしゅう しゅうしゅう しゅうしゅうしゅう しゅうしゅうしゅうしゅうしゅうしゅうしょ

-spmodel

• -transp:  $\overline{\phantom{a}}$  $\overline{0}$ 

#### **8.3** 認識結果の出力

Julius that the contract and the contract experiments of the contract of the contract of the contract of the contract of the contract of the contract of the contract of the contract of the contract of the contract of the c

#### **8.3.1 N-best**

-n  $-$ n  $-$ output  $-$ output  $-$ output  $-$ N-gram しょうしょうかん しゅうしゃ こくしゅうしゃ こくしゅうしゅう しゅうしゅう しゅうしゅう しゅうしゅう しゅうしゅうしゅう しゅうしゅうしょく こくしゅうしゅう  $\begin{array}{cccc} -\text{n} & 3 & 5 \\ & 2 & \end{array}$  $\sim$  2 -output

#### "-n 3 -output 3" <sup>"</sup>sentence" 2<br>"wseq1" N-gram N-gram N-gram N-gram  $N-$ gram  $n \rightarrow \infty$

番号)である."phseq" は音素並びであり,"|" は単語区切りを表す.また,"cmscore" は認識結果の各単

 $"score"$ 

"-separatescore"

sentence1:<br>wseq1: <s> + +2 + +58 + +75 + +2 + +58  $+ 44/17/8 + 70/47/2 + 74 <$ phseq1: silB | k o j i N g i | g a | sp | z u i sh o | d e | h i k a q | t a | sp *←-* | silE cmscore1: 0.441 0.312 0.286 0.162 0.233 0.406 0.339 0.419 0.813 1.000 score1: -5333.988281 sentence2: wseq2: <s>  $+$   $+2$   $+$   $+58$   $+$   $+2$   $+$   $+58$   $+$   $+$  ← +44/17/8 + +70/47/2 + +74 </s> phseq2: silB | k o j i N g i | g a | z u i sh o | d e | h i k a q | t a | sp | *←* silE cmscore2: 0.441 0.327 0.648 0.233 0.406 0.339 0.419 0.813 1.000 score2: -5342.767578 sentence3: wseq3: <s> 個 人 技+ コ ジ ン ギ+2 + +58 + +75 随 所+ ズ イ シ ョ+2 + +58 勝 っ+ *←-*  $+ 44/13/7 + 70/47/2 + 74 \le s$ phseq3: silB | k o j i N g i | g a | sp | z u i sh o | d e | k a q | t a | sp | *←* silE cmscore3: 0.441 0.312 0.286 0.162 0.231 0.408 0.075 0.419 0.813 1.000 score3: -5343.241211

 $\frac{2}{\sqrt{2}}$  1  $(1$ 

#### **8.3.2**

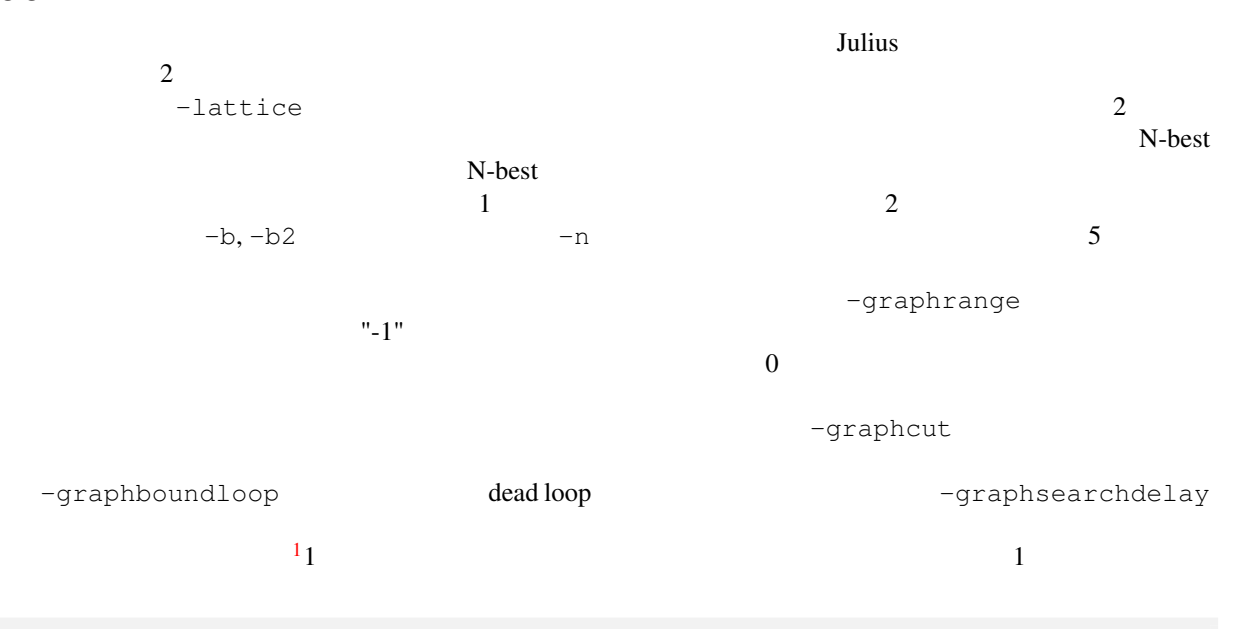

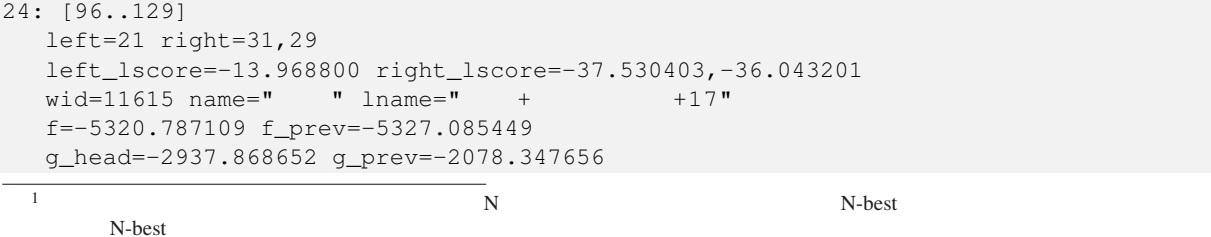

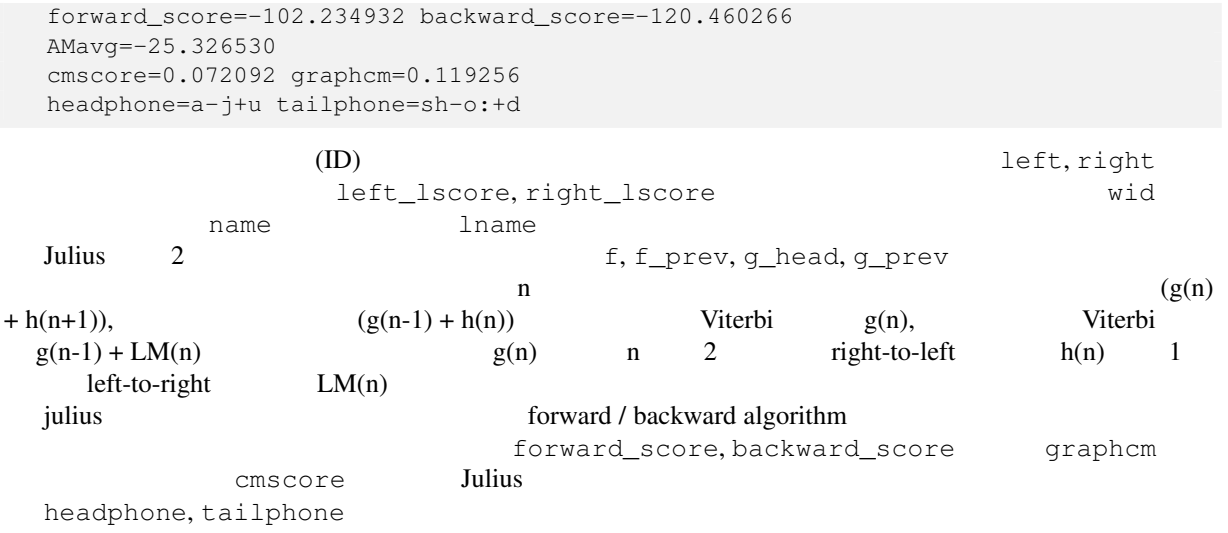

#### **8.3.3 Confusion network**

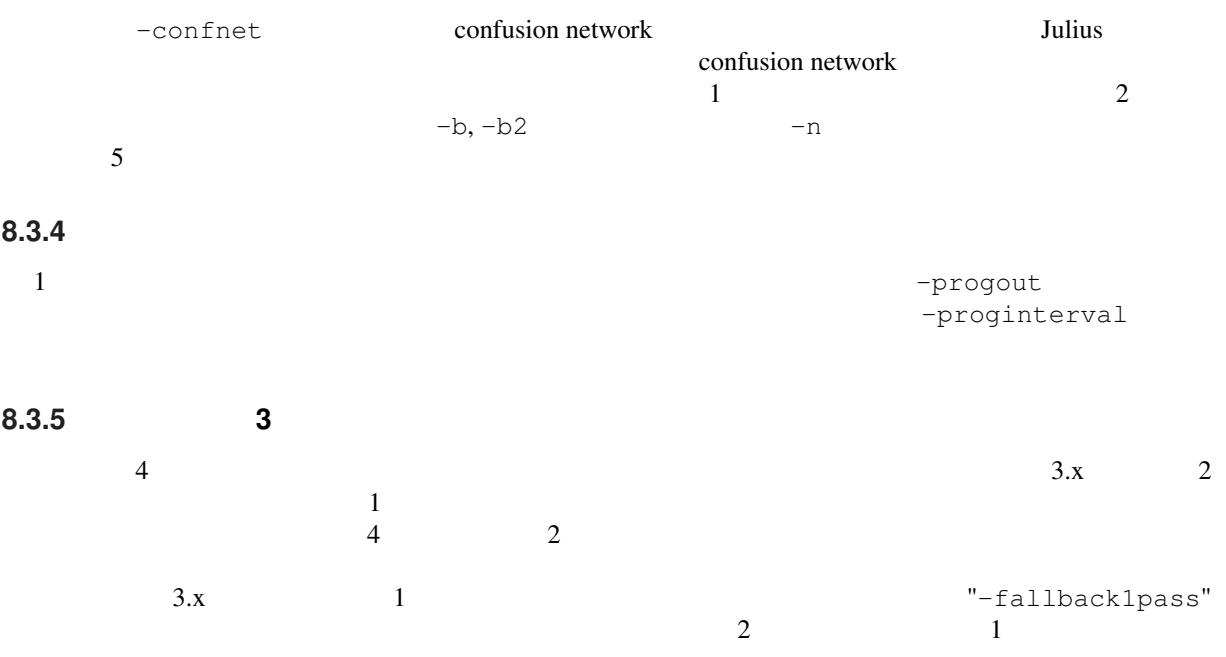

#### **8.4** アラインメント出力

Julius はなかなら、それに対して再開しております。<br>Julius forced alignment

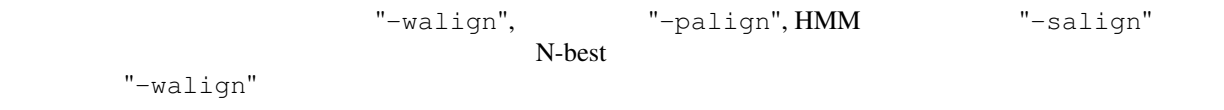

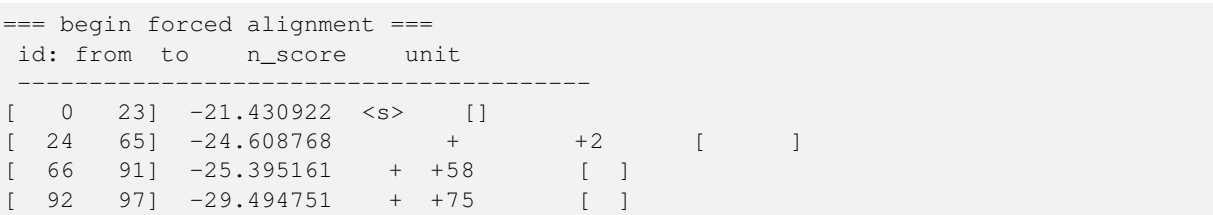

```
[ 98 \t131] -25.065617 + 42 [
[ 132 139] -25.297760 + +58 [ ]
[140 \t170] -25.976215 + + +44/17/8 [ ]
[ 171 185] -26.640495 + +70/47/2 [ ]
[ 186 195] -23.992529 + +74 [ ]
[ 196 208] -22.155687 </s> []
re-computed AM score: -5172.585449
=== end forced alignment ===
```
#### **8.5** 単語信頼度

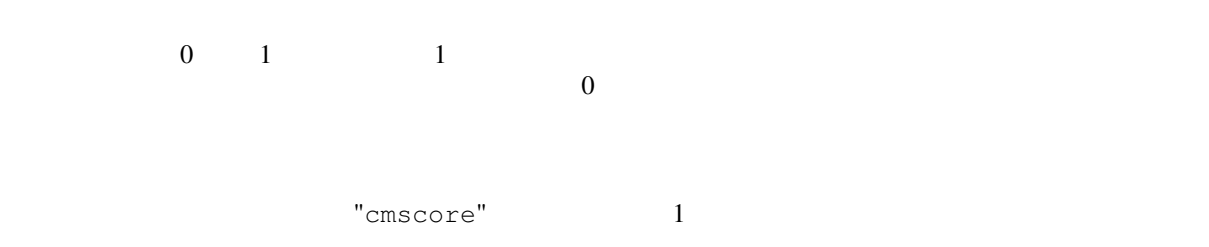

#### **8.6**  $\blacksquare$

Julius は, 2010年に基づいて入力を区切っている.息継ぎなどの思議することができる.

 $VAD$ 

 $Julius$  $"sp"$ 

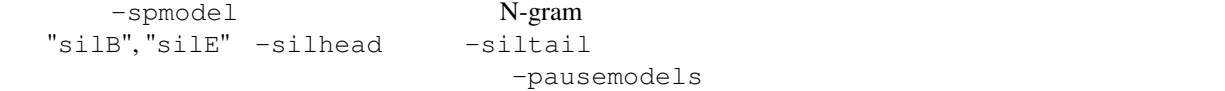

#### **8.6.1**  $\blacksquare$

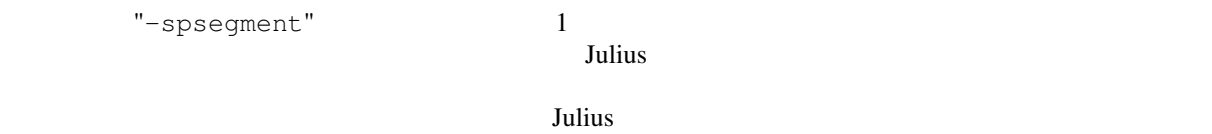

 $Julius$   $1$ 

 $\overline{c}$ 

```
8.6.2 デコーダベース VAD
         Julius configure --enable-decoder-vad
VADJulius -spsegment Julius VAD
 VAD
```
-spdur, -spmargin, -spdelay

### **Chapter 9**

 $-AM$ ,  $-LM$ ,  $-SR$ **9.1** (*a*) **9.1.1** (-AM) -AM name -AM name  $-$ am  $-$ am international state  $-$ am  $-$ am  $-$ am  $-$ am  $-$ am  $-$ am  $-$ am  $-$ am  $-$ am  $-$ am  $-$ am  $-$ am  $-$ am  $-$ am  $-$ am  $-$ am  $-$ am  $-$ am  $-$ am  $-$ am  $-$ am  $-$ am  $-$ am  $-$ am  $-$ am  $-$ am  $-$ am  $-$ am  $-$ am  $-$ am -AM AM1  $\ldots$ . (a)  $\qquad\qquad$  1 and  $\qquad\qquad$  1 -AM AM2  $\ldots$ . (a)  $\qquad \qquad$  2 a) <u>default Julius</u>  $-AM$   $-AM$  $-AM$  $Julius$  $GMM$   $-M$ <sub>g</sub> $M$   $-M$ <sub>g</sub> $M$   $GMM$  $-M\_GMM$  5 and  $GMM$ -AM\_GMM  $\rm\,Julius$  $Julius$  $(-smpFreq -smpPeriod, HTKConfig$  SOUR-CERATE)

Julius  $4.0$ 

- $(-fshift)$
- $(-fsize)$

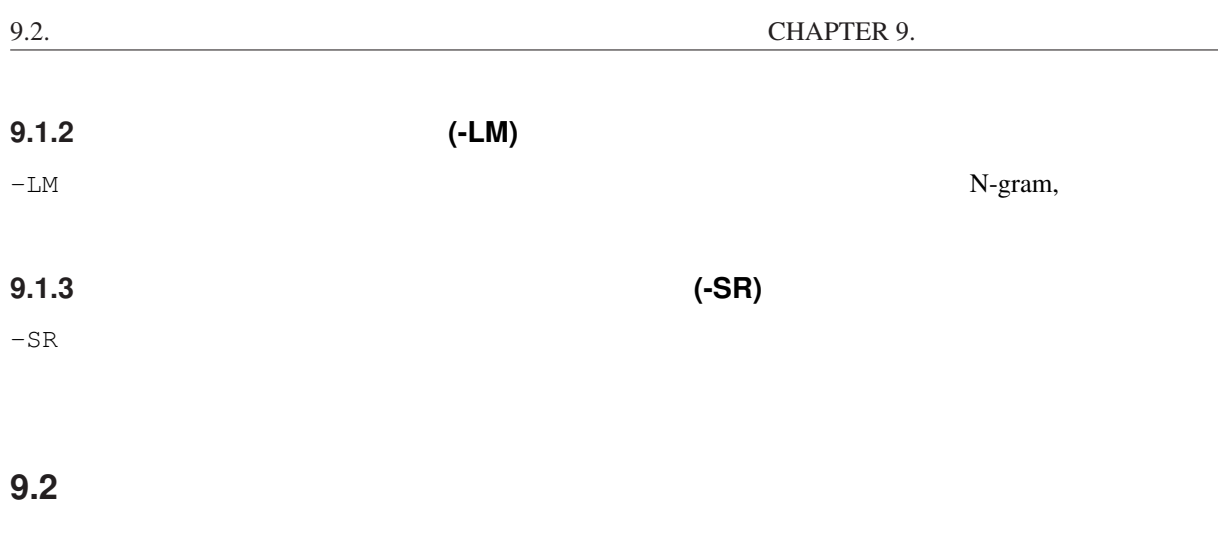

 $-AM$  -LM  $-$  SR  $-$ 

 $-GLOBAL$ 

(global options) -AM am1 (AM related options) -LM lm1 (LM related options) -SR search1 am1 lm1 (Search related options) -GLOBAL (global options)

 $-$ SR  $LM$ 

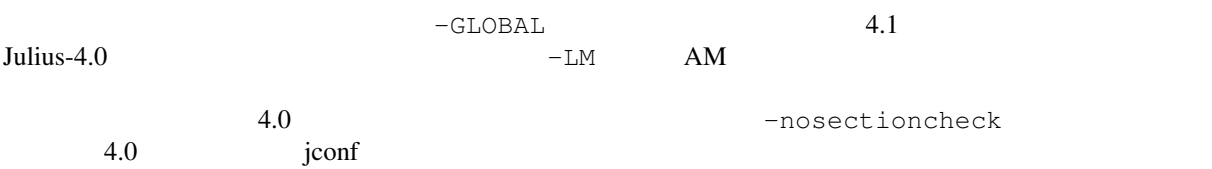

**9.3** Jconf

AM1, LM1, LM2, SR1, SR2

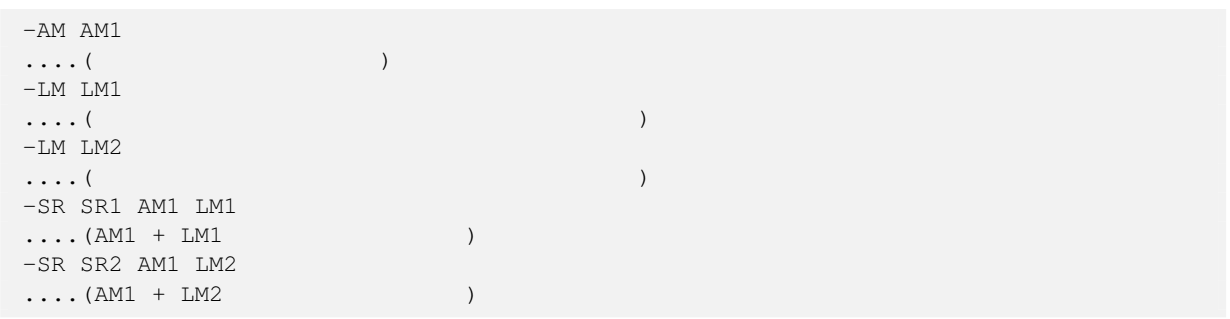

 $-AM$  am $1 -AM$  am $2$ -LM lm (LM spec..) -SR search1 am\_1 lm -SR search2 am\_2 lm

 $-AM$  am $1$   $-M$  am $2$  $-LM$   $lm_1$  (LM  $spec..)$ -LM lm\_2 (same LM spec..) -SR search1 am\_1 lm\_1 -SR search2 am\_2 lm\_2

### **Chapter 10**

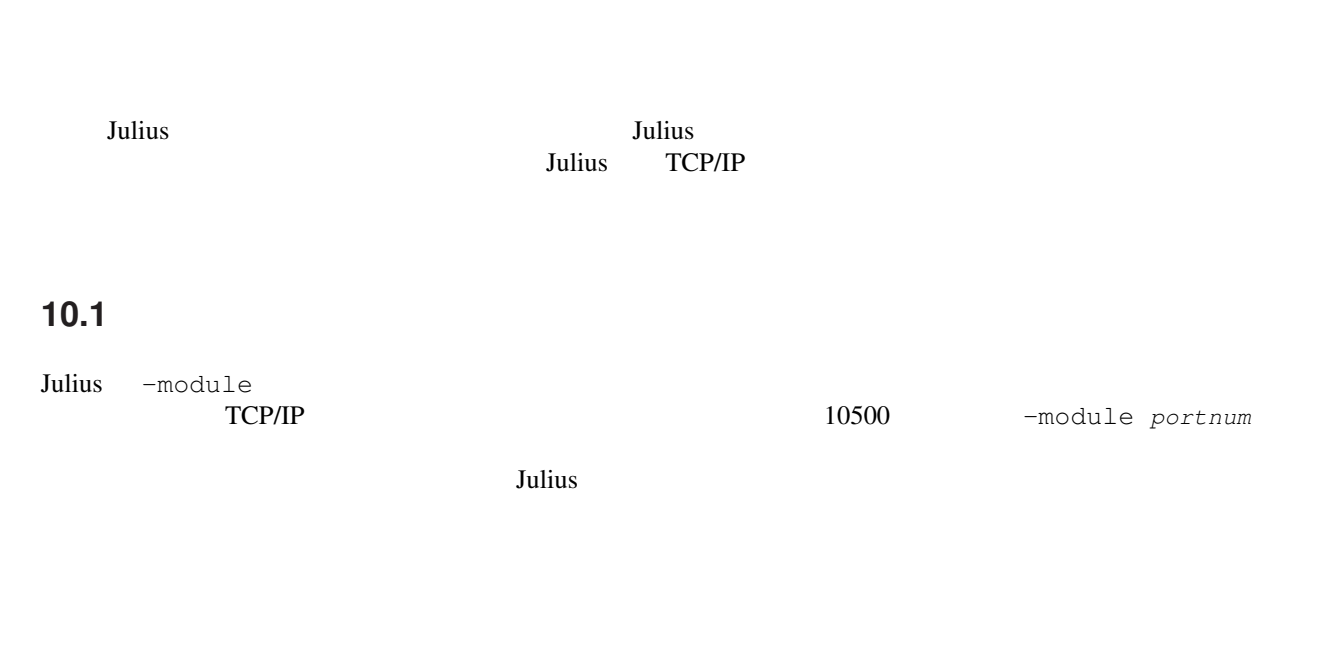

 $Julius$ 

### 10.2 **https://www.file.org/filterate.com/interval** units/

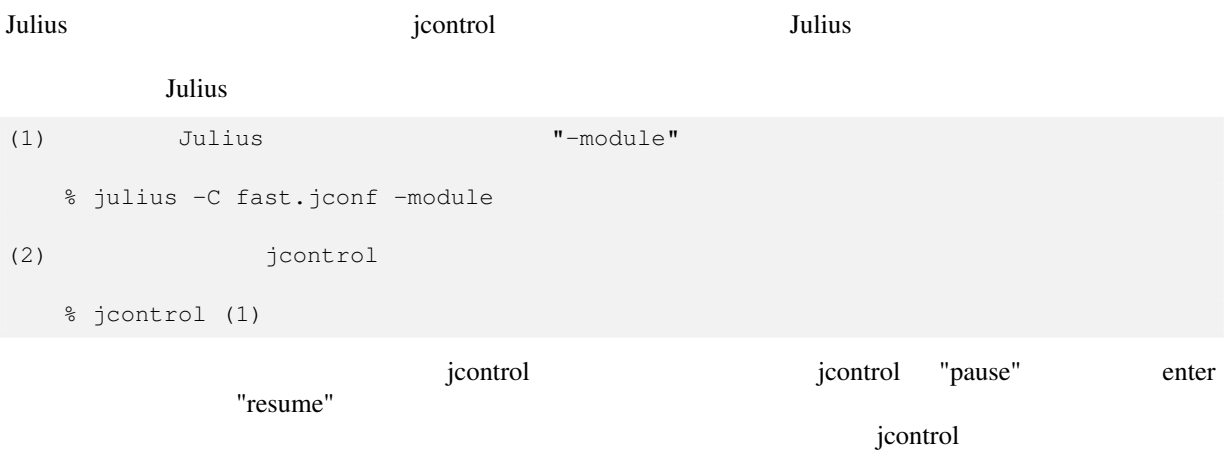

julius/module.c, julius/output\_module.c

#### **10.3**  $\blacksquare$

Julius ホテムストリット

```
-charconv              shift-jis UTF-8
  -charconv sjis utf8
   XML \mathbb{R} \mathbb{R} \mathbb{R} \mathbb{R} \mathbb{R} \mathbb{R} \mathbb{R} \mathbb{R} \mathbb{R} \mathbb{R} \mathbb{R} \mathbb{R} \mathbb{R} \mathbb{R} \mathbb{R} \mathbb{R} \mathbb{R} \mathbb{R} \mathbb{R} \mathbb{R} \mathbb{R} \mathbb{R} \mathbb{R} \mathbb{R} 
\mathbb{R}^n
```
<STARTPROC/> <INPUT STATUS="LISTEN" TIME="994675053"/> <INPUT STATUS="STARTREC" TIME="994675055"/> <STARTRECOG/> <INPUT STATUS="ENDREC" TIME="994675059"/> <GMM RESULT="adult" CMSCORE="1.000000"/> <ENDRECOG/> <INPUTPARAM FRAMES="382" MSEC="3820"/> <RECOGOUT> <SHYPO RANK="1" SCORE="-6888.637695" GRAM="0"> <WHYPO WORD="silB" CLASSID="39" PHONE="silB" CM="1.000"/>  $\leq$ WHYPO WORD=" " CLASSID="0" PHONE="u w a g i" CM="1.000"/> <WHYPO WORD=" " CLASSID="35" PHONE="o" CM="1.000"/> <WHYPO WORD=" " CLASSID="2" PHONE="sh i r o" CM="0.988"/> <WHYPO WORD=" " CLASSID="37" PHONE="n i" CM="1.000"/>  $\leq$ WHYPO WORD=" " CLASSID="27" PHONE="sh i t e" CM="1.000"/>  $\leq$ WHYPO WORD=" $\sim$ " CLASSID="28" PHONE="k u d a s a i" CM="1.000"/> <WHYPO WORD="silE" CLASSID="40" PHONE="silE" CM="1.000"/> </SHYPO> </RECOGOUT> .

$$
<\!\! \rm SHYPO \!>
$$

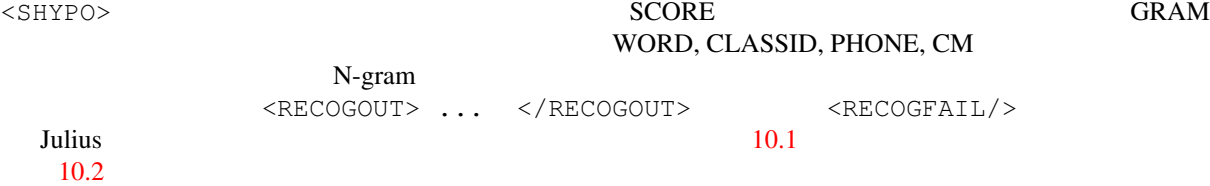

#### **10.4**  $\blacksquare$

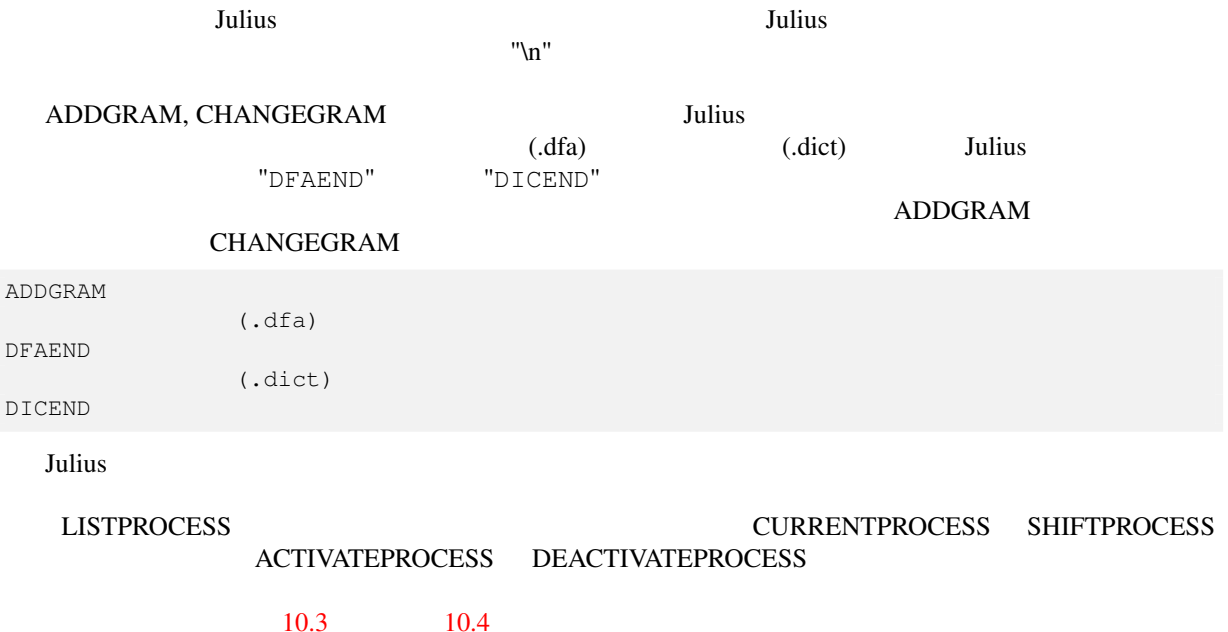

#### <span id="page-62-0"></span>Table  $10.1$

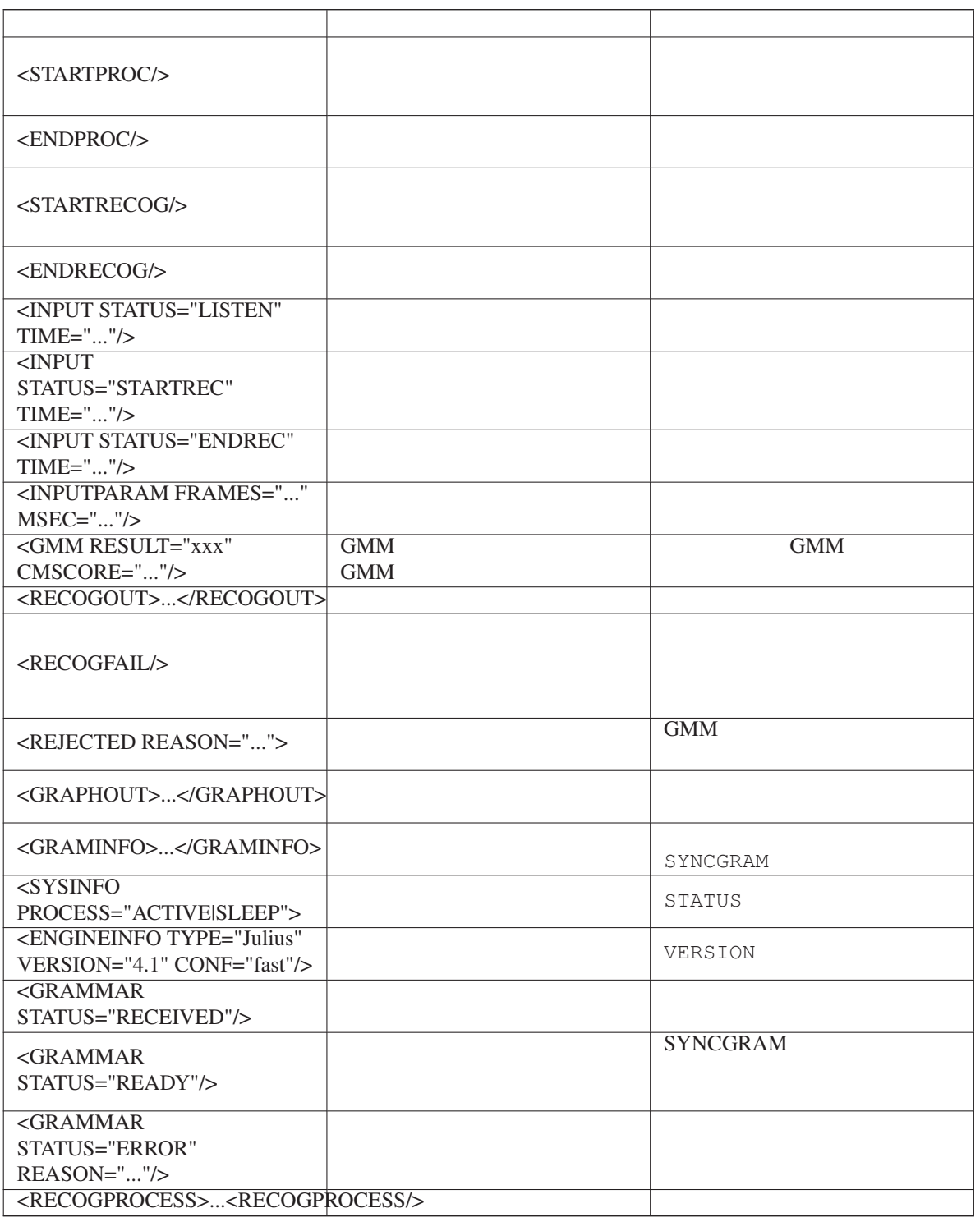

#### <span id="page-63-0"></span> $\overline{\text{Table 10.2}}$

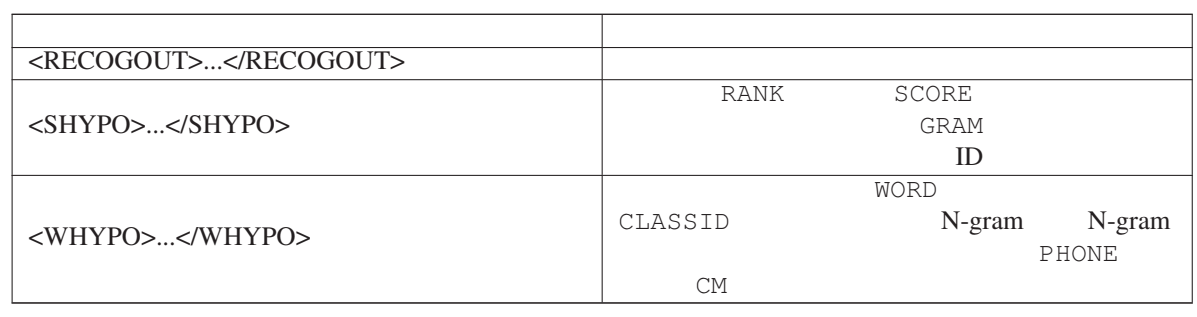

#### Table  $10.3$

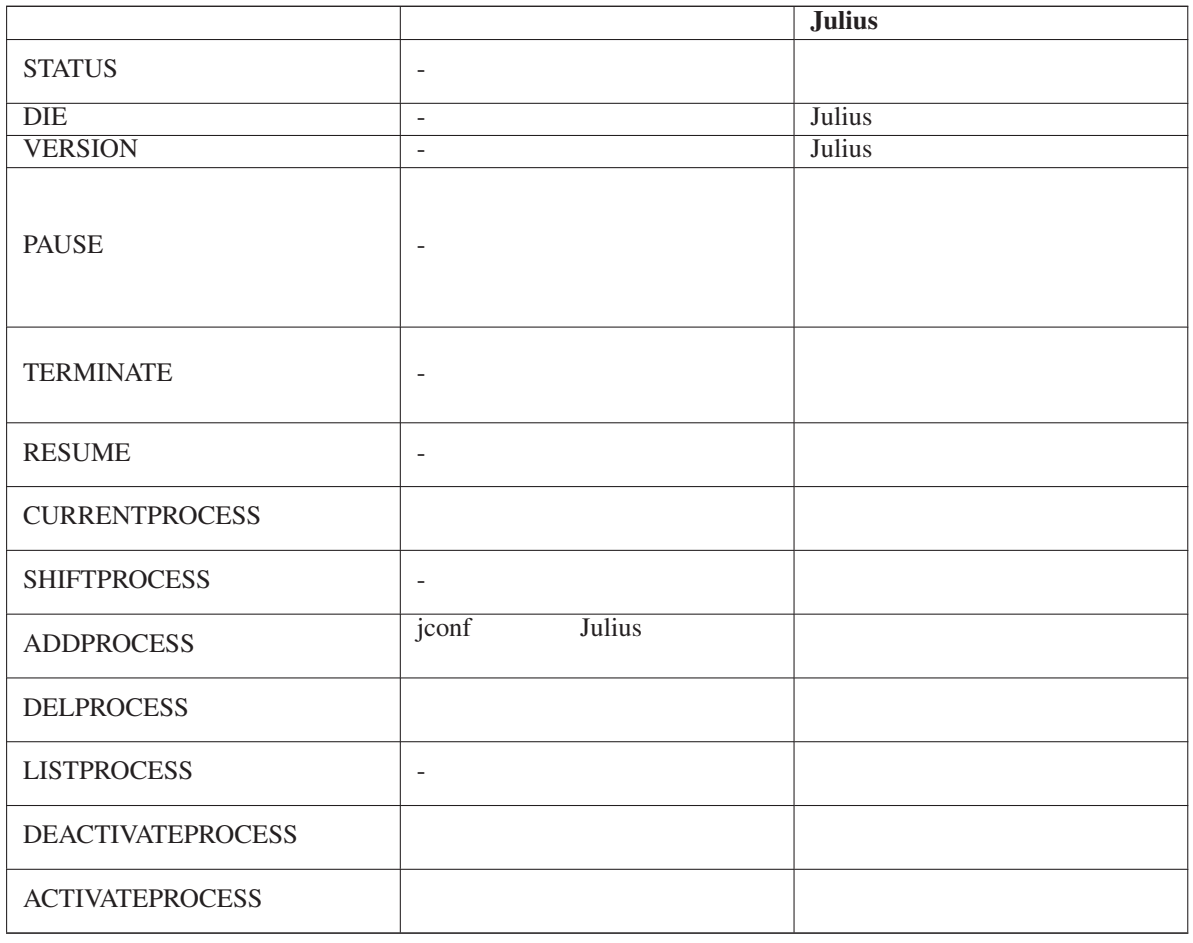

#### $\overline{\text{Table 10.4}}$

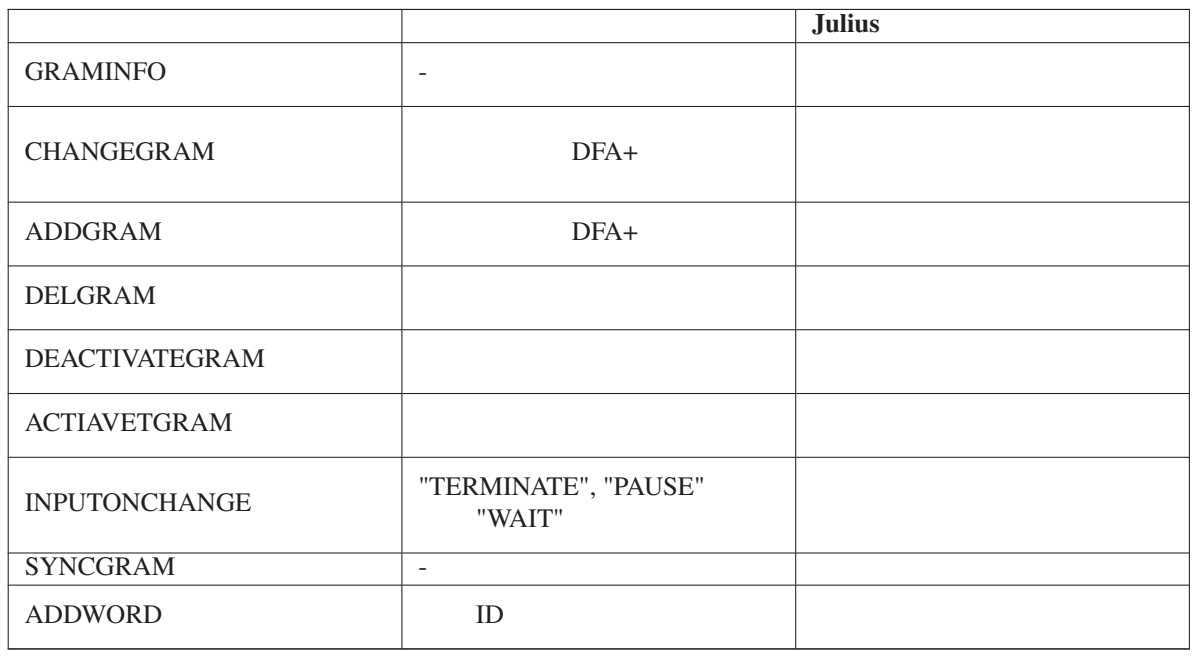

## **Chapter 11**

Julius-4.1 Julius 2000 Nulius 2000 Nulius European University Surface Assembly 2000 Nulius Contract and Surface Assembly 2000 Nulius Contract and Surface Assembly 2000 Nulius Contract and Surface Assembly 2000 Nulius Contr  $\n \ \, \text{DLL}$   $\n \ \, \text{Julius}$ Julius plugins **11.1** 

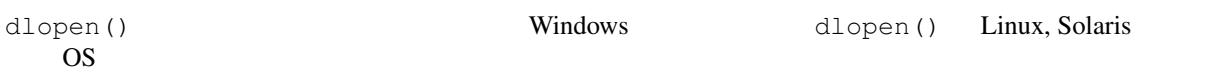

#### **11.2**

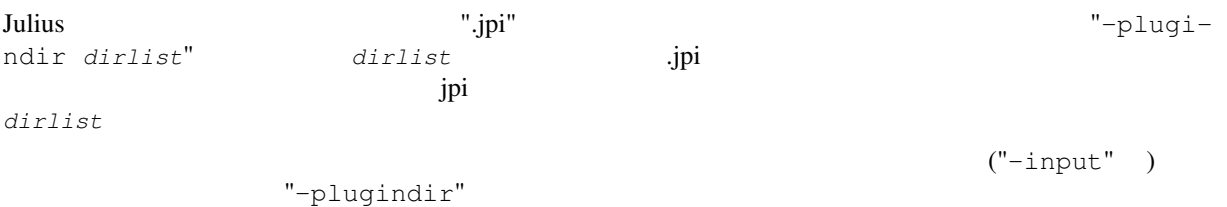

#### **11.3**

C 言語によるプラグインの簡単なプログラム例,およびコンパイルの方法を以下に示す.

#### **11.3.1**

[failed]

Example 11.1 test1.c: a simple output plugin

```
#include <stdio.h>
#include <string.h>
int
get_plugin_info(int opcode, char *buf, int buflen)
{
 switch(opcode) {
 case 0:
  strncpy(buf, "simple output plugin", buflen);
  break;
 }
 return 0;
}
void
result_best_str(char *result_str)
{
 if (result_str == NULL) {
  printf("\t[failed]\n");
 } else {
  printf("\t[%s]\n", result_str);
 }
}
```
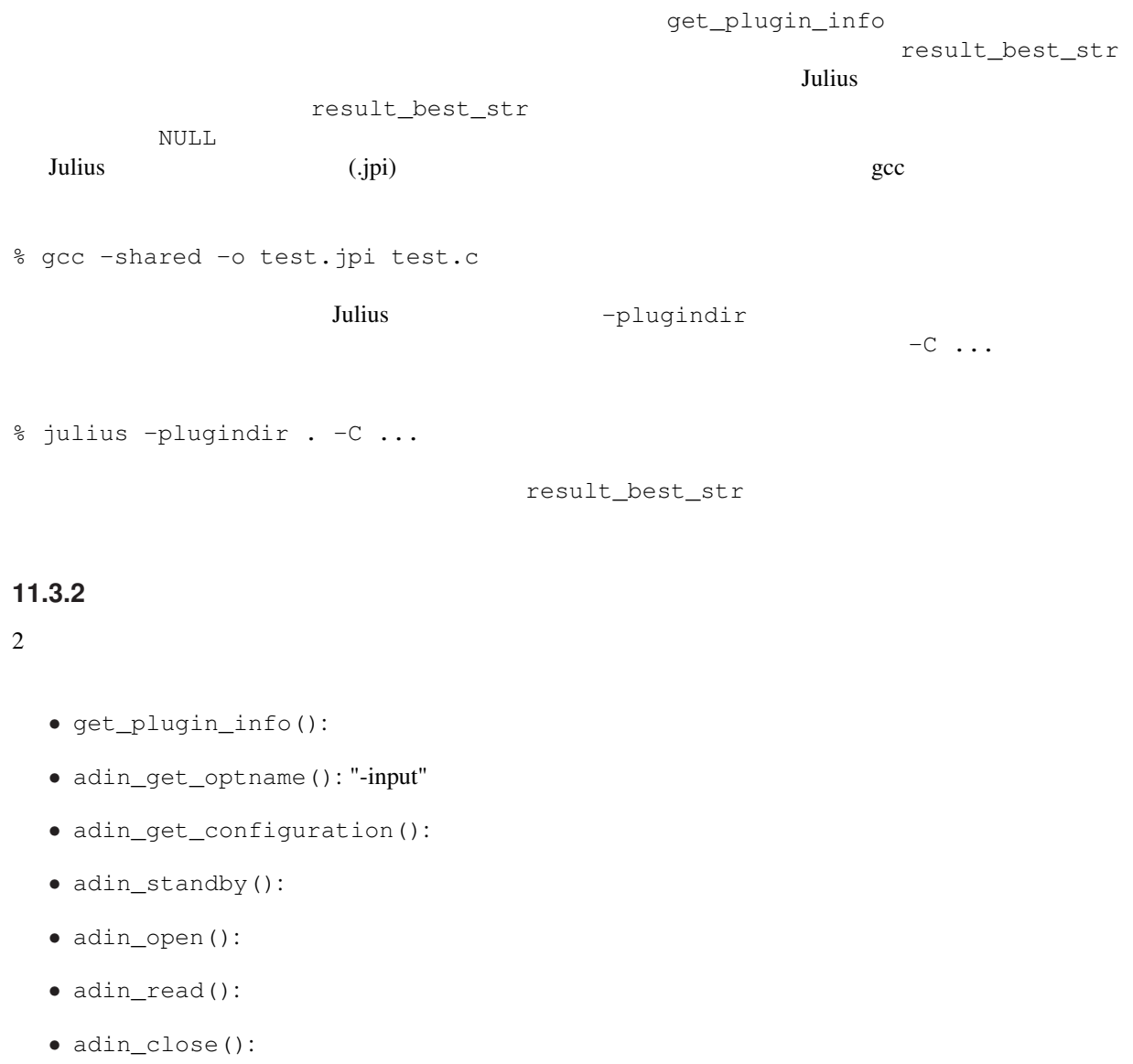

adin\_get\_optname() 3.2007 Mulus adin\_get\_optname()  $-i$ nput

adin\_get\_configuration()  $Julius$ 

adin\_standby() and  $\lambda$ \_open()  $\qquad \qquad \text{adin\_read}()$   $\qquad \qquad \text{adin\_close}()$ 

"plugin\_defs.h" julius plugins plugins boolean

Linux OSS API <sup>1</sup>

 $\frac{1}{1}$  OSS API Julius  $\frac{1}{1}$ 

Example 11.2 test2.c: OSS A/D-in plugin

```
#include <stdio.h>
#include <stdlib.h>
#include <string.h>
#include <sys/types.h>
#include <sys/stat.h>
#include <fcntl.h>
#include <sys/soundcard.h>
#include "plugin_defs.h"
static int audio_fd; \frac{1}{x} /* audio file descpritor */<br>static int freq; \frac{1}{x} /* given sampling frequency
                              /* given sampling frequency *//* return plugin information */int
get_plugin_info(int opcode, char *buf, int buflen)
{
 switch(opcode) {
 case 0:
   strncpy(buf, "OSS adin plugin", buflen);
   break;
  \lambdareturn 0;
}
/* return argument string for "-input" */
void
adin_get_optname(char *buf, int buflen)
{
  strncpy(buf, "myadin", buflen);
}
/* return property of this adin input */int
adin_get_configuration(int opcode)
{
  switch(opcode) {
  case 0: /* enable real-time processing of 1st pass by default? */
   return 1; /* yes */case 1: /* enable frontend voice detection by level/zc by default? */
   return 1; /* yes */case 2: \frac{1}{x} input module threading is needed or not, if supported? */<br>return 1: \frac{1}{x} ves, needed*/
               /* yes, needed*/
  }
}
/* standby, will be called once at startup */boolean
adin_standby(int sfreq, void *dummy)
{
 freq = sfreq; /* just store required sampling frequency to local */return TRUE;
}
/* open device */boolean
adin_open(char *pathname)
{
  int fmt;
  int stereo;
  int ret;
  int s;
  if ((audio_fd = open(pathname ? pathname : "/dev/dsp", O_{R}DONLY) == -1) {
   printf("Error: cannot open %s\n", pathname ? pathname : "/dev/dsp");
    return FALSE;
  }
  fmt = AFMT\_S16\_LE; \qquad \qquad /* 16bit signed (little endian) \star/if (ioctl(audio_fd, SNDCTL_DSP_SETFMT, \& fmt) == -1) {
                                             70
```
 $p_1$  interval failed set format to  $16$ bit signed\n"

plugin\_defs.h Julius plugins % gcc -shared -o test2.jpi test2.c  $"-input"$ adin\_get\_optname "myadin" % julius -plugindir . -C ... -input myadin **11.3.3** and the set of the set of the set of the set of the set of the set of the set of the set of the set of the set of the set of the set of the set of the set of the set of the set of the set of the set of the set of  $3 \text{ Julius}$ JuliusLib  $JuliusLib$ julius/juliuslib.h

```
Example 11.3 test3.c: Start / stop notification plugin
```

```
#include <julius/juliuslib.h>
int
get_plugin_info(int opcode, char *buf, int buflen)
{
  switch(opcode) {
  case 0:
   strncpy(buf, "start/stop notify plugin", buflen);
   break;
 }
  return 0;
}
static void
func_begin(Recog *recog, void *dummy)
{
 printf("[BEGIN]\n");
}
static void
func_end(Recog *recog, void *dummy)
{
 printf("[END]\n");
}
int
startup(void *data)
{
 Re<sub>2</sub> *rec<sub>2</sub> = data;callback_add(recog, CALLBACK_EVENT_RECOGNITION_BEGIN, func_begin, NULL);
  callback_add(recog, CALLBACK_EVENT_RECOGNITION_END, func_end, NULL);
  return 0;
}
```

```
get_plugin_info 2 fun-
c_begin func_end
  startup Julius <sub>20</sub>
の起動が完了した時点で 1 回だけ呼ばれる.呼び出しの際,引数としてエンジンインスタンス recog が与
  TuliusLib 3.1 JuliusLib 3.1 JuliusLib 3.1 JuliusLib 3.2 JuliusLib 3.2 \mu 5.3 \mu 5.3 \mu 5.4 \mu 5.4 \mu 5.4 \mu 5.4 \mu 5.4 \mu 5.4 \mu 5.4 \mu 5.4 \mu 5.4 \mu 5.4 \mu 5.4 \mu 5.4 \mu 5.4 \mu 5.4 \mu 5
   Julius
% gcc -shared -o test3.jpi 'libjulius-config --cflags' 'libsent-config --cflags' \
test3.c 'libjulius-config --libs' 'libsent-config --libs'
```
 $\mathfrak{SJDIR}$ 

% gcc -shared -o test3.jpi -I\$JDIR/libjulius/include -I\$JDIR/libsent/include \ '\$JDIR/bin/libjulius-config --cflags' '\$JDIR/bin/libsent-config --cflags' \ test3.c \ -L\$JDIR/libjulius 'libjulius-config --libs' -L\$JDIR/libsent 'libsent-config --libs'

JuliusLib  $\overline{\phantom{a}}$ "julius/juliuslib.h"

 $\begin{array}{cccc}\n\text{JuliusLib} & & \text{JuliusLib} & & \text{'plugin\_defs.h''} \\
\text{lib.h''} & & \text{JuliusLib} & & \text{'plugin\_defs.h''}\n\end{array}$ 

11.3.4

Julius えいしゃ しゅうしゅう しゅうしゅう しゅうしゅう しゅうしゅうしゅう しゅうしゅうしゅう
```
Example 11.4 test4.c: extend test3.c by adding an option "-notify"
```

```
#include <julius/juliuslib.h>
static int notify_flag = 0;
int
get_plugin_info(int opcode, char *buf, int buflen)
{
 switch(opcode) {
 case 0:
   strncpy(buf, "start/stop notify plugin with option -notify", buflen);
   break;
 }
 return 0;
}
static void
func_begin(Recog *recog, void *dummy)
{
printf("[BEGIN]\n");
}
static void
func_end(Recog *recog, void *dummy)
{
printf("[END]\n");
}
static boolean
opt_notify(Jconf *jconf, char *arg[], int argnum)
{
 notify_flag = 1;
 return TRUE;
}
int
initialize()
{
 j_add_option("-notify", 0, 0, "enable notify extension", opt_notify);
 return 0;
}
int
startup(void *data)
{
 Recog *recog = data;
 if (notify_flag == 1) {
   callback_add(recog, CALLBACK_EVENT_RECOGNITION_BEGIN, func_begin, NULL);
   callback_add(recog, CALLBACK_EVENT_RECOGNITION_END, func_end, NULL);
  }
  return 0;
}
```
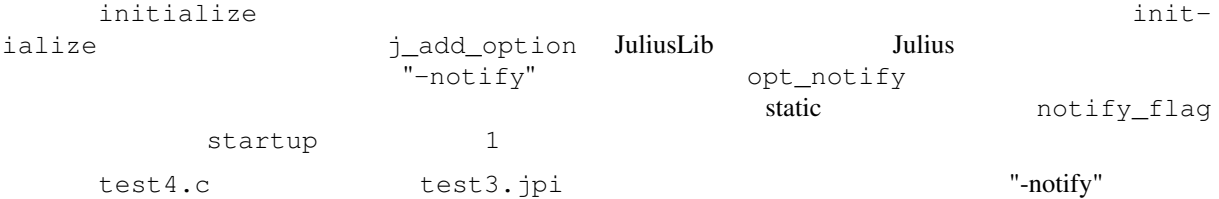

% julius -plugindir . -C ... -notify

### **11.4** プラグインの仕様

**Julius** 2000 and 2000 and 2000 and 2000 and 2000 and 2000 and 2000 and 2000 and 2000 and 2000 and 2000 and 2000 and 2000 and 2000 and 2000 and 2000 and 2000 and 2000 and 2000 and 2000 and 2000 and 2000 and 2000 and 2000 a

- *•* 音声入力プラグイン
- 
- *•* 音声後処理プラグイン
- *•* 特徴量入力プラグイン
- •
- 
- *•* ガウス分布計算プラグイン
- *•* 結果取得プラグイン
- *•* 初期化・処理開始時など汎用関数

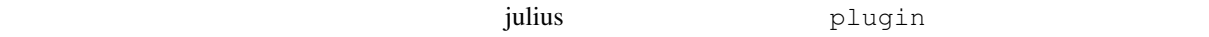

#### 11.4.1

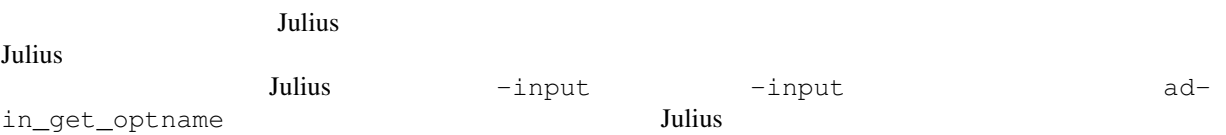

- int get\_plugin\_info(int opcode, char \*buf, int buflen)
- int adin\_get\_optname(char \*buf, int buflen)
- int adin\_get\_configuration(int opcode)
- boolean adin\_standby(int sfreq, void \*dummy)
- boolean adin\_open(char \*pathname)
- int adin\_read(SP16 \*buf, int sampnum)

```
- boolean adin_close()
```

```
- boolean adin_terminate()
```
- boolean adin\_pause()
- boolaen adin\_resume()

#### **11.4.2**

 $Julius$ 

```
- get_plugin_info()
```
- adin\_postprocess() adin\_postprocess\_triggered()

#### 11.4.3

 $Julius$ 

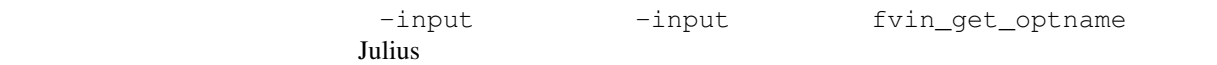

- get\_plugin\_info()
- fvin\_get\_optname()
- fvin\_get\_configuration()
- fvin\_standby()
- fvin\_open()
- fvin\_read()
- fvin\_close()
- fvin\_terminate()
- fvin\_pause()
- fvin\_resume()

#### $\frac{2}{\pi}$

#### 11.4.4

 $Julius$ 

- get\_plugin\_info()
- fvin\_postprocess()

#### $\sim$  2

#### 11.4.5

#### $Julius$

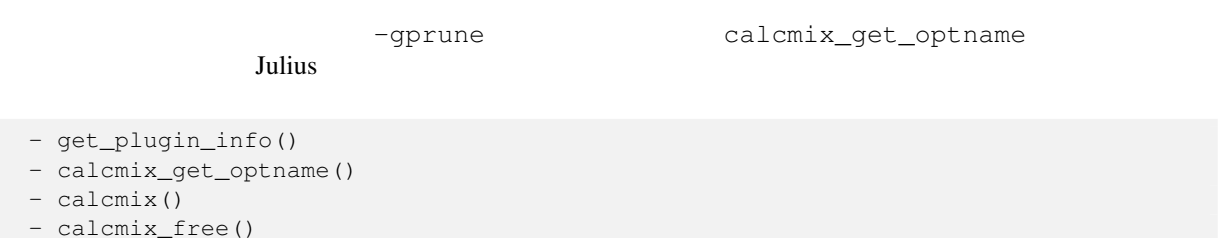

#### **11.4.6**

- result\_best\_str()

- calcmix\_init()

#### **11.4.7**

```
- initialize()
```
- startup()

### **11.5**

### $11.6$

 $1$ 

le-plugin

Julius **Julius**  $\qquad \qquad \text{configure} \qquad \qquad \text{--disab}$ 

## **Chapter 12**

## **JuliusLib**

3. Julius-simple.c 4. 2012 4. 2013 Julius-4

### 12.1 **JuliusLib**

#### 12.2 **JuliusLib**

libjulius libsent

### 12.3 **julius-simple.c**

jconf

### **12.4 JuliusLib API (ver.xx)**

12.4.1

#### **12.4.2 Functions**

**12.4.3 Callbacks**

#### **12.5 Web Forum**

## **Appendix A**

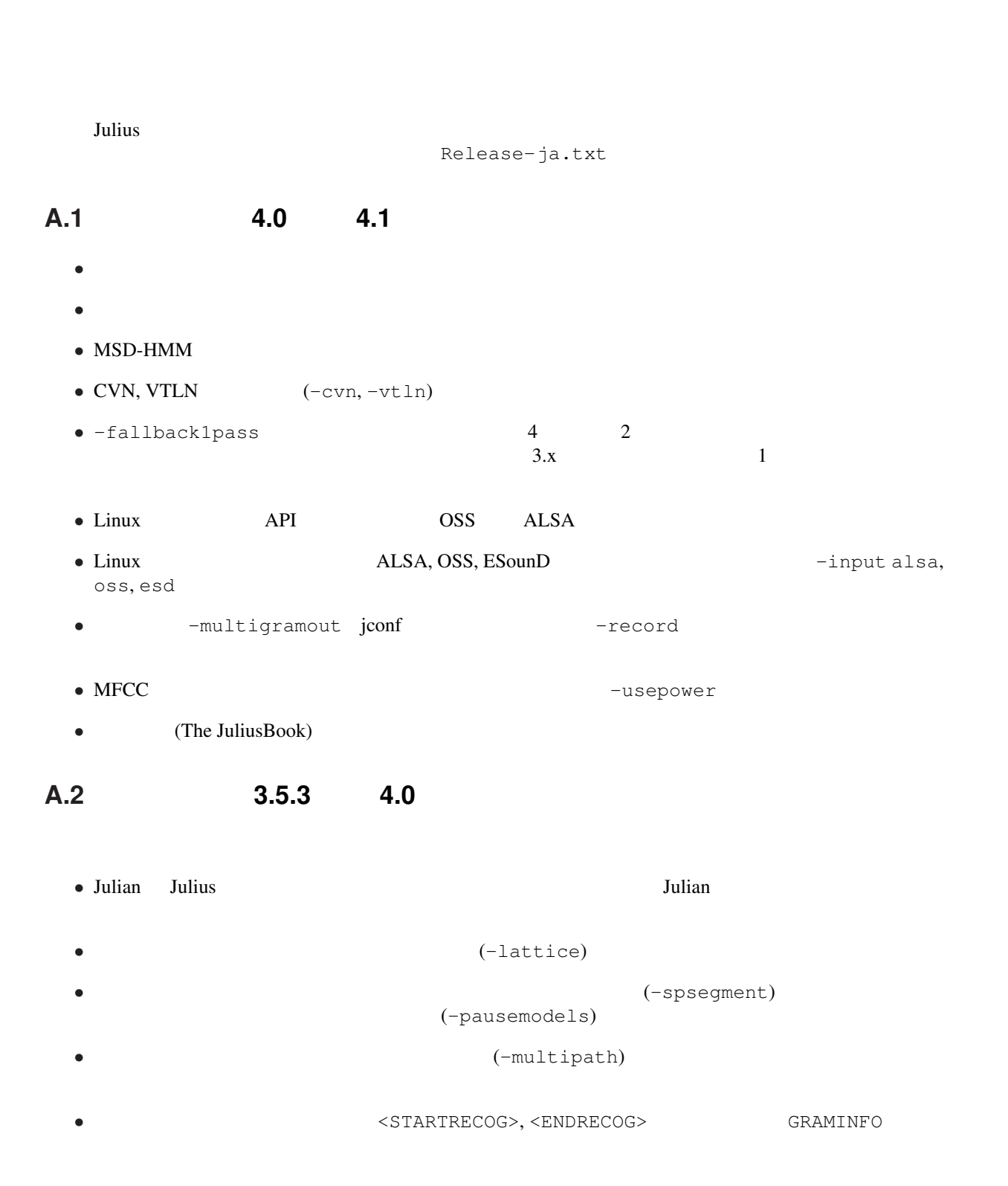

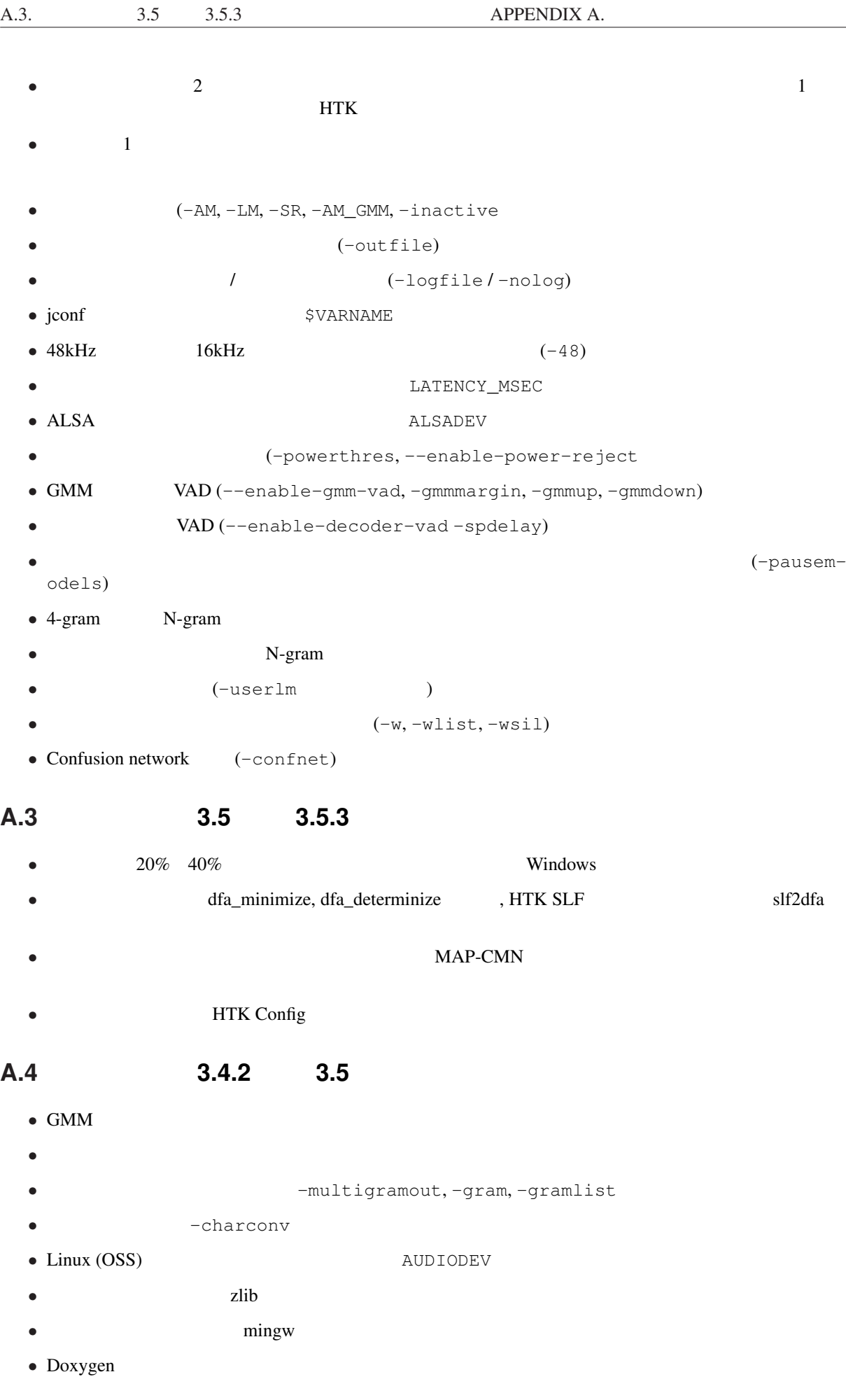

## **Appendix B**

Julius JuliusLib コアエンジンの設定。  $Julius$  $"$  - C"  $"$ "jconf" with  $\overline{\phantom{a}}$ " JuliusLib **The Little State of the Australian Contract Australian** Australian Australian Australian Australian Au  $j$  conf  $j$ onfig\_load\_file\_new(char \*jconffile); 
JuliusLib iconf ignores the state of  $\mu$  and  $\mu$  and  $\mu$  and  $\mu$  and  $\mu$  and  $\mu$  and  $\mu$  and  $\mu$  and  $\mu$  and  $\mu$  and  $\mu$  and  $\mu$  and  $\mu$  and  $\mu$  and  $\mu$  and  $\mu$  and  $\mu$  and  $\mu$  and  $\mu$  and  $\mu$  and  $\mu$  and  $\mu$  a **B.1** JuliusLib とは独立した,アプリケーションとしての Julius の機能に関するオプションである.認識結果の  $JuliusLib$ **-outfile** 認識結果を個別のファイルに出力する.入力ファイルごとの認識結果を,その拡張子を ".out"  $(rev. 4.0)$ -separatescore -callbackdebug JuliusLib  $(rev.4.0)$ **-charconv** *from to*  $f$ *rom*  $f$ *x*  $f$ *x*  $f$ *x*  $f$ *x*  $f$ *x*  $f$ *x*  $f$ *x*  $f$ *x*  $f$ *x*  $f$ *x*  $f$ *x*  $f$ *x*  $f$ *x*  $f$ *x*  $f$ *x*  $f$ *x*  $f$ *x*  $f$ *x*  $f$ *x*  $f$ *x*  $f$ *x*  $f$ *x*  $f$ *x*  $f$ *x*  $f$ *x*  $f$ *x*  $f$ *x*  $\text{Linux} \quad \text{icony}$  Windows ansi, mac, oem, utf-7, utf-8, sjis, euc **-nocharconv**  $-$ charconv **-module [port]** Julius TCP/IP port  $\mathop{\rm port}$ 10500 **-record** *dir* 区間検出された入力音声をファイルに逐次保存する.*dir* は保存するディレクトリを指  ${\tt YYYY. MMDD.HHMMSS.wav}$ 16bit, 1 WAV OMM to 16bit, 1 5 and 16bit, 1 5 and 2012 WAV 6 GMM 5 GMM 5 and 5 GMM 5 GMM 5 and 5 GMM 5 GMM 5 GMM 5 GMM 5 GMM 5 GMM -logfile *file* Julius  $(Rev.4.0)$ 

**-nolog** (Rev.4.0) **-help** エンジン設定,オプション一覧などのヘルプを出力して終了する. **B.2** 全体オプション  $GMM$  $(-AM)$  (-LM)  $(-LM)$  (-SR) -GLOBAL **B.2.1**  $-input \qquad \{mic | rawfile | mfcfile | admrate | statlin | netaudio | estd] | sbd | alsa | oss \}$ file rawfile HTK htkparam mfcfile  $\alpha$ dinnet adintool  $\alpha$ netaudio DatLink stdin は標準入力からの音声入力を認識する.esd は,音声デバイスの共有手段として多くの Linux EsounD daemon  $-filelist$  *filename* (-input rawfile|mfcfile ) *filename* filename 1 1 1 **-notypecheck**  $\overline{\phantom{a}}$ **-48** 48kHz 16kHz  $16k$ Hz 2002 16kHz 0.16kHz 0.16kHz 0.16kHz 0.16kHz 0.16kHz 0.16kHz 0.16kHz 0.16kHz 0.16kHz 0.16kHz 0.16kHz 0.16kHz 0.16kHz 0.16kHz 0.16kHz 0.16kHz 0.16kHz 0.16kHz 0.16kHz 0.16kHz 0.16kHz 0.16kHz 0.16kHz 0  $sptk$  (Rev. 4.0) -NA *devicename* DatLink **(**-input netaudio). -adport *port\_number* -input adinnet extending adinnet る.(default: 5530) **-nostrip**  $-$ nostrip  $Julius$ -zmean, -nozmean -zmeansource **B.2.2** -cutsilence , -nocutsilence  $\mathbf{on},$ off the contract of the contract  $\alpha$  of the contract  $\alpha$ **-lv** *thres* 6 0 32767 (default: 2000) **-zc** *thres* (default: 60) -headmargin *msec* (default: 300)

 $-\mathtt{tailmargin\ \ }msec$   $(default: 400)$ 

**B.2.3** 

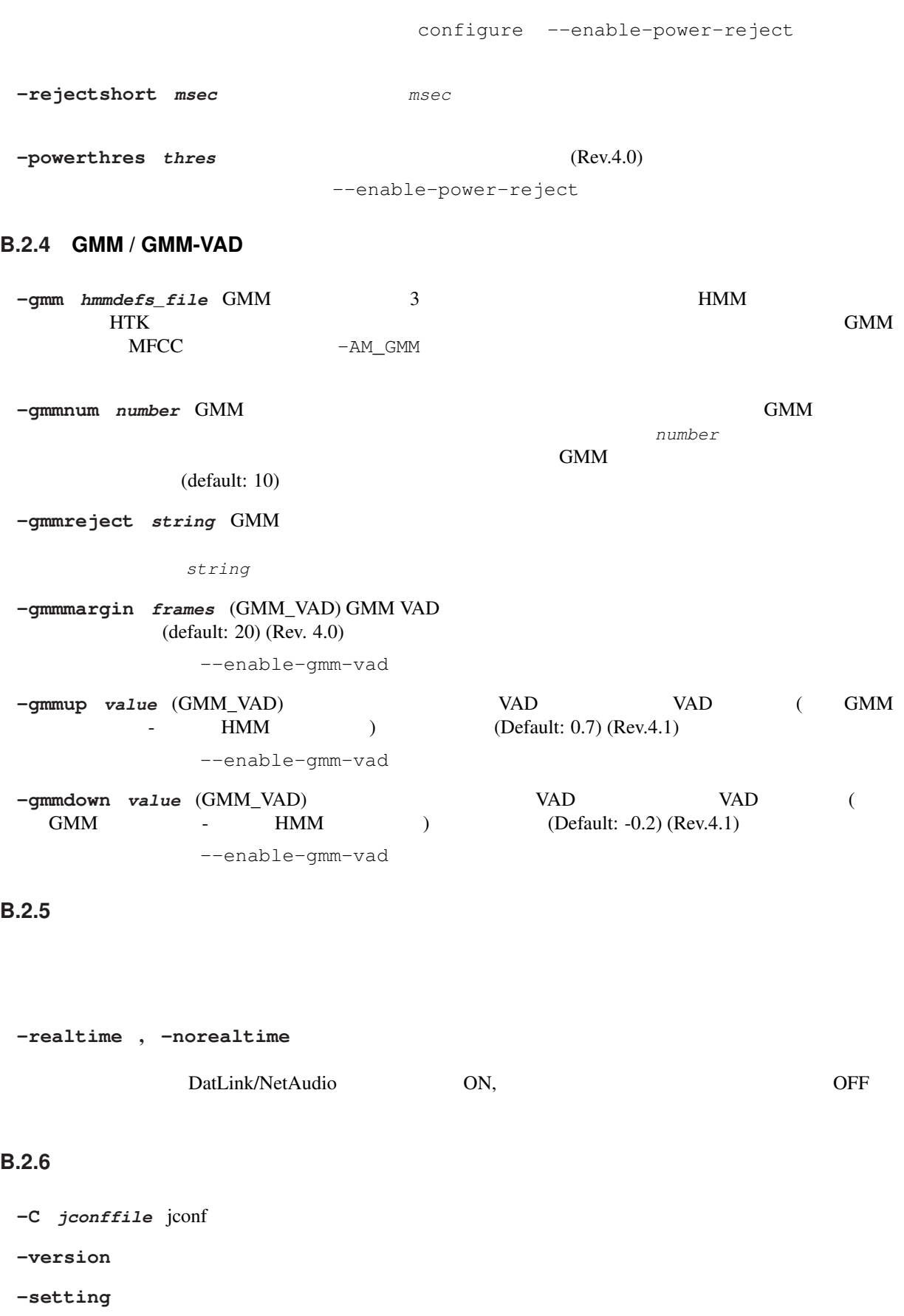

-quiet

**-debug** (デバッグ用) モデルの詳細や探索過程の記録など,様々なデバッグ情報をログに出力する. -check {wchmm|trellis|triphone} **-plugindir** *dirlist* プラグインを読み込むディレクトリを指定する.複数の場合はコロンで区切っ

### **B.3**

**-AM** *name* examples the contract  $\mathcal{L}$  and  $\mathcal{L}$  and  $\mathcal{L}$  and  $\mathcal{L}$  and  $\mathcal{L}$  and  $\mathcal{L}$  and  $\mathcal{L}$  and  $\mathcal{L}$  and  $\mathcal{L}$  and  $\mathcal{L}$  and  $\mathcal{L}$  and  $\mathcal{L}$  and  $\mathcal{L}$  and  $\mathcal{L}$  and  $\mathcal{$ ンスに対する.*name* にほんことにつける名前を指定する...  $(Rev.4.0)$ -LM *name* ンスに対する.*name* にほんことにつける名前を指定する...  $Rev.4.0$ -SR *name am\_name lm\_name* る設定はこのインスタンスに対するものと解釈される.*name* にはインスタンスにつける名前を指定 am\_name, *lm\_name*  $\Box$  $(Rev.4.0)$ **-AM\_GMM** GMM GMM GMM GMM  $GMM$  end and  $GMM$  $(Rev.4.0)$ **-GLOBAL**  $-M$ , -LM, -SR  $j$ conf  $j$  $(Rev.4.1)$ **-nosectioncheck** , **-sectioncheck**  $\frac{1}{2}$  iconf  $-AM$   $-AM$   $-LM$  $(Rev.4.1)$ **B.4** 言語モデル **(-LM)**

#### **B.4.1 N-gram**

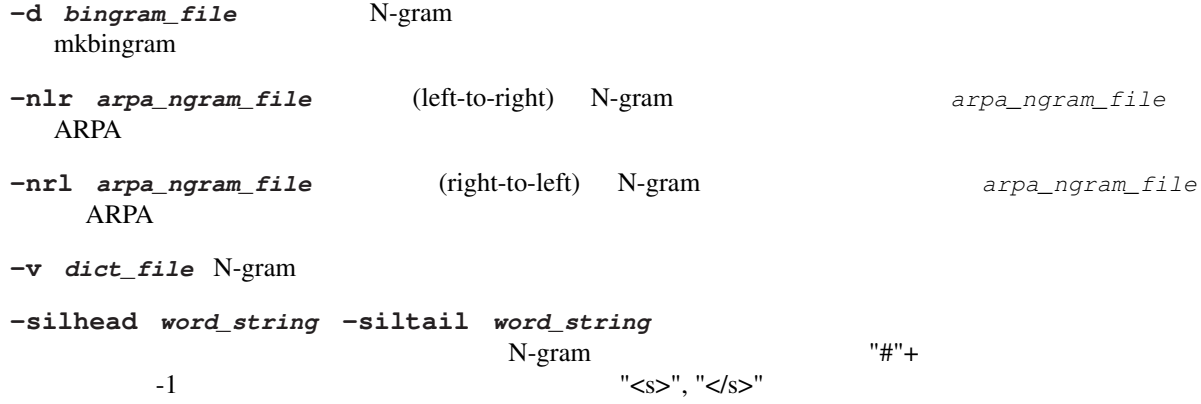

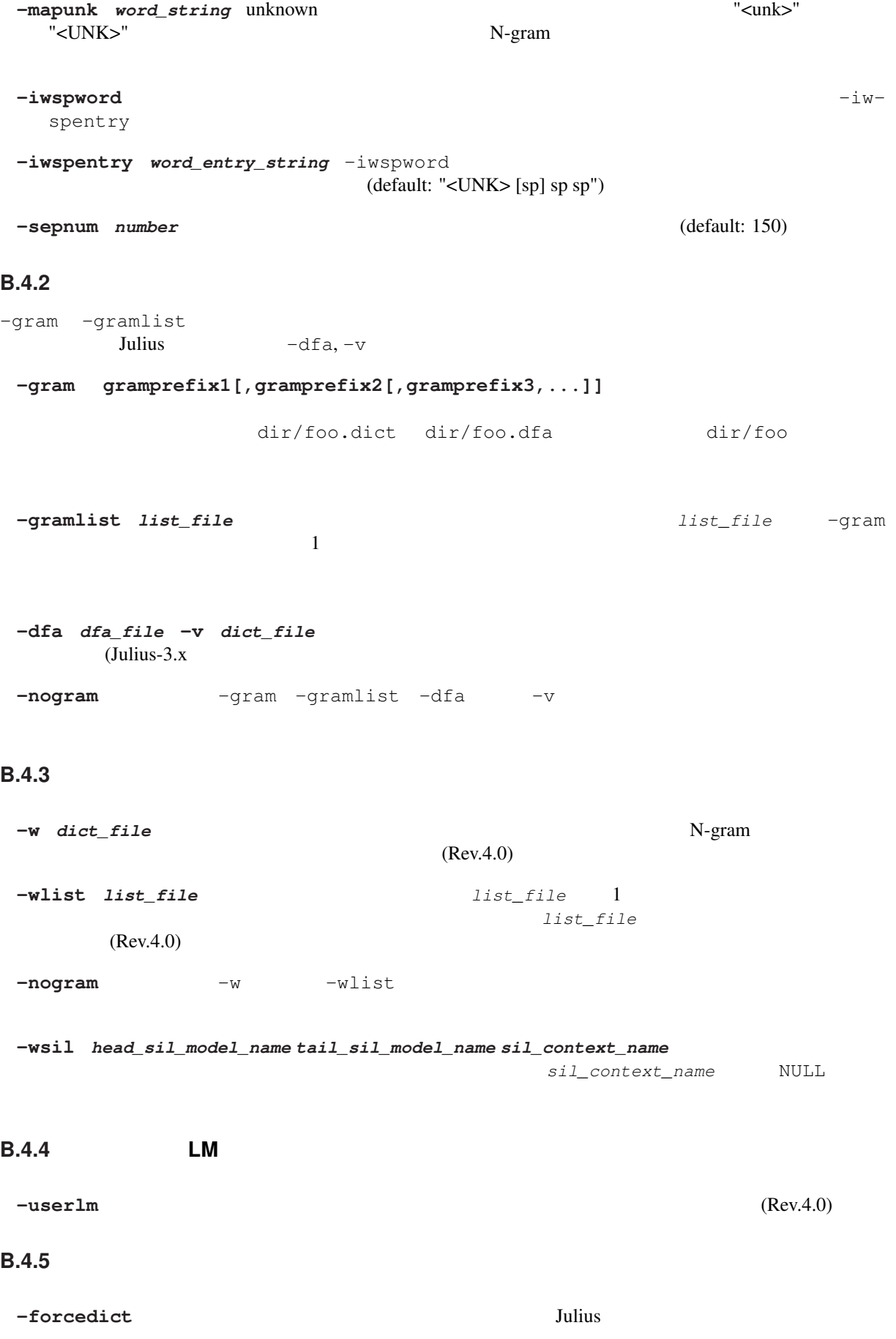

### **B.5** ( $-AM$ ) ( $-AM$ <sub>\_</sub>GMM)

**B.5.1 HMM** 

-h *hmmdef\_file* HMM HTK ASCII Julius mkbinhmm -hlist *hmmlist\_file* HMMlist mkbinhmmlist **-tmix** *number* Gaussianpruning See also -gprune. (default: 2) -spmodel *name* HMM -iwsp, -spsegment, -pausemodels (default: "sp") -multipath -nomultipath  $Julius$  $3.x \t 4.0 \t (rev.4.0)$ -gprune {safe|heuristic|beam|none|default} Gaussian pruning none Gaussian pruning safe N heuristic beam safe  $\mathsf{default}$  $(default: tied-mixture model$  standard safe fast beam tied-mixture none). **-iwcd1 {max|avg|best number}** 1 max , avg  $\alpha$  rather than  $\alpha$  avg and  $\alpha$   $\alpha$  avg  $\alpha$ best number N  $N$ -gram best 3, Avg avg 2, Avg 2, Avg 2, Avg 2, Avg 2, Avg 2, Avg 2, Avg 2, Avg 2, Avg 2, Avg 2, Avg 2, Avg 2, Avg 2, Avg 2, Avg 2, Avg 2, Avg 2, Avg 2, Avg 2, Avg 2, Avg 2, Avg 2, Avg 2, Avg 2, Avg 2, Avg 2, Avg 2, Avg 2 -iwsppenalty *float* -iwsp **-gshmm** *hmmdef\_file* Gaussian Mixture Selection GMS mkgshmm -gsnum *number* GMS (default: 24)  $B.5.2$ **-smpPeriod** *period*  $100$ -smpFreq (default: 625) HTK SOURCERATE  $-\text{supFreq}$  *Hz* (Hz) (default: 16,000)

**-fsize** *sample\_num* (default: 400) HTK WINDOWSIZE HTK (HTK / smp-Period) **-fshift**  $sample\_num$  (default: 160) HTK TARGETRATE HTK HTK / smp-Period) **-preemph** *float* (default: 0.97) HTK PREEMCOEF **-fbank** *num* (default: 24) HTK NUMCHANS  $HTK$  22 -ceplif  $num$  (default: 22) HTK CEPLIFTER **-rawe** , **-norawe**  $\sqrt{2}$ (default: disabled=
) HTK RAWENERGY HTK HTK enabled) -enormal , -noenormal (default: -noenormal) HTK ENORMALISE HTK HTK enabled) **-escale** *float scale*  $\overline{L}$  **float**  $\overline{L}$   $\overline{L}$ HTK ESCALE HTK  $HTK$  0.1 **-silfloor** *float* (default: 50.0) HTK SILFLOOR **-delwin** *frame* (default: 2) HTK DELTAWINDOW **-accwin** *frame* (default: 2) HTK ACCWINDOW **-hifreq** *Hz* MFCC  $-1$  (default:  $-1$ ) HTK HIFREQ -lofreq *Hz* MFCC  $-1$  $(detault: -1)$ HTK LOFREQ **-zmeanframe** , **-nozmeanframe** (default: disabled) HTK ZMEANSOURCE -zmean **-usepower** (default: disabled)

#### $B.5.3$

**-cvn** (cepstral variance normalization; CVN) **-vtln** alpha lowcut hicut **alpha is a set of the contract of the contract (vocal tract length normalization;** VTLN) EXTLN) WARPFREQ WARPHCUTOFF WARPLCUTOFF **-cmnload** *file*  $file$   $file$   $file$   $-\text{cmnsave}$ MAP-CMN  $\overline{2}$ -cmnnoupdate **-cmnsave** *file* 2 -cmnupdate -cmnnoupdate (-cmnupdate) 5 -cmnnoupdate  $-$ cmnnoupdate  $-$ cmnload -cmnmapweight *float* MAP-CMN  $(default: 100.0)$  $B.5.4$  $\texttt{-sscale}$ -sscalclen  $-$ sscalclen  $-$ ssload  $-$ ssload  $-$ ssload  $-$ **-sscalclen** *msec* -sscalc (default: 300) **-ssload** *file file file file file file file* mkss でんしつ mkss -sscalc -ssalpha *float* -sscalc -ssload  $(default: 2.0)$ -ssfloor *float*  $(default: 0.5)$  $B.5.5$ **-htkconf** *file* HTK Config **Julius** example the HTK the configuration of the Configuration of Table 3. Julius 3.  $HTK$ **HTK B.6** 認識処理・探索 **(-SR)**

 $\frac{1}{2}$  1 2

CN forced alignment

## **B.6.1 1 -lmp** weight penalty (N-gram ) 1 **-penalty1** *penalty* (
<br>
(default: 0.0) **-b**  $width$  1 (rank pruning) 1 MMM 400,  $400,$  $800 \t\t setup=v2.1 \t\t 1000$ **-nlimit**  $num \quad 1$ configure --enable-wpair --enable-wpair-nlimit **-progout** 1 **-proginterval** msec -progout (default: 300) **B.6.2 2** パスパラメータ **-lmp2** weight penalty (N-gram ) 2 **-penalty2** *penalty* (  $\qquad$  ) 2 (default: 0.0) **-b2**  $width$  2 (default: 30) **-sb** *float* 2 (default: 80.0) **-s**  $num$  (default: 500) **-n** *num num*  $\qquad \qquad \text{--} \qquad \qquad \text{--} \qquad \qquad \text{--}$ standard 10 -output *num* N-best  $-n$  $(default: 1)$ **-m** *count* (default: 2000) **-lookuprange** *frame* 2 (default: 5) **-looktrellis** 1 **B.6.3** ショートポーズセグメンテーション **/** デコーダ **VAD -spsegment** ショートポーズセグメンテーションを有効にする. (Rev.4.0) -spdur *frame*  $(default: 10)$ -pausemodels string  $-$ spmodel  $\mathbb{N}$ -gram -silhead -siltail (Rev.4.0) **-spmargin** *frame* VAD る.(Rev.4.0) configure --enable-decoder-vad

-spdelay *frame* VAD る.(Rev.4.0) configure --enable-decoder-vad **B.6.4**  $\sqrt{\text{confusion network}}$  $\begin{array}{cccc}\n\text{-lattice} & -\text{nolattice}\n\end{array}$ **-confnet** , **-noconfnet** Confusion network / confusion network  $-$ lattice  $(Rev.4.0)$ -graphrange *frame*  $r_{\text{max}}$   $r_{\text{max}}$  $-1$  $\sim$   $-$  confinet  $-$  confinet  $-$ (default: 0) **-graphcut** *depth*  $\frac{d}{dt}$   $\frac{d}{dt}$   $\frac{d}{dt}$   $\frac{d}{dt}$   $\frac{d}{dt}$  $Julius$   $2$  $-1$  (default: 80) -graphboundloop *count* (default: 20) -graphsearchdelay , -nographsearchdelay  $Julius$   $1$  $\epsilon$  default: disabled) **B.6.5** 複数文法認識 -multigramout , -nomultigramout Julius the second term of  $\overline{z}$ A (default: disabled) **B.6.6 Forced alignment -walign**  $-$ **walign** -palign **below** forced alignment **-salign** HMM forced alignment  $B.6.7$ **-inactive** (inactive state) (inactive state)  $(Rev.4.0)$ **-1pass** 1 2 **-fallback1pass** 2 Julius 2 Julius 2 Julius 2  $\overline{2}$  2  $\overline{1}$  1 Julius-3.x 90

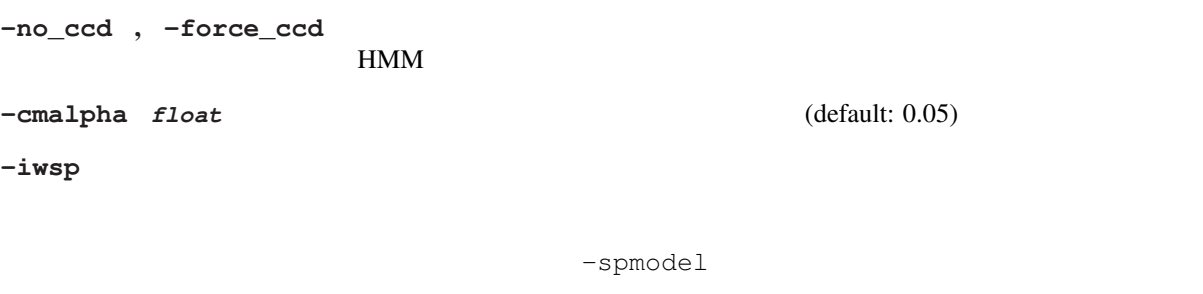

#### $\begin{array}{ll} -{\tt transp} & {\tt float} &\\ & \\ \end{array} \tag{default: 0.0}$

-demo -progout -quiet

# **Appendix C**

**C.1 julius**

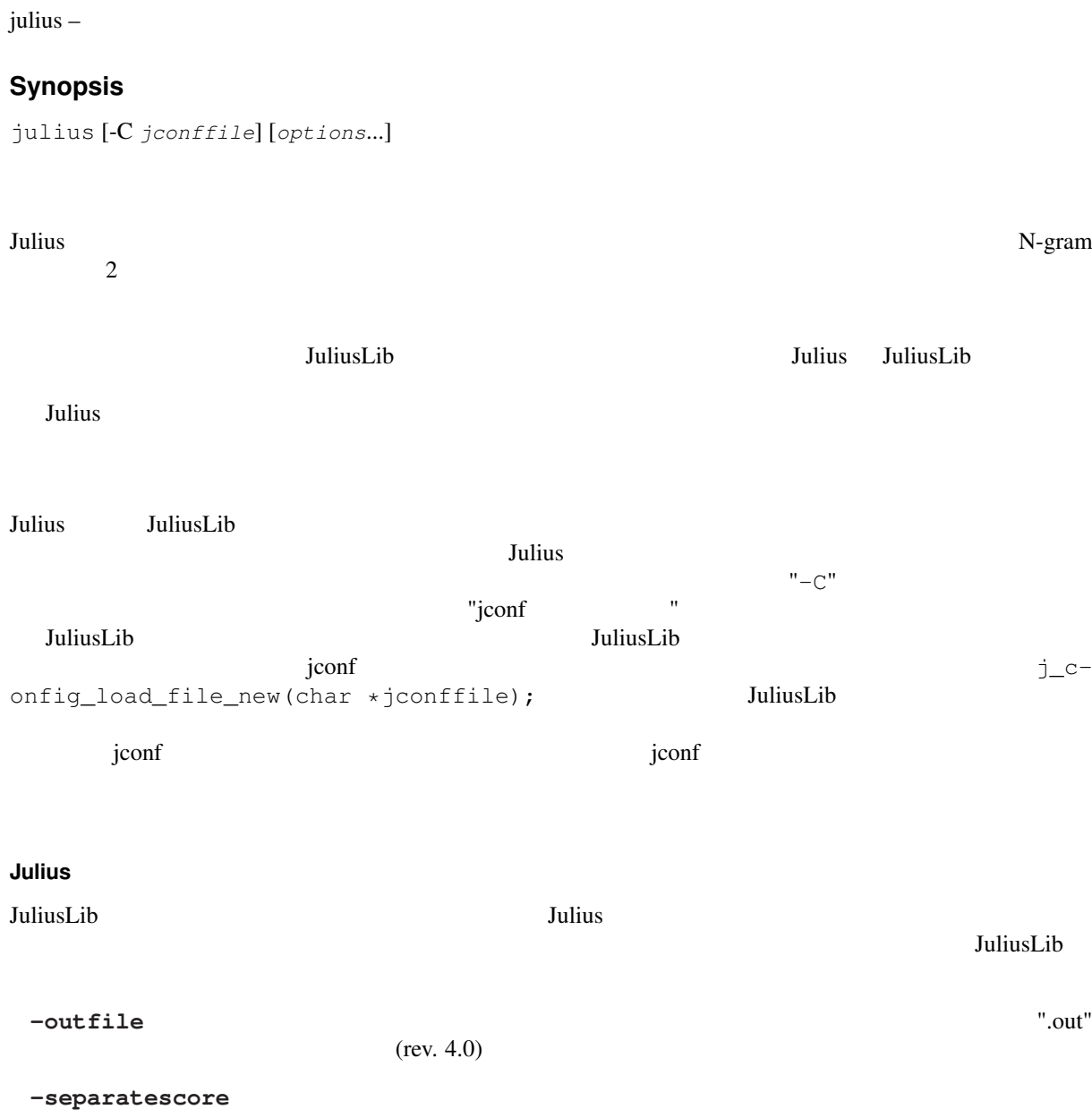

C.1. JULIUS APPENDIX C.

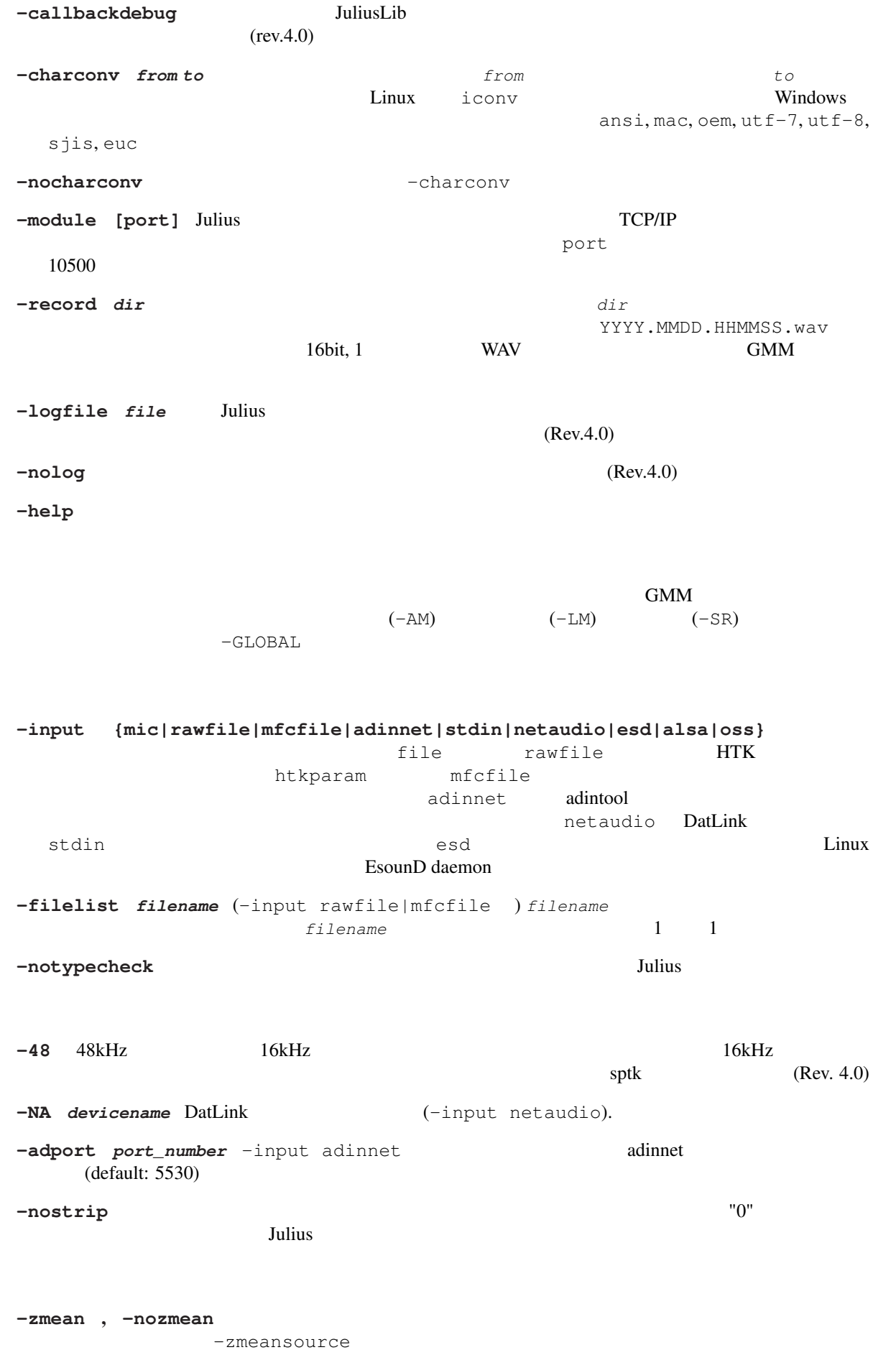

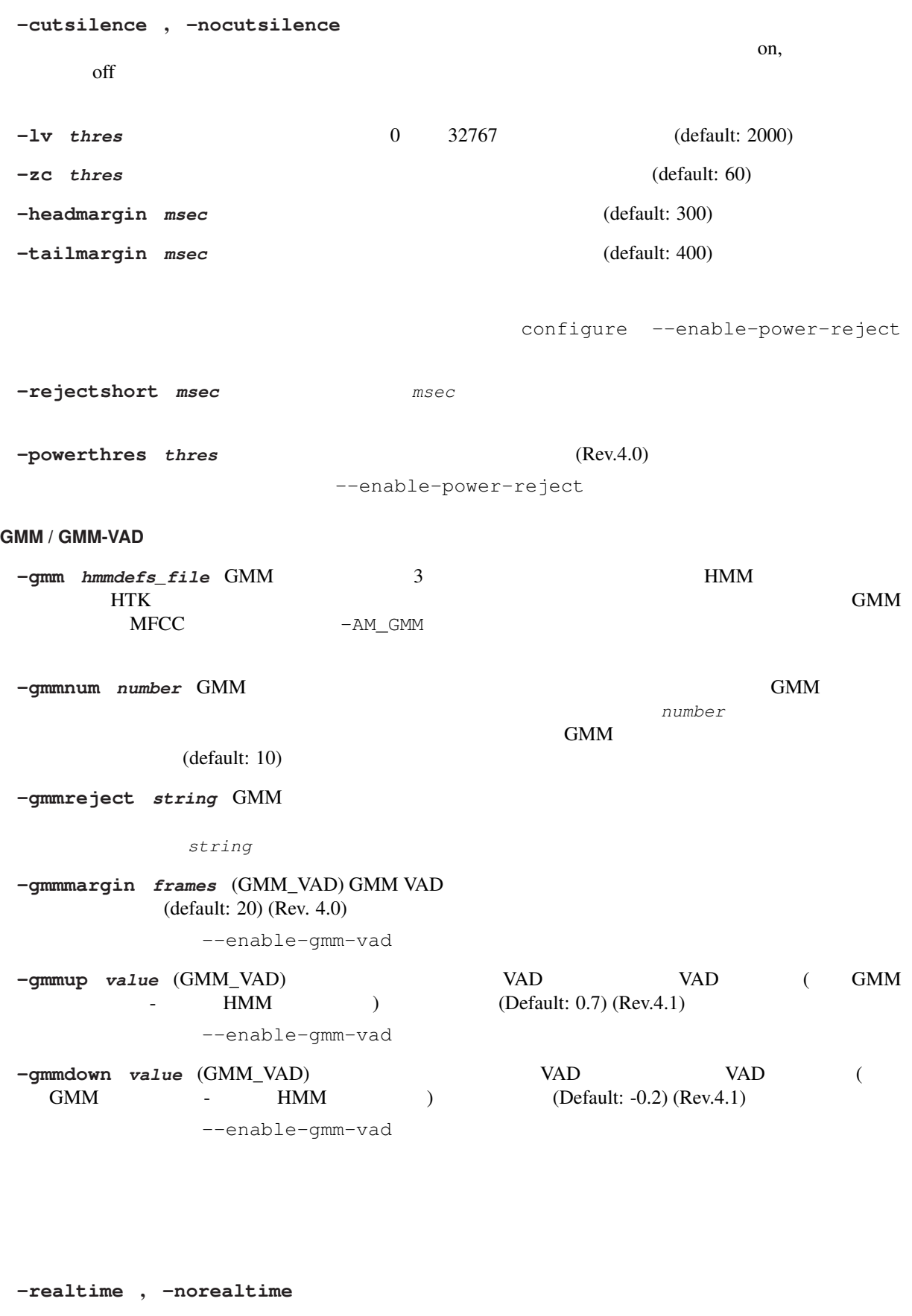

DatLink/NetAudio ON, OFF

ARPA

-C *jconffile* jconf -version -setting -quiet -debug (  $)$ -check {wchmm|trellis|triphone} **-plugindir** *dirlist* プラグインを読み込むディレクトリを指定する.複数の場合はコロンで区切っ **-AM** *name* examples the contract  $\mathcal{L}$  and  $\mathcal{L}$  and  $\mathcal{L}$  and  $\mathcal{L}$  and  $\mathcal{L}$  and  $\mathcal{L}$  and  $\mathcal{L}$  and  $\mathcal{L}$  and  $\mathcal{L}$  and  $\mathcal{L}$  and  $\mathcal{L}$  and  $\mathcal{L}$  and  $\mathcal{L}$  and  $\mathcal{L}$  and  $\mathcal{$ ンスに対する.*name* にほんことにつける名前を指定する...  $(Rev.4.0)$ **-LM** *name* 言語モデルインスタンスを新たに宣言する.以降の言語モデルに関する設定はこのインスタ ンスに対する.*name* にほんことにつける名前を指定する...  $(Rev.4.0)$ -SR name am\_name  $lm$ <sub>name</sub> る設定はこのインスタンスに対するものと解釈される.*name* にはインスタンスにつける名前を指定 する(既にある認識処理インスタンスと同じ名前であってはいけない).*am\_name*, *lm\_name* にはそ  $\rm ID$  $(Rev.4.0)$ -AM\_GMM GMM  $H$  $GMM$  end and  $GMM$  $(Rev.4.0)$ **-GLOBAL**  $-M$ , -LM, -SR  $j$ conf  $j$  $(Rev.4.1)$ **-nosectioncheck** , **-sectioncheck**  $\frac{1}{2}$  jconf  $-AM$   $-AM$   $-LM$  $(Rev.4.1)$ 言語モデル **(-LM) N-gram** -d *bingram\_file* N-gram mkbingram -nlr *arpa\_ngram\_file* (left-to-right) N-gram **arpa\_ngram\_file ARPA** -nrl *arpa\_ngram\_file* (right-to-left) N-gram **Example 2018** arpa\_ngram\_file

-v *dict\_file* N-gram **-silhead** *word\_string* -siltail *word\_string* 1999  $N\text{-gram}$  and  $N\text{-gram}$  and  $N\text{-gram}$  $-1$  "<s>", "</s>" -mapunk *word\_string* unknown  $\blacksquare$ "<UNK>"  $N\text{-gram}$ **-iwspword** ポーズに対応する無音単語を辞書に追加する.追加される単語の内容はオプション-iwspentry -iwspentry word\_entry\_string -iwspword (default: "<UNK> [sp] sp sp")  $\,$ **-sepnum** *number* 木構造化辞書の構築時に線形登録する単語数を指定する.(default: 150) -gram -gramlist  $Julius$   $-dfa$ ,  $-v$ -gram gramprefix1[,gramprefix2[,gramprefix3,...]]  $dir/foo.dict dir/foo.dfa$   $dir/foo$ **-gramlist** *list\_file*  $\qquad \qquad$   $\qquad \qquad$   $\qquad$   $\frac{1}{1}$ -dfa *dfa\_file* -v *dict\_file*  $(Julius-3.x)$ -nogram -gram -gramlist -dfa -v **-w** dict\_file N-gram  $\frac{d}{dt}$  $(Rev.4.0)$  $-$ **wlist** *list\_file*  $\qquad$   $\qquad$  書のパスを記述する.相対パスを用いた場合,それはその *list\_file* からの相対パスとして解釈さ  $(Rev.4.0)$ -nogram -w -wlist  $-$ wsil *head\_sil\_model\_name tail\_sil\_model\_name sil\_context\_name*  $sil\_context\_name$  NULL **User-defined LM -userlm** プログラム中のユーザ定義言語スコア計算関数を使用することを宣言する.(Rev.4.0) **-forcedict** Julius 3.

C.1. JULIUS APPENDIX C.

音響モデル・特徴量抽出 **(-AM) (-AM\_GMM)**

音響 **HMM** 関連

**-h** *hmmdef\_file* HMM HTK ASCII Julius  $m$ kbinhmm  $m$ -hlist *hmmlist\_file* HMMlist mkbinhmmlist **-tmix** *number* Gaussianpruning See also -gprune. (default: 2) -spmodel *name* HMM -iwsp, -spsegment, -pausemodels (default: "sp") -multipath -nomultipath  $Julius$  $3.x \t 4.0 \t (rev.4.0)$ -gprune {safe|heuristic|beam|none|default} Gaussian pruning none Gaussian pruning safe N heuristic beam safe  $\mathsf{default}$  $(default: tied-mixture model$  standard safe fast beam tied-mixture none). **-iwcd1 {max|avg|best number}** 1 max , avg  $\alpha$  rather than  $\alpha$  avg and  $\alpha$   $\alpha$  avg  $\alpha$ best number N  $N$ -gram best 3, Avg avg 2, Avg 2, Avg 2, Avg 2, Avg 2, Avg 2, Avg 2, Avg 2, Avg 2, Avg 2, Avg 2, Avg 2, Avg 2, Avg 2, Avg 2, Avg 2, Avg 2, Avg 2, Avg 2, Avg 2, Avg 2, Avg 2, Avg 2, Avg 2, Avg 2, Avg 2, Avg 2, Avg 2, Avg 2 -iwsppenalty *float*  $-i$ wsp **-gshmm** *hmmdef\_file* Gaussian Mixture Selection GMS mkgshmm -gsnum *number* GMS (default: 24) **-smpPeriod** *period*  $100$  $-$ smpFreq  $\qquad \qquad$  (default: 625) HTK SOURCERATE **-smpFreq** *Hz* (*Hz*) (*Hz*) (*default: 16,000)* **-fsize** *sample\_num* (default: 400) HTK WINDOWSIZE HTK HTK / smp-Period)

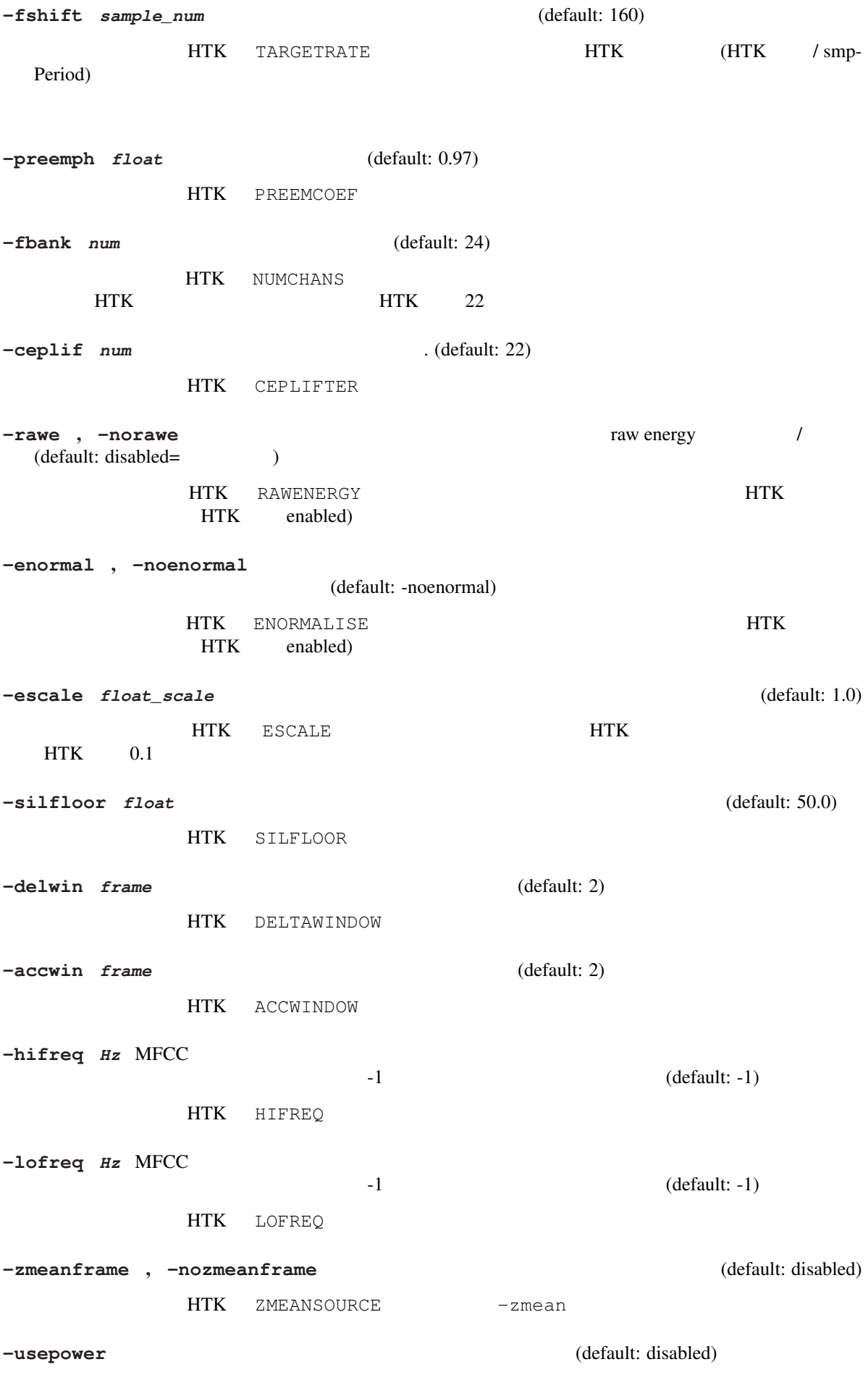

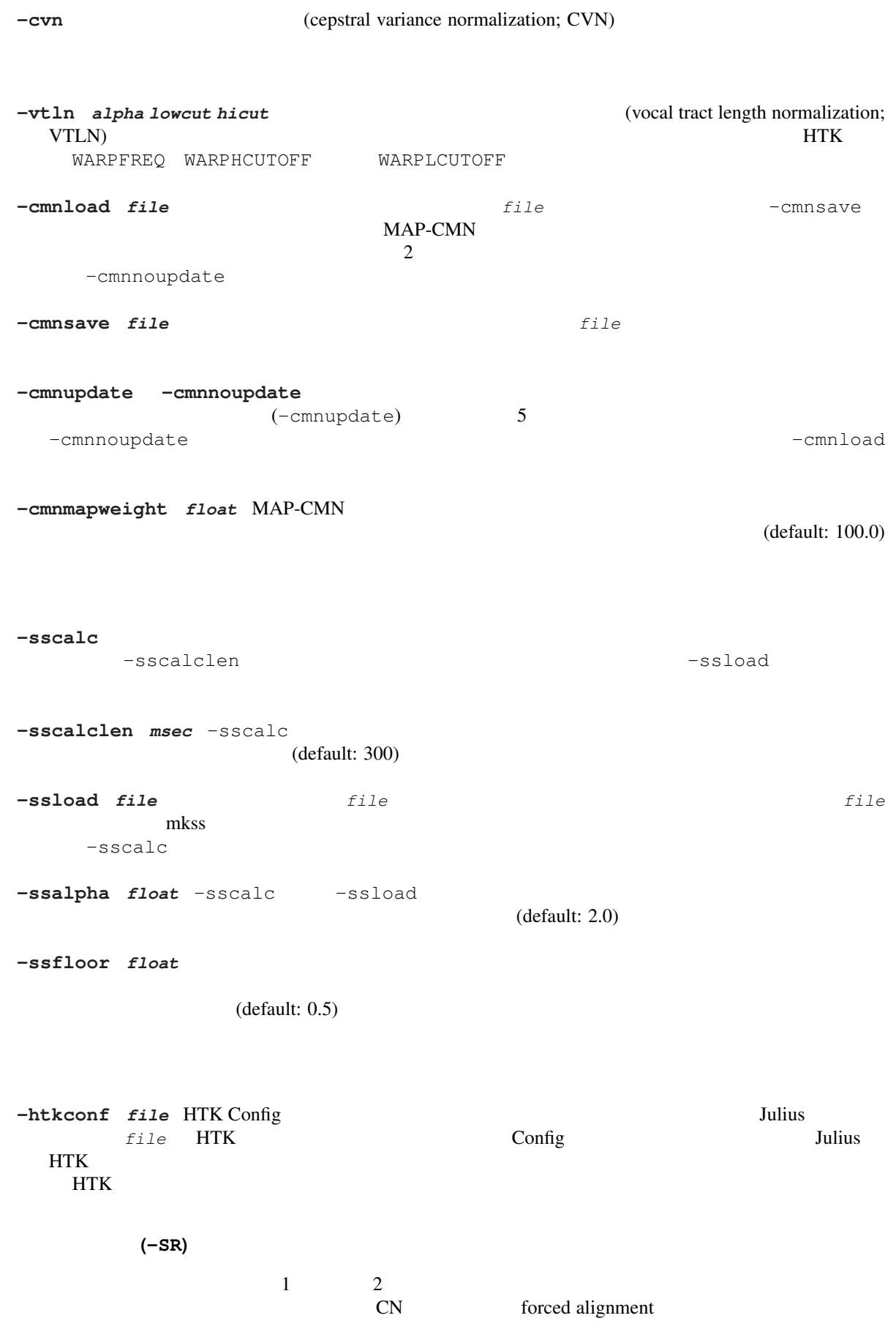

```
1 パスパラメータ
-lmp weight penalty (N-gram ) 1
-penalty1 penalty (
<br>
(default: 0.0)
-b width 1 (rank pruning) 1 MMM
 \sim 400,800 \t\t setup=v2.1 \t\t 1000-nlimit num \quad 1configure --enable-wpair --enable-wpair-nlimit
-progout 1
-proginterval msec -progout (default: 300)
2 パスパラメータ
-lmp2 weight penalty (N-gram ) 2
-penalty2 penalty ( \qquad ) 2 (default: 0.0)
-b2 width 2 (default: 30)
-sb float 2 (default: 80.0)
-s num (default: 500)
-n num num
   -output fast 1,
 standard 10
-output num N-best \overline{N}-best \overline{N}(default: 1)-m count (default: 2000)
-lookuprange frame 2
                                (default: 5)
-looktrellis 1
-spsegment (Rev.4.0)
-spdur frame
                          (default: 10)
-pausemodels string
     -spmodel N-gram
        -silhead -siltail (Rev.4.0)
-spmargin frame VAD
   (Rev.4.0)configure --enable-decoder-vad
-spdelay frame VAD
   る.(Rev.4.0)
         configure --enable-decoder-vad
```
/ confusion network  $\begin{array}{cccc}\n\text{-lattice} & -\text{nolattice}\n\end{array}$ **-confnet** , **-noconfnet** Confusion network / confusion network  $-$ lattice  $(Rev.4.0)$ -graphrange *frame*  $r_{\text{max}}$   $r_{\text{max}}$  $-1$  $\sim$   $-$  confinet  $-$  confinet  $-$ (default: 0) **-graphcut** *depth*  $\alpha$  $Julius$   $2$  $-1$  (default: 80) -graphboundloop *count* (default: 20) -graphsearchdelay , -nographsearchdelay  $Julius$   $1$  $\epsilon$  default: disabled) 複数文法**/**複数辞書認識 文法や単単語認識において,一つのインスタンスで複数の文法や辞書を用いる場 -multigramout , -nomultigramout Julius the second term of  $\overline{z}$ A (default: disabled) **Forced alignment -walign**  $-$ walign -palign **below** forced alignment **-salign** MM forced alignment **-inactive** (inactive state) (Rev.4.0) **-1pass** 1 2 **-fallback1pass** 2 Julius 3 2 Julius 2 Julius 2 Julius 2 Julius 2 3 Julius 2 2 Julius 2 2 Julius 2 2 Julius 2 2 Julius 2 2 Julius 2 2 Julius 2 2 Julius 2 2 Julius 2 2 Julius 2 Julius 2 2 Julius 2 Julius 2 Julius 2 Julius 2  $\overline{2}$  2  $\overline{1}$  1 Julius-3.x -no\_ccd , -force\_ccd<br>HMM experiment HMM +  $\mu$ **-cmalpha** *float* (default: 0.05) **-iwsp** (マルチパスモード時のみ有効)単語間にショートポーズモデルを挟み込んだ認識処理を行う. -spmodel **-transp** *float* (default: 0.0) -demo -progout -quiet

#### **ENVIRONMENT VARIABLES**

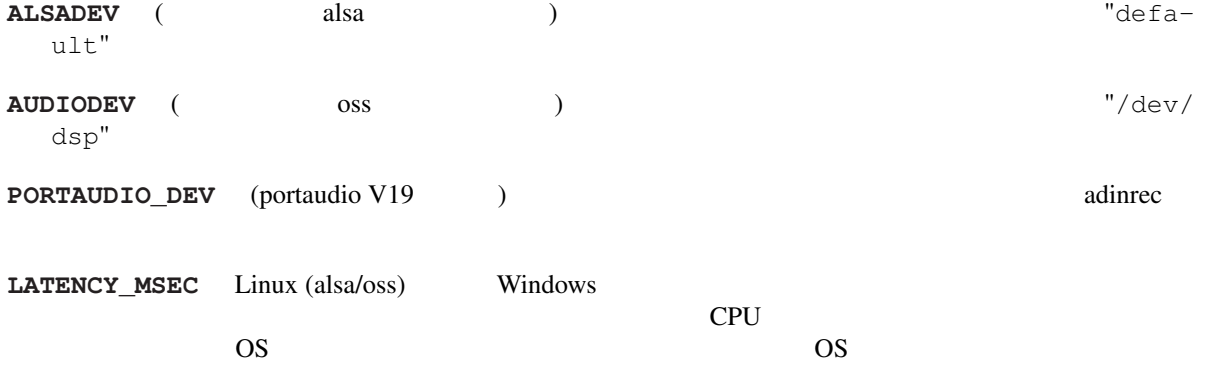

#### **EXAMPLES**

#### **SEE ALSO**

julian(1), jcontrol(1), adinrec(1), adintool(1), mkbingram(1), mkbinhmm(1), mkgsmm(1), wav2mfcc(1), mkss(1) http://julius.sourceforge.jp/

#### **DIAGNOSTICS**

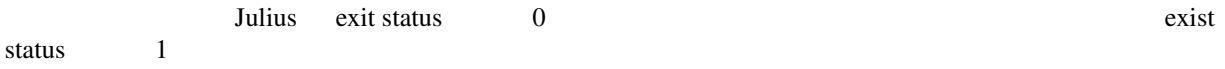

#### **BUGS**

julius-info at lists.sourceforge.jp

#### **COPYRIGHT**

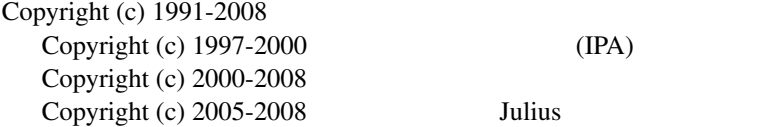

#### **AUTHORS**

```
Rev.1.0 (1998/02/20) (and (1998/02/20)( )
```
 $($ 

Rev.1.1 (1998/04/14), Rev.1.2 (1998/10/31), Rev.2.0 (1999/02/20), Rev.2.1 (1999/04/20), Rev.2.2 (1999/10/04), Rev.3.0 (2000/02/1  $($   $)$ 

Rev.3.2 (2001/08/15), Rev.3.3 (2002/09/11), Rev.3.4 (2003/10/01), Rev.3.4.1 (2004/02/25), Rev.3.4.2 (2004/04/30)

Rev.3.5 (2005/11/11), Rev.3.5.1 (2006/03/31), Rev.3.5.2 (2006/07/31), Rev.3.5.3 (2006/12/29), Rev.4.0 (2007/12/19), Rev.4.1 (2008/09)  $($   $)$ 

#### **THANKS TO**

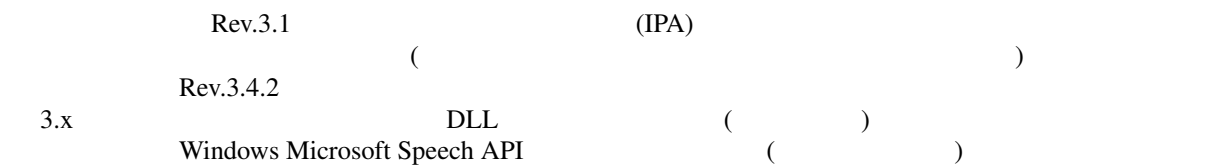

### **C.2 jcontrol**

jcontrol – Julius

#### **Synopsis**

jcontrol *hostname* [*portnum*]

#### **Description**

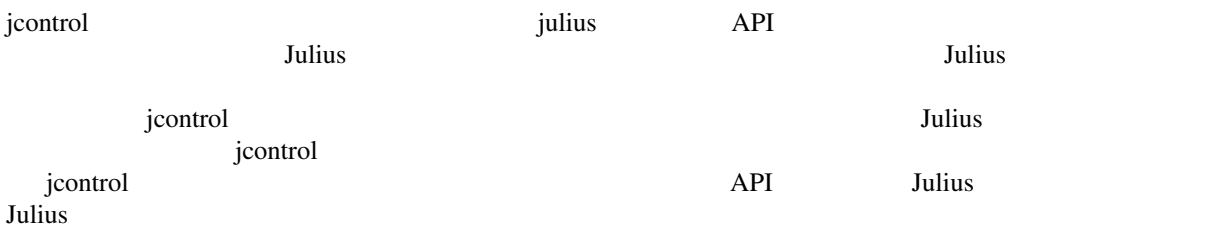

#### **Options**

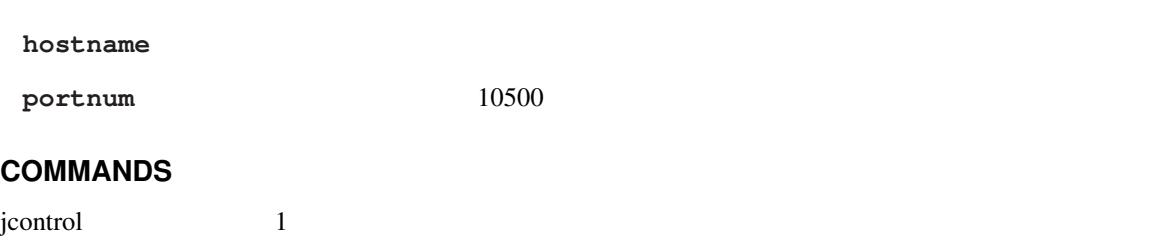

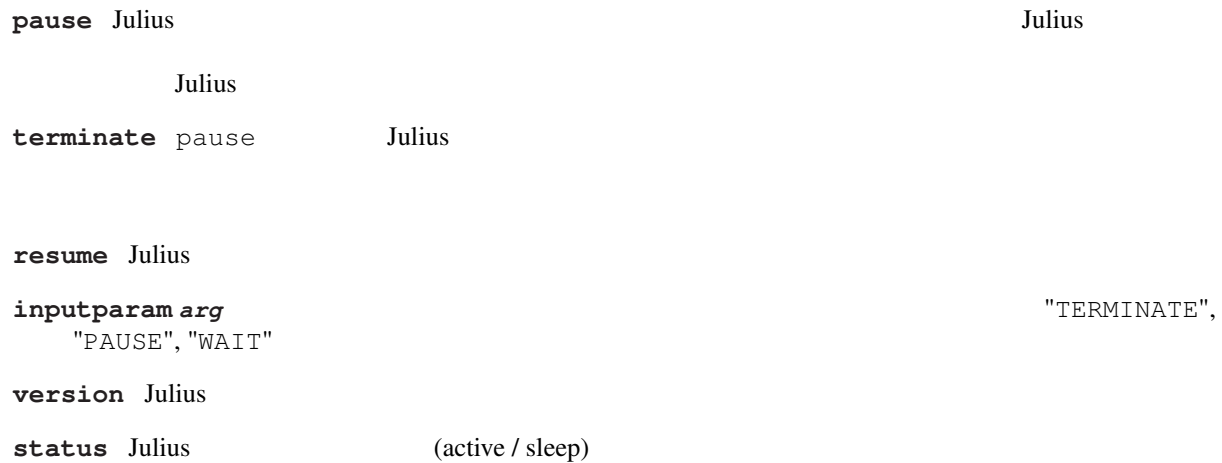

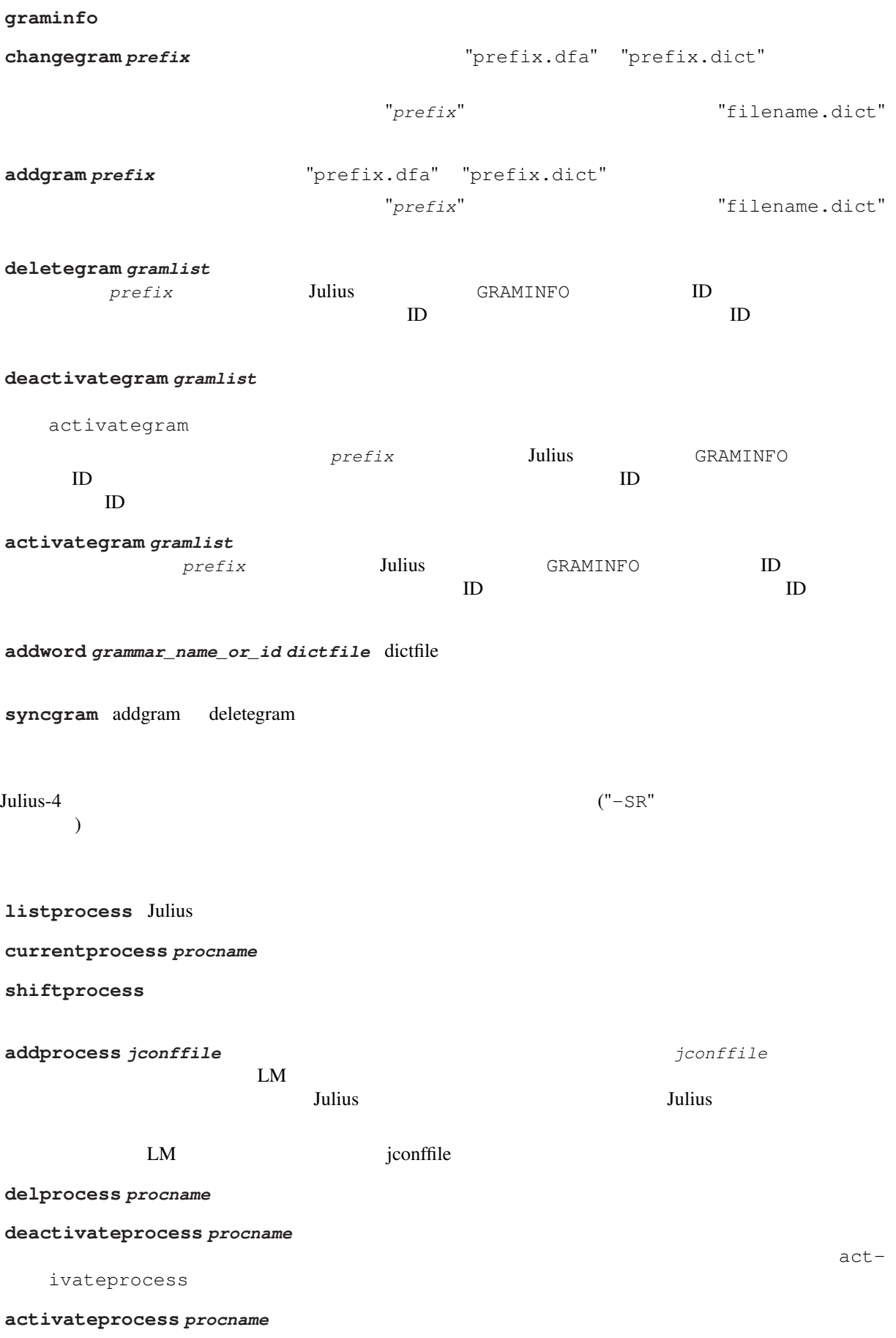

#### **EXAMPLES**

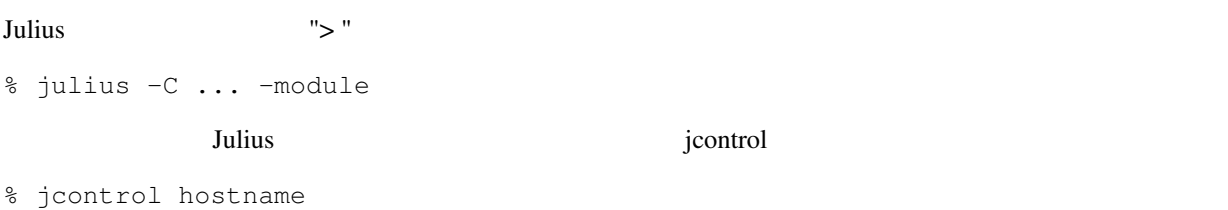

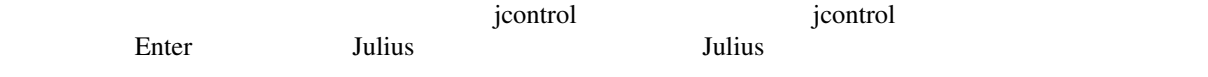

#### **SEE ALSO**

julius ( 1 )

#### **COPYRIGHT**

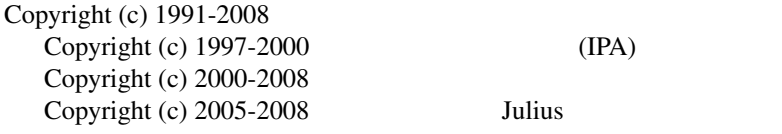

### **LICENSE**

Julius

### **C.3 jclient.pl**

jclient.pl – perl

#### **Synopsis**

jclient.pl

#### **Description**

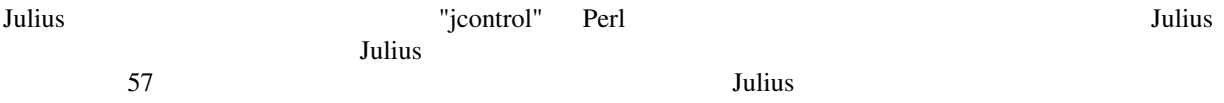

#### **EXAMPLES**

% julius -C ... -module الدام العربية التي تعدد المستخدم التي تعدد المستخدم التي تعدد التي تعدد التي تعدد التي تعدد التي تعدد التي تعد

1 localhost, the matrix is not approximately not approximately in the set of the set of the set of the set of the set of the set of the set of the set of the set of the set of the set of the set of the set of the set of th % jclient.pl

 $j$ client.pl  $j$ client.pl  $j$ client.pl  $j$ client.pl  $j$ client.pl  $j$ client.pl  $j$ <u>Enter Julius Islam Julius</u> in Text Letter Sulius in Text Julius in Text Julius in Text Julius in Text Julius in Text Letter in Text Letter in Text Letter in Text Letter in Text Letter in Text Letter in Text Letter in Text

#### **SEE ALSO**

julius  $(1)$ , jcontrol  $(1)$ 

#### **COPYRIGHT**

jclient.pl (nisimura@sys.wakayama-u.ac.jp)

http://w3voice.jp/

### **C.4 mkbingram**

mkbingram – N-gram

#### **Synopsis**

mkbingram [-nlr *forward\_ngram.arpa*] [-nrl *backward\_ngram.arpa*] [-d *old\_bingram\_file*] output\_bingram\_file

#### **Description**

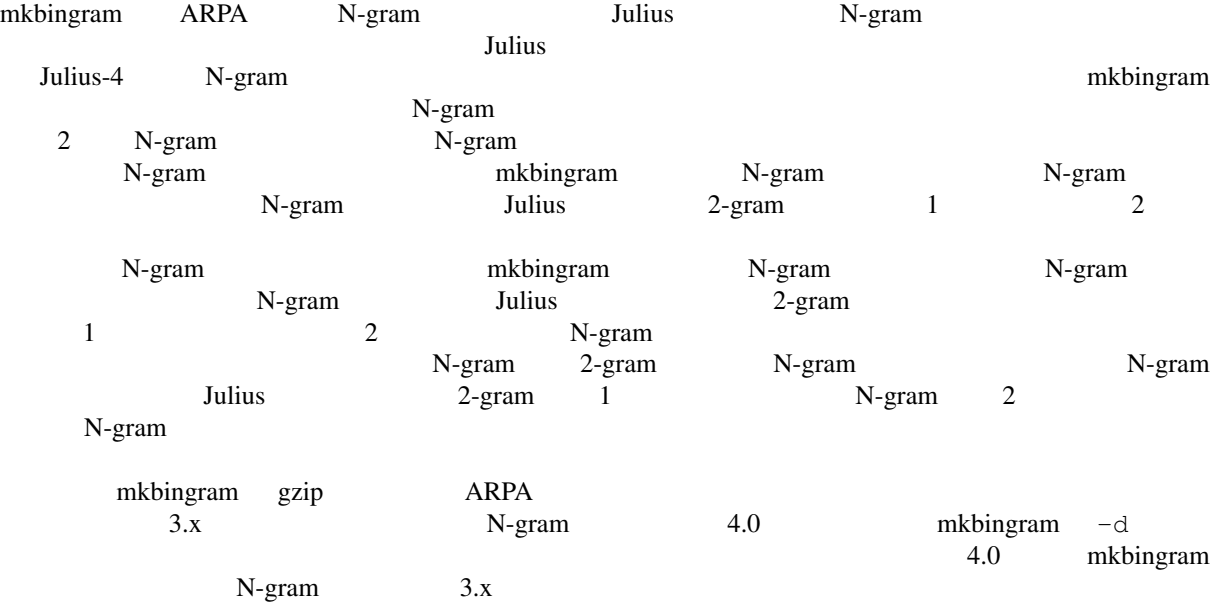

#### **Options**

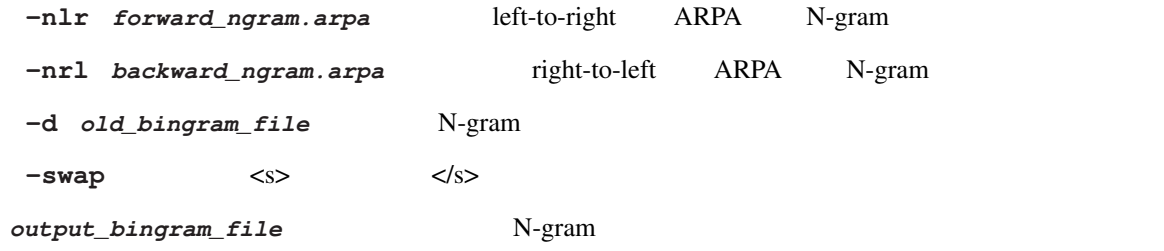

#### **EXAMPLES**

ARPA N-gram +

% mkbingram -nlr 2gram.arpa -nrl rev-Ngram.arpa outfile

#### ARPA 4-gram 4-gram 2007

% mkbingram -nlr 4gram.arpa outfile

#### N-gram

% mkbingram -d old\_bingram new\_bingram

#### **SEE ALSO**

julius ( 1 ) , mkbinhmm ( 1 )

#### **COPYRIGHT**

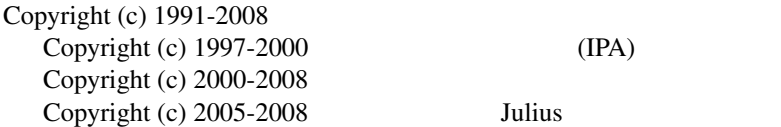

#### **LICENSE**

Julius

### **C.5 mkbinhmm**

 $mkbinhmm -$  HMM

#### **Synopsis**

mkbinhmm [-htkconf *HTKConfigFile*] hmmdefs\_file binhmm\_file

#### **Description**

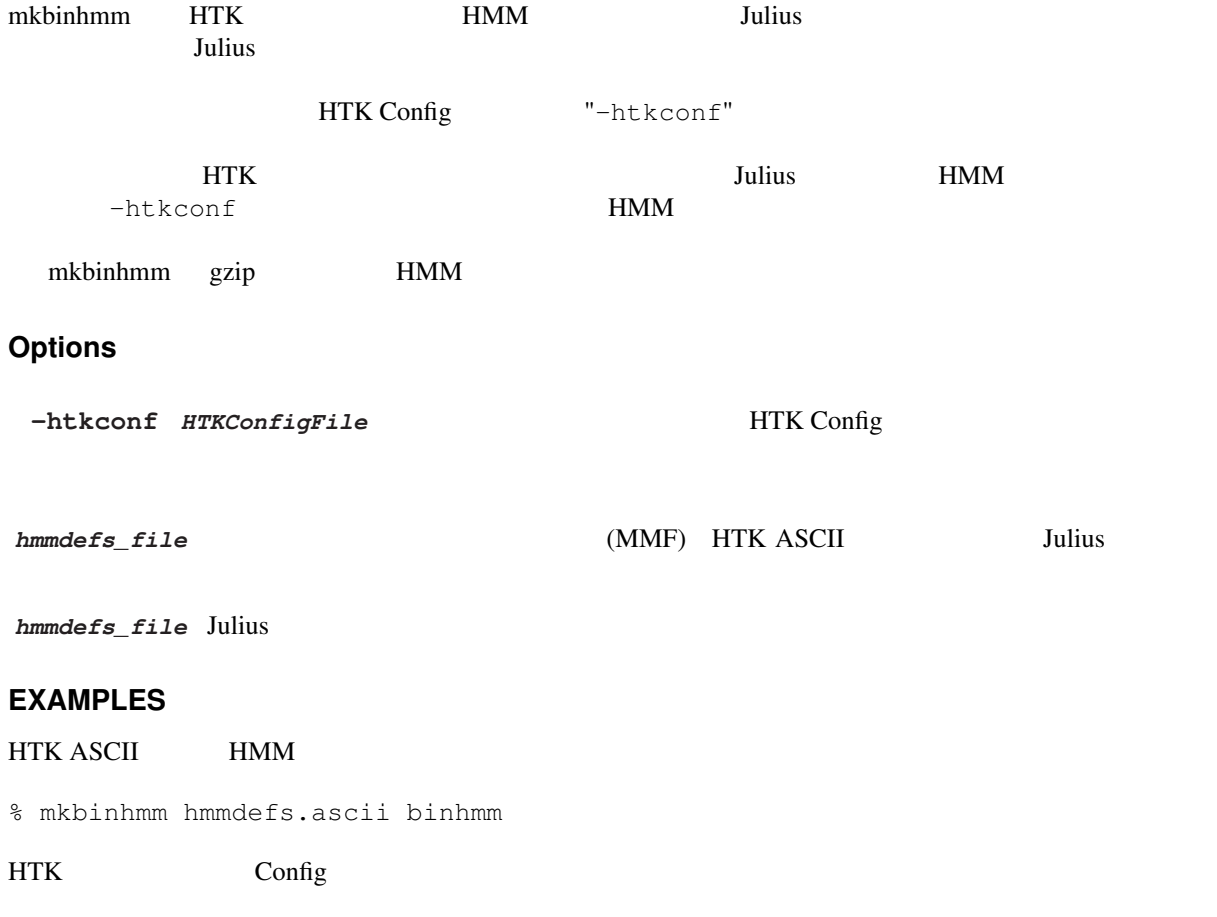
% mkbinhmm -htkconf Config hmmdefs.ascii binhmm

% mkbingram -htkconf Config old\_binhmm new\_binhmm

#### **SEE ALSO**

julius ( 1 ) , mkbingram ( 1 )

#### **COPYRIGHT**

Copyright (c) 1991-2008  $Copyright (c) 1997-2000$  (IPA) Copyright (c) 2000-2008 Copyright (c) 2005-2008 Julius

#### **LICENSE**

Julius

## **C.6 mkbinhmmlist**

mkbinhmmlist – HMMList

#### **Synopsis**

mkbinhmmlist hmmdefs\_file HMMList\_file output\_binhmmlist\_file

#### **Description**

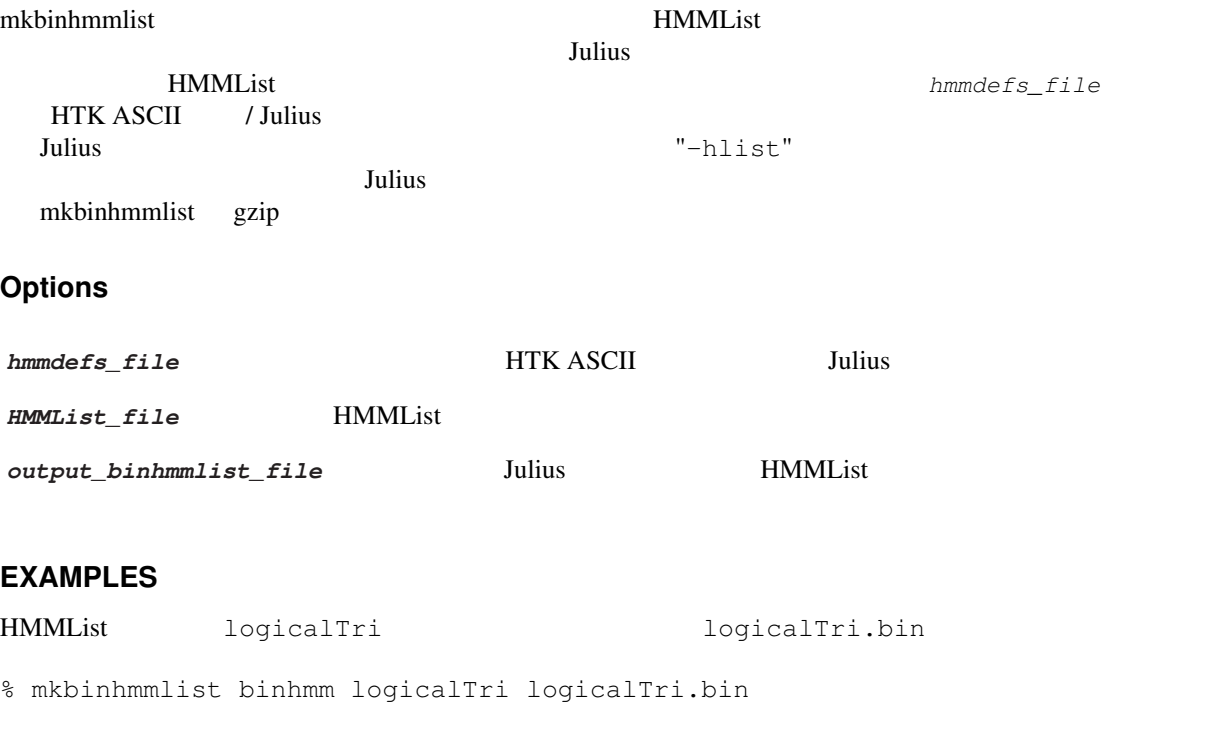

#### **SEE ALSO**

julius ( 1 ) , mkbinhmm ( 1 )

### **COPYRIGHT**

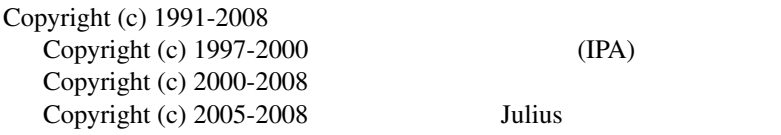

## **LICENSE**

Julius

## **C.7 adinrec**

adinrec –

#### **Synopsis**

adinrec [*options*...] *filename*

#### **Description**

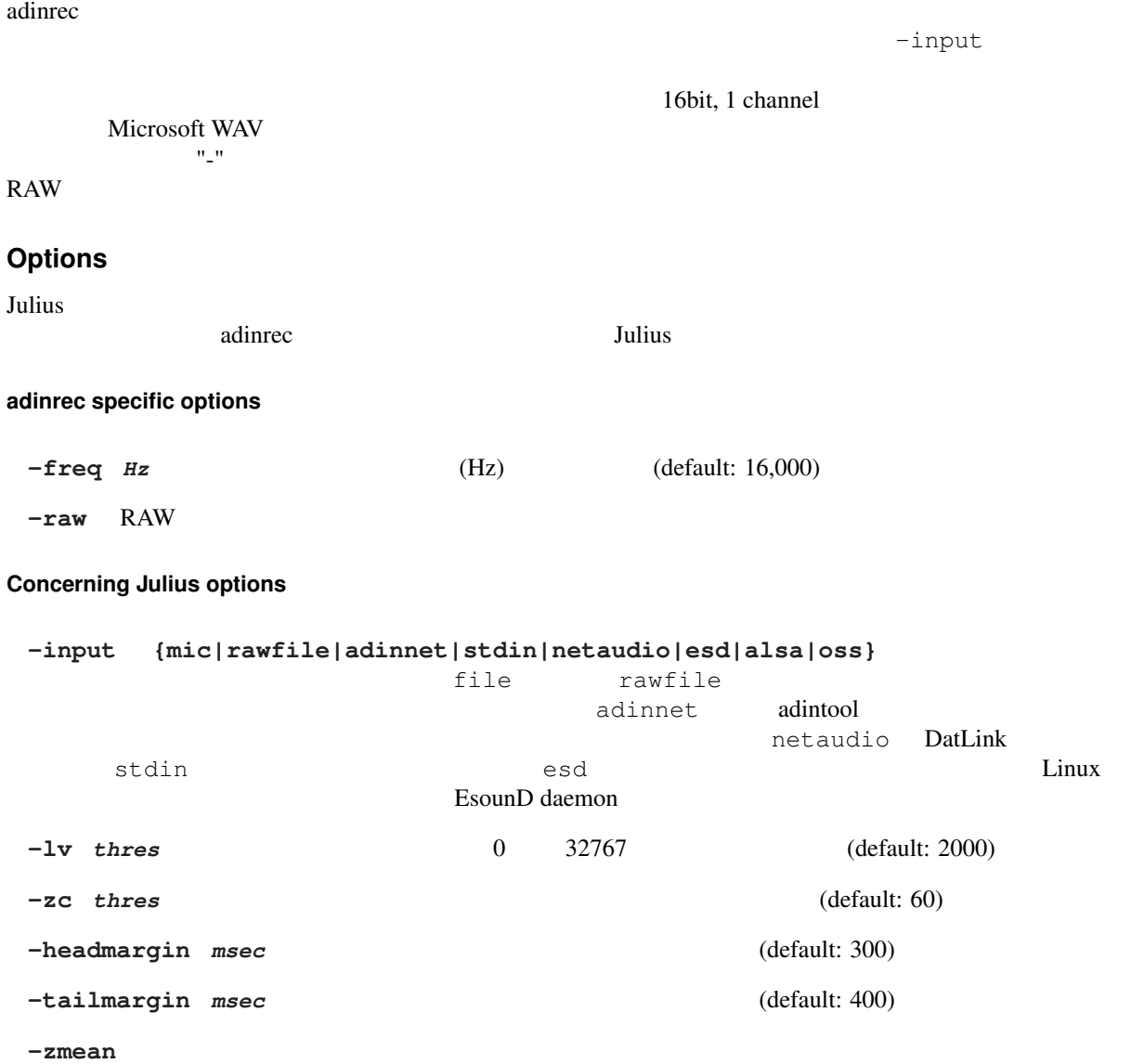

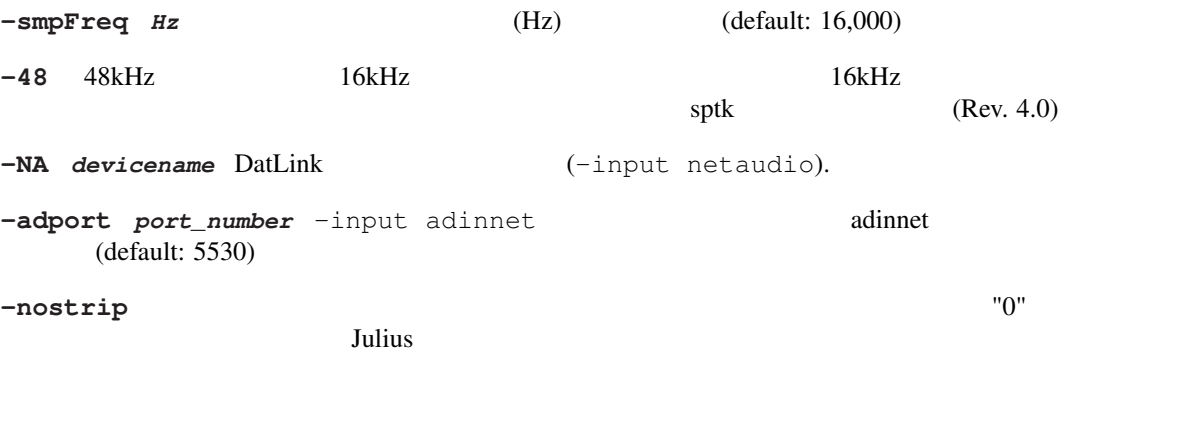

-C *jconffile* jconf

-plugindir *dirlist* 

#### **ENVIRONMENT VARIABLES**

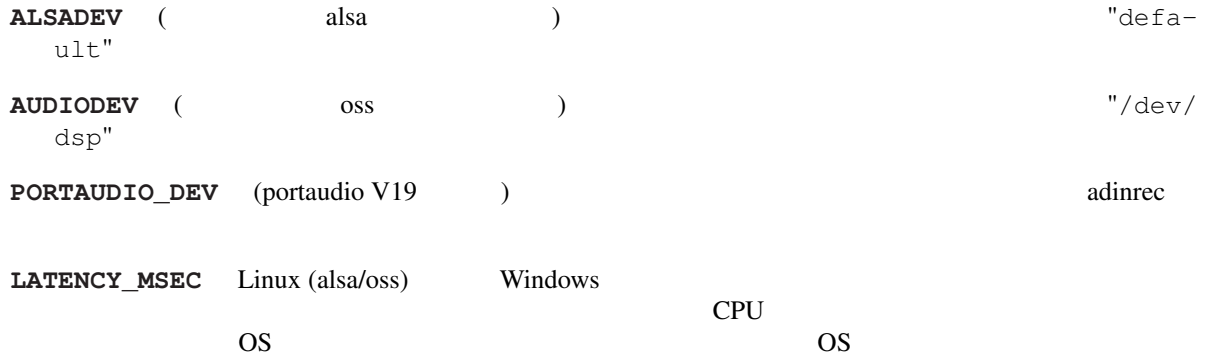

#### **SEE ALSO**

julius ( 1 ) , adintool ( 1 )

#### **COPYRIGHT**

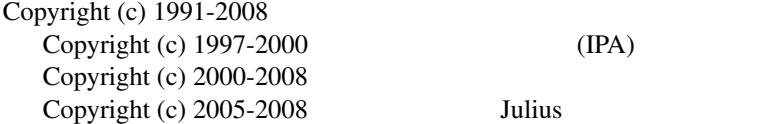

#### **LICENSE**

Julius

## **C.8 adintool**

adintool-

#### **Synopsis**

adintool -in *inputdev* -out *outputdev* [*options*...]

#### **Description**

 $\alpha$ dintool  $\alpha$ adintool adinrec (adinnet ) and Julius -input (adinnet the  $\sim$  )  $\sim$  Julius -input  $\sim$  $(adimet)$ <u>to the set of the set of the set of the set of the set of the set of the set of the set of the set of the set o</u>  $\alpha$  adinrec adinrec adinter-16bit, 1 channel Microsoft WAV **Options** Julius .<br>Julius 0 adintool 0. 1. Adia . Adia . Adia . Adia . Adia . Adia . Adia . Adia . Adia . Adia . Adia . Adia . Adia . Adia **adintool specific options -freq** *Hz*  $Hz$  (Hz) (default: 16,000) **-in** *inputdev* "mic" "file" "file" "stdin" ということになる? アイルカード こうしょうかい しゅうしゅうきょう こうしゅうしゅうしゅぎ "adinnet" adintool adinnet **adintool** adinnet  $\alpha$ tcp/ip  $5530$  "-inport"  $\bm{J}$ ulius "-input"  $\bm{\tau}$ **-out** *outputdev* and **a** interval **a** interval interval interval interval interval intervals in the stdout "-filename"<br>16bit WAV "adinnet" adintool adinnet" 16bit WAV **The State of Tadinnet** adintool adinnet **Adinet** adintool adinet **Adinet** tcp/ip  $\blacksquare$  $5530$  "-port"  $-\text{input}$  *num* adinnet (-in adinnet) 5530 **-server** [host] [,host...] adinnet (-out adinnet) **-port** [num] [,num...] adinnet (-out adinnet)<br>5530 -serve  $5530$   $-$ server **-filename** *file* (-out file)  $"file.0000.wav", "file.0001.wav" ...$ 0 -startid coneshot "file" **-startid** *number*  $0$ -oneshot -nosegment -raw RAW -autopause adinnet -out adinnet

extending adinnet the term of  $\alpha$  adinnet the set of  $\alpha$ 

-loosesync adinnet -out adinnet  $adintool$ -rewind msec **Concerning Julius options**  $-input \qquad \{mic\} \, rawfile\} \, addition\{netaudio\} \, relation(s) \, des)$  $"$ -in"  $\text{esd}$ **-lv** *thres* 6 0 32767 (default: 2000) **-zc** *thres* 零交差数のしきい値.値は1秒あたりの交差数で指定する.(default: 60)  $-\mathtt{headmargin}\ \ \mathit{msec} \tag{default: } 300)$  $-\mathtt{tailmargin\ \ }msec$   $(\text{default: }400)$ **-zmean** ストリームに対しても対しても対してもない。それは対してもの言語に対してもない。全ての音声の音声の音声の音声の音声の音声の音声の音声の音声の音声  $-\text{supFreq}$  *Hz* (default: 16,000) **-48** 48kHz 16kHz 16kHz  $sptk$  (Rev. 4.0) -NA *devicename* DatLink (-input netaudio). -adport *port\_number* -input adinnet extending adinnet adinner adinnet る.(default: 5530) **-nostrip** 音声取り込み時,デバイスやファイルによっては,音声波形中に振幅が "0" となるフレー  $Julius$ -C *jconffile* jconf -plugindir *dirlist* **ENVIRONMENT VARIABLES ALSADEV** (alsa ) **RESADEV** (alsa extended alsa extended also in the factor of  $\alpha$ ult" **AUDIODEV** ( $\cos$  ) dsp" **PORTAUDIO DEV** (portaudio V19 ) adinrec LATENCY\_MSEC Linux (alsa/oss) Windows  $CPU$ てはプロセスや OS の挙動が不安定になることがある.最適な値は OS やデバイスに大きく依存する.

#### **EXAMPLES**

#### "data.0000.wav"

% adintool -in mic -out file -filename data

 $"footar.raw"$   $"footar.raw"$   $"footar.rav"$   $"footar.rav"$  ...

% adintool -in file -out file -filename foobar -startid 1500 % enter filename->foobar.raw

ネットワーク経由で音声ファイルを転送する (区間検出なし)

(sender) % adintool -in file -out adinnet -server receiver\_hostname -nosegment (receiver) % adintool -in adinnet -out file -nosegment

#### Julius

(sender) % adintool -in mic -out adinnet -server receiver\_hostname (receiver) % julius -C ... -input adinnet

#### **SEE ALSO**

julius ( 1 ) , adinrec ( 1 )

#### **COPYRIGHT**

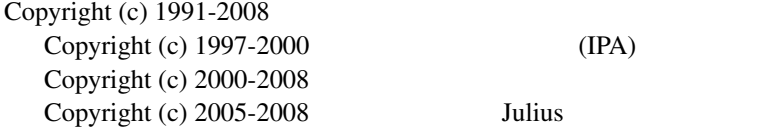

#### **LICENSE**

Julius

## **C.9 mkss**

 $\text{mkss}$  –

#### **Synopsis**

mkss [*options*...] filename

#### **Description**

#### $\,$ mkss  $\,$

ールサブトラウンドのメタトルサブトラクションのメタトルサブトラクションのメタトルサブトラクションのメタトルサブトラクションのメタトルサブトラクションのメタトルアイズスペクトルコンドラクションのメタトルファイル(オプション<br>リンパントラクションのメタトルアイズスペクトルファイル(オプションのメタトルワイズスペクトルファイルのメタトルアイズスペクトルワイズスペクトルコンドラクションのメタトルファイルのメタトルコンドラインのメタトルコン

16bit signed short (big endian), monoral  $"$ <sup>-</sup>  $\mathbb{C}^n$  , and the set of the set of the set of the set of the set of the set of the set of the set of the set of the set of the set of the set of the set of the set of the set of the set of the set of the set of the se

### **Options**

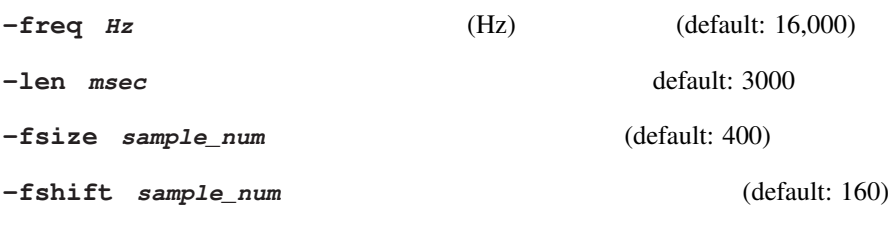

#### **SEE ALSO**

julius ( 1 )

#### **COPYRIGHT**

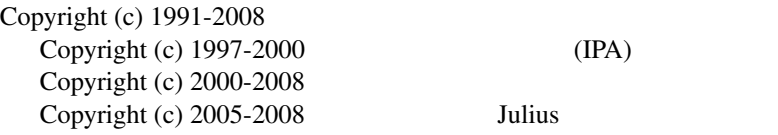

#### **LICENSE**

Julius

## **C.10 mkgshmm**

mkgshmm – HMM GMS

#### **Synopsis**

mkgshmm monophone\_hmmdefs > outputfile

### **Description**

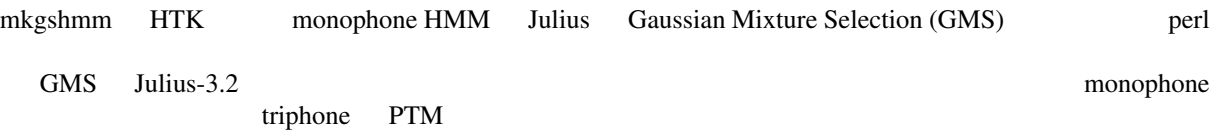

#### **EXAMPLES**

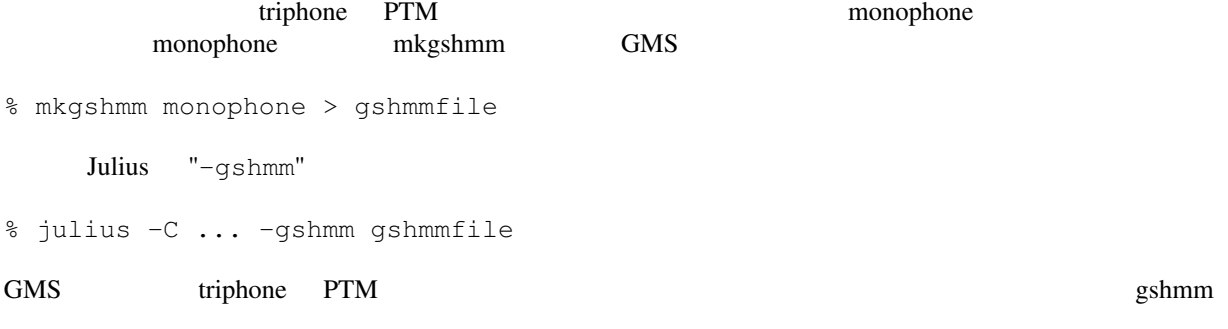

#### **SEE ALSO**

julius ( 1 )

#### **COPYRIGHT**

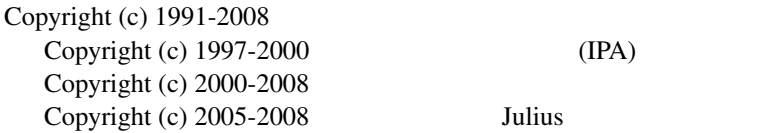

#### **LICENSE**

Julius

## **C.11 generate-ngram**

generate-ngram – N-gram

#### **Synopsis**

generate-ngram [*options*...] *binary\_ngram*

#### **Description**

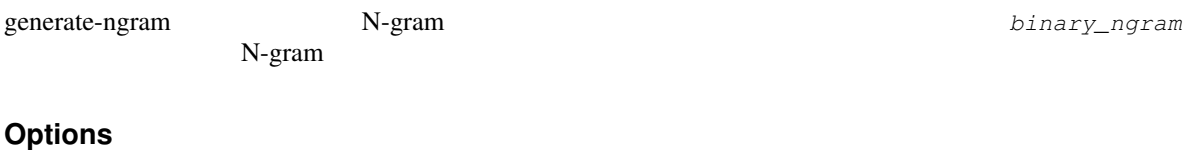

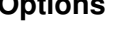

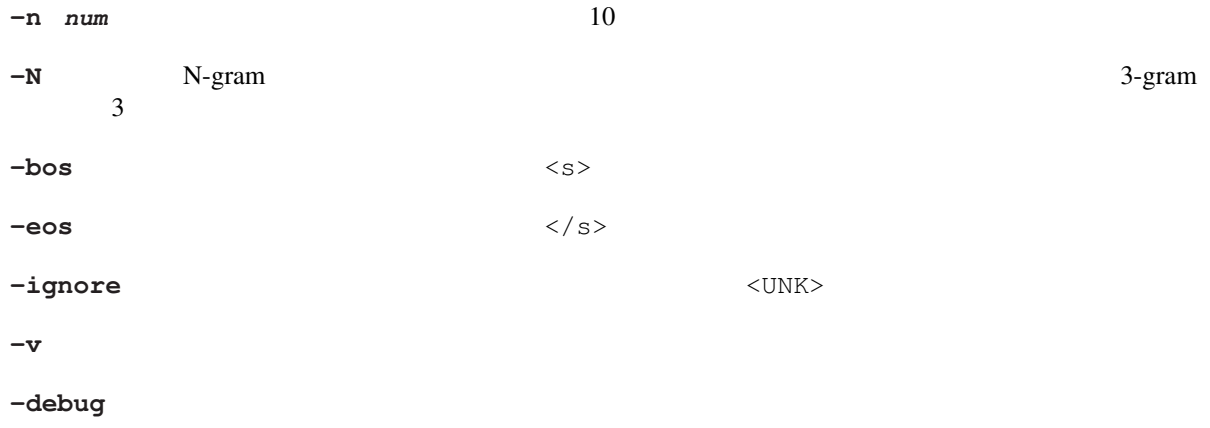

#### **SEE ALSO**

julius ( 1 ) , mkbingram ( 1 )

### **COPYRIGHT**

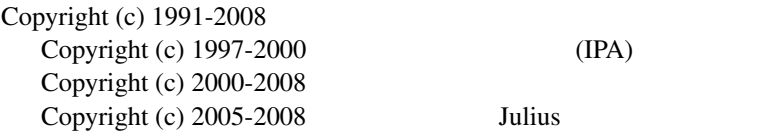

#### **LICENSE**

## **C.12 mkdfa.pl**

mkdfa.pl – Julius

## **Synopsis**

mkdfa.pl [*options*...] prefix

### **Description**

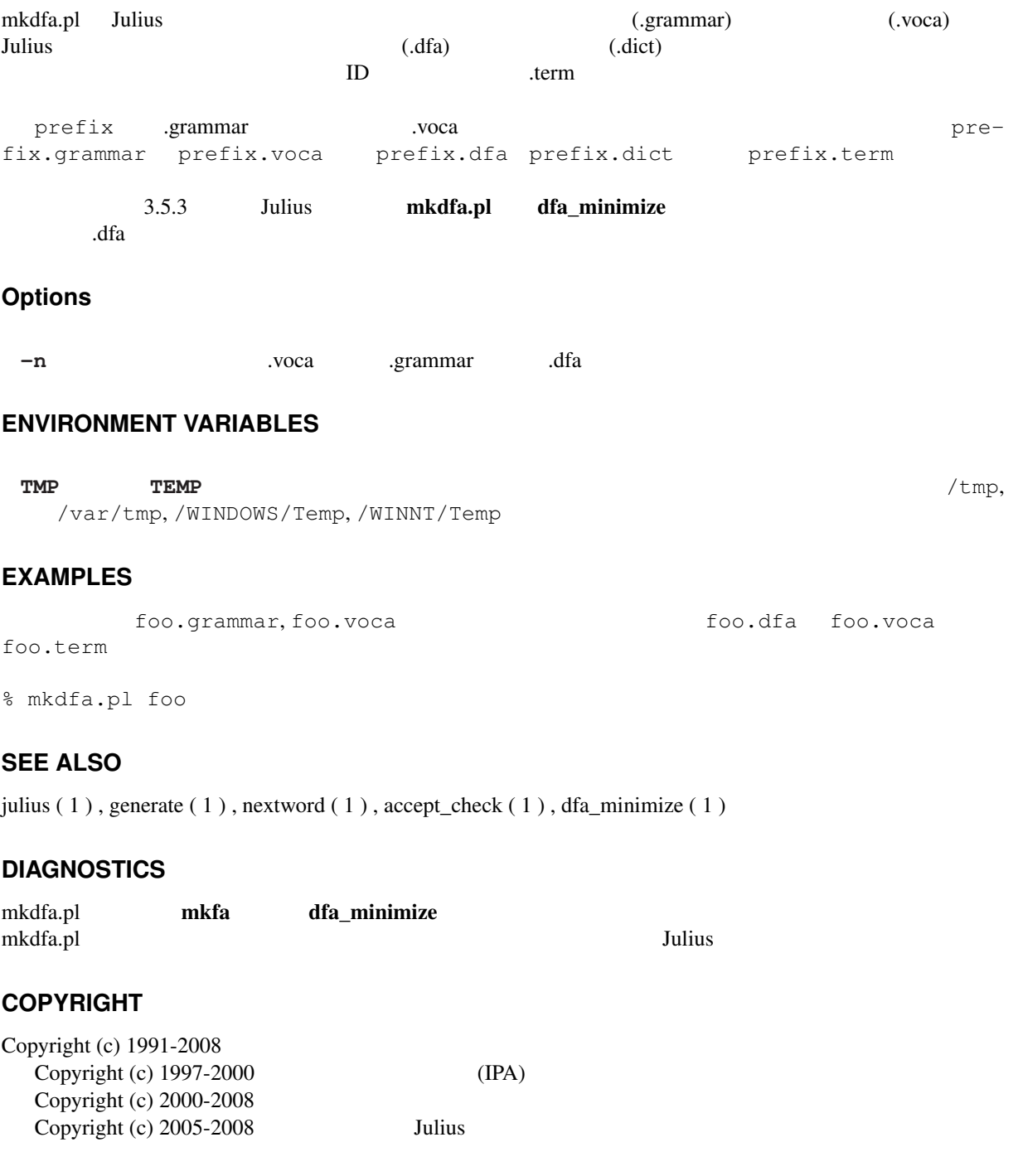

#### **LICENSE**

## **C.13 generate**

generate –

#### **Synopsis**

generate [-v] [-t] [-n *num*] [-s *spname*] prefix

#### **Description**

generate Afa, .dict, .term mkdfa.pl

#### **Options**

**-t** 単語ではなくカテゴリ名で出力する. **-n** *num* (default: 10) **-s** *spname* (default: "sp")

**-v** デバッグ出力.

#### **EXAMPLES**

vfr ( $\qquad \qquad$ )

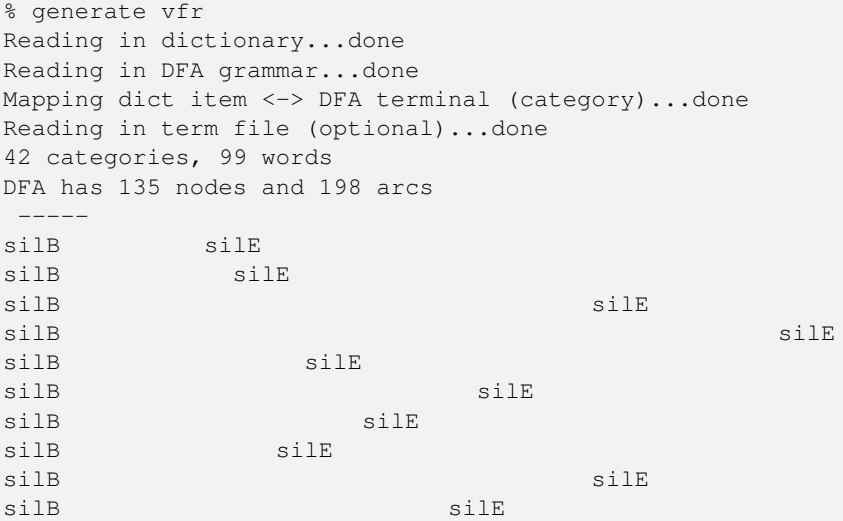

#### **SEE ALSO**

mkdfa.pl ( 1 ) , generate-ngram ( 1 )

#### **COPYRIGHT**

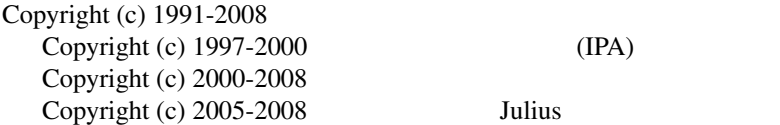

#### **LICENSE**

#### **C.14 nextword**

nextword – DFA

#### **Synopsis**

```
nextword [-t] [-r] [-s spname] [-v] prefix
```
#### **Description**

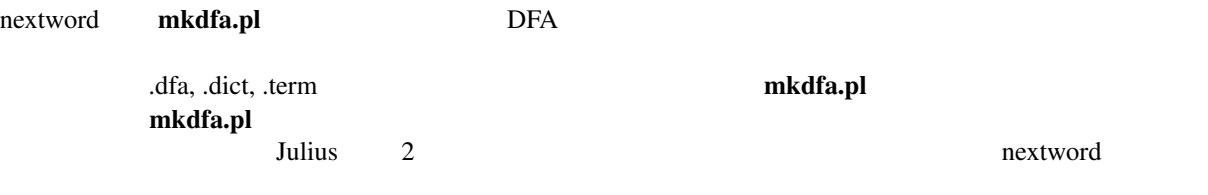

#### **Options**

**-t** 単語ではなくカテゴリ名で入力・出力する. **-r** 単語を逆順に入力する. **-s** *spname* (default: "sp") **-v** デバッグ出力.

#### **EXAMPLES**

vfr ( $\sqrt{2}$ 

```
% nextword vfr
Reading in dictionary...done
Reading in DFA grammar...done
Mapping dict item <-> DFA terminal (category)...done
Reading in term file (optional)...done
42 categories, 99 words
DFA has 135 nodes and 198 arcs
-----
wseq > silE
[wseq: sile][cate: (NI|NI_AT) SURU_V KUDASAI_V NS_E]
PREDICTED CATEGORIES/WORDS:
           KEIDOU_A (
)
           BANGOU_N ( )
            HUKU_N (
          PATTERN_N ( \cdots )
             \begin{tabular}{ccccc} \multicolumn{2}{c}{{\bf{GARA\_N}}}&( & & ) \end{tabular}KANZI_N ( )
               IRO_N ( )COLOR_N ( \dots )
wseq >
```
#### **SEE ALSO**

mkdfa.pl  $(1)$ , generate  $(1)$ , accept\_check  $(1)$ 

#### **COPYRIGHT**

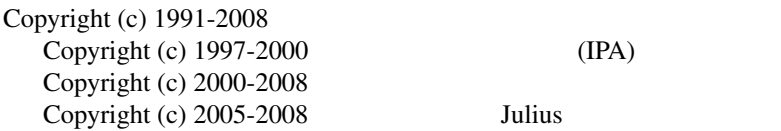

#### **LICENSE**

Julius

## **C.15 accept\_check**

accept\_check –  $\sqrt{2}$ 

#### **Synopsis**

accept\_check [-t] [-s *spname*] [-v] prefix

#### **Description**

accept\_check  $\frac{1}{\sqrt{2}}$ 

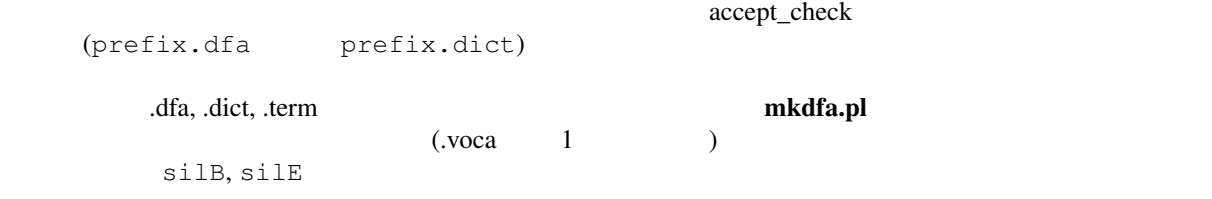

accept\_check

#### **Options**

**-t** 単語ではなくカテゴリ名で入力・出力する. **-s** *spname* (default: "sp") **-v** デバッグ出力.

#### **EXAMPLES**

vfr ( $\sqrt{2}$ 

```
% accept_check vfr
Reading in dictionary...done
Reading in DFA grammar...done
Mapping dict item <-> DFA terminal (category)...done
Reading in term file (optional)...done
42 categories, 99 words
DFA has 135 nodes and 198 arcs
-----
please input word sequence>silB and silE
wseq: silB silE
cate: NS_B COLOR_N (NI|NI_AT) SURU_V KUDASAI_V NS_E
accepted
please input word sequence>
```
#### **SEE ALSO**

mkdfa.pl ( 1 ) , generate ( 1 ) , nextword ( 1 )

#### **COPYRIGHT**

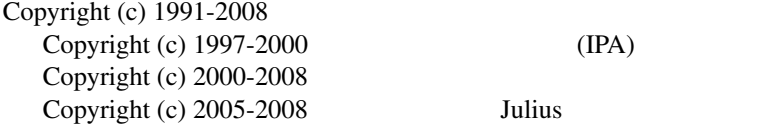

#### **LICENSE**

Julius

## **C.16 dfa\_minimize**

dfa\_minimize –

#### **Synopsis**

dfa\_minimize [-o *outfile*] dfafile

#### **Description**

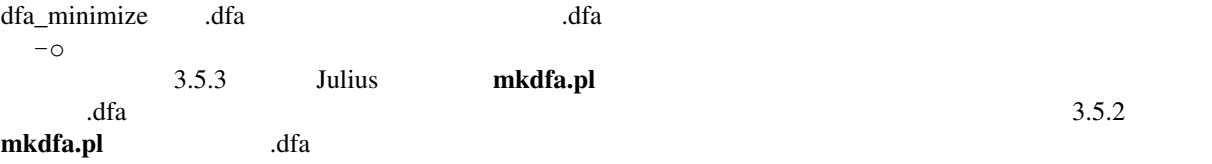

#### **Options**

-o *outfile* 

#### **EXAMPLES**

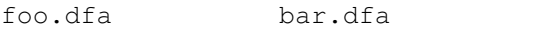

% dfa\_minimize -o bar.dfa foo.dfa

% dfa\_minimize < foo.dfa > bar.dfa

#### **SEE ALSO**

mkdfa.pl ( 1 )

#### **COPYRIGHT**

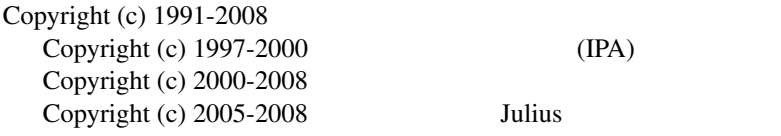

121

#### **LICENSE**

Julius

## **C.17 dfa\_determinize**

dfa\_determinize –

#### **Synopsis**

dfa\_determinize [-o *outfile*] dfafile

#### **Description**

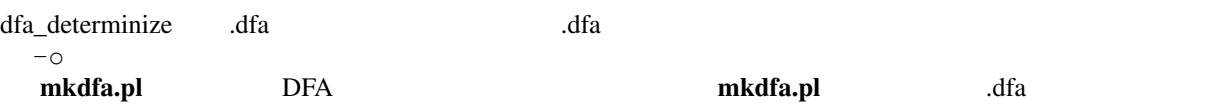

#### **Options**

-o *outfile* 

#### **EXAMPLES**

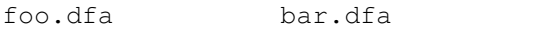

% dfa\_determinize -o bar.dfa foo.dfa

% dfa\_determinize < foo.dfa > bar.dfa

#### **SEE ALSO**

mkdfa.pl ( 1 ) , dfa\_minimize ( 1 )

#### **COPYRIGHT**

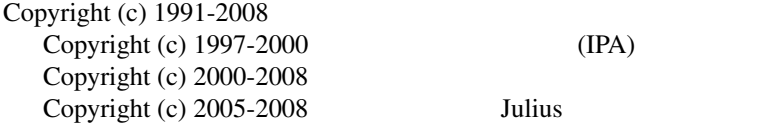

#### **LICENSE**

Julius

## **C.18 gram2sapixml.pl**

gram2sapixml.pl – SAPI XML

#### **Synopsis**

```
gram2sapixml.pl [prefix...]
```
## **Description**

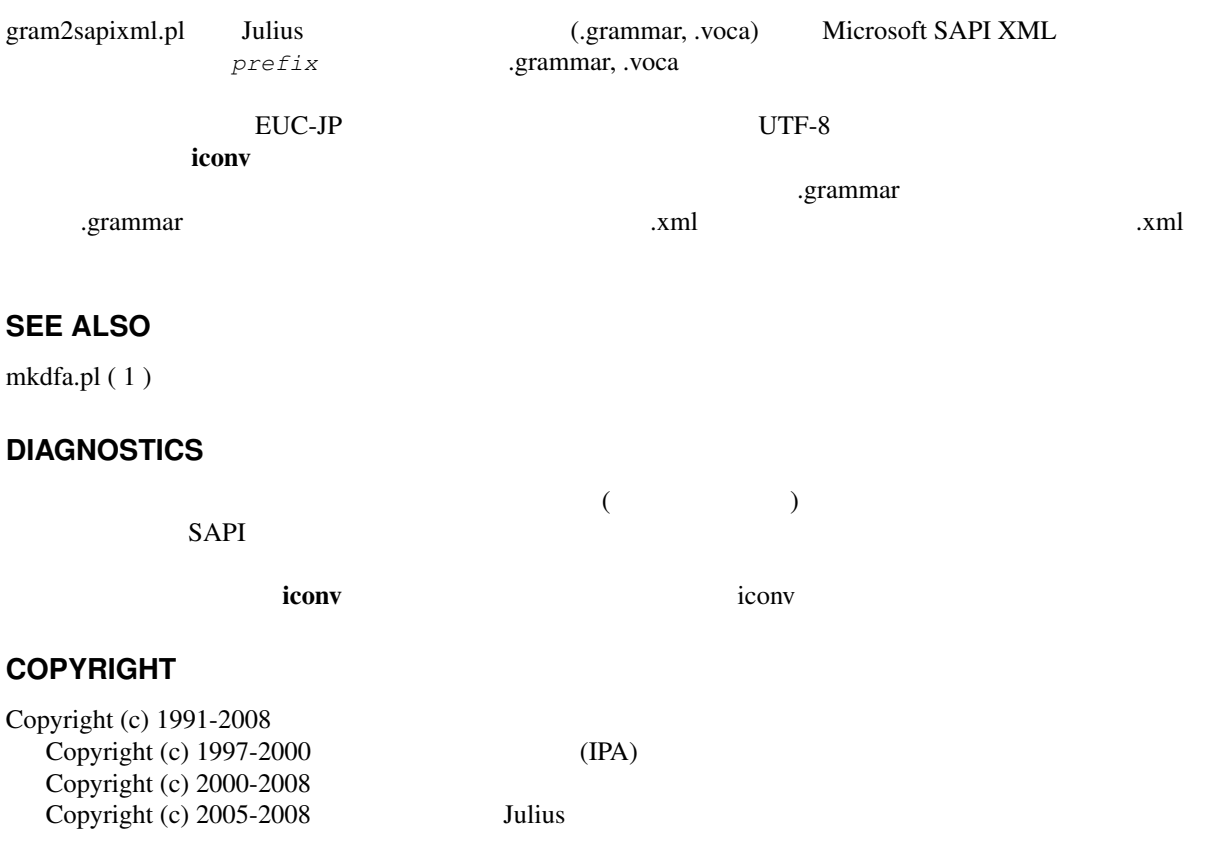

#### **LICENSE**

# **Appendix D**

Julius はオープンソースリフトウェアであり, またはオープンリースリフトウェアであり, または

- •<br>• <sub>2</sub> Virginia → <sub>2</sub> Virginia → 2 Virginia → 2 Virginia → 2 Virginia → 2 Virginia → 2 Virginia → 2 Virginia → 2 Virginia → 2 Virginia → 2 Virginia → 2 Virginia → 2 Virginia → 2 Virginia → 2 Virginia → 2 Virginia → 2 Virg
- 
- **•**  $\mathbf{r} = \mathbf{r} \cdot \mathbf{r}$

• Julius **Julius** *•*  $\blacksquare$ 

Julius LICENSE.txt

\*\*\* English translation is available in the latter of this file \*\*\*

Julius

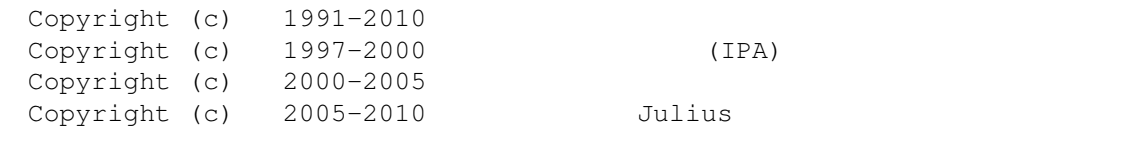

----------------------------------------------------------------------------

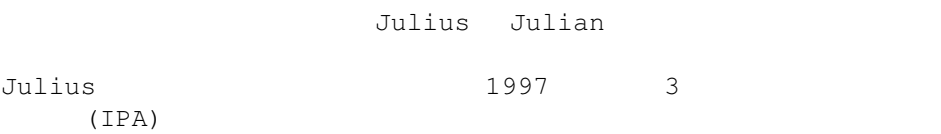

京都大学 河原研究室、IPA、奈良先端科学技術大学院大学 鹿野研究室、及び Julius

 $1.$ 

 $2.$ 

Copyright (c) 1991-2010 Copyright (c) 1997-2000 (IPA) Copyright (c)  $2000-2005$ Copyright (c) 2005-2010 Julius  $3.$  $Julius$ 

 $4.$ 

 $5.$ 

 $6.$ 

ては、名古屋工業大学 Julius 開発チーム、または京都大学 河原研究室に照会

\*\*\* This is English translation of the Japanese original for reference \*\*\*

Large Vocabulary Continuous Speech Recognition Engine Julius

Copyright (c) 1997-2000 Information-technology Promotion Agency, Japan Copyright (c) 1991-2010 Kawahara Lab., Kyoto University Copyright (c) 2000-2005 Shikano Lab., Nara Institute of Science and Technology Copyright (c) 2005-2010 Julius project team, Nagoya Institute of Technology

"Large Vocabulary Continuous Speech Recognition Engine Julius", including Julian, is being developed at Kawahara Lab., Kyoto University, Shikano Lab., Nara Institute of Science and Technology, and Julius project team, Nagoya Institute of Technology (collectively referred to herein as the "Licensers"). Julius was funded by the Advanced Information Technology Program Project of Information-technology Promotion Agency (IPA), Japan for three years

since 1997.

The Licensers reserve the copyright thereto. However, as long as you accept and remain in strict compliance with the terms and conditions of the license set forth herein, you are hereby granted a royalty-free license to use "Large Vocabulary Continuous Speech Recognition Engine Julius" including the source code thereof and the documentation thereto (collectively referred to herein as the "Software"). Use by you of the Software shall constitute acceptance by you of all terms and conditions of the license set forth herein.

#### TERMS AND CONDITIONS OF LICENSE

1. So long as you accept and strictly comply with the terms and conditions of the license set forth herein, the Licensers will not enforce the copyright or moral rights in respect of the Software, in connection with the use, copying, duplication, adaptation, modification, preparation of a derivative work, aggregation with another program, or insertion into another program of the Software or the distribution or transmission of the Software. However, in the event you or any other user of the Software revises all or any portion of the Software, and such revision is distributed, then, in addition to the notice required to be affixed pursuant to paragraph 2 below, a notice shall be affixed indicating that the Software has been revised, and indicating the date of such revision and the name of the person or entity that made the revision.

2. In the event you provide to any third party all or any portion of the Software, whether for copying, duplication, adaptation, modification, preparation of a derivative work, aggregation with another program, insertion into another program, or other use, you shall affix the following copyright notice and all terms and conditions of this license (both the Japanese original and English translation) as set forth herein, without any revision or change whatsoever.

#### Form of copyright notice:

Copyright (c) 1997-2000 Information-technology Promotion Agency, Japan Copyright (c) 1991-2010 Kawahara Lab., Kyoto University Copyright (c) 2000-2005 Shikano Lab., Nara Institute of Science and Technology Copyright (c) 2005-2010 Julius project team, Nagoya Institute of Technology

3. When you publish or present any results by using the Software, you must explicitly mention your use of "Large Vocabulary Continuous Speech Recognition Engine Julius".

4. The Licensers are licensing the Software, which is the trial product of research and project, on an "as is" and royalty-free basis, and makes no warranty or guaranty whatsoever with respect to the Software, whether express or implied, irrespective of the nation where used, and whether or not arising out of statute or otherwise, including but not limited to any warranty or guaranty with respect to quality, performance, merchantability, fitness for a particular purpose, absence of defects, or absence of infringement of copyright, patent rights, trademark rights or other intellectual property rights, trade secrets or proprietary rights of any third party. You and every other user of the Software hereby acknowledge that the Software is licensed without any warranty or guaranty, and assume all risks

arising out of the absence of any warranty or guaranty. In the event the terms and conditions of this license are inconsistent with the obligations imposed upon you by judgment of a court or for any other reason, you may not use the Software.

The Licensers shall not have any liability to you or to any third party for damages or liabilities of any nature whatsoever arising out of your use of or inability to use the Software, whether of an ordinary, special, direct, indirect, consequential or incidental nature (including without limitation lost profits) or otherwise, and whether arising out of contract, negligence, tortuous conduct, product liability or any other legal theory or reason whatsoever of any nation or jurisdiction.

5. This license of use of the Software shall be governed by the laws of Japan, and the Kyoto District Court shall have exclusive primary jurisdiction with respect to all disputes arising with respect thereto.

6. Inquiries for support or maintenance of the Software, or inquiries concerning this license of use besides the conditions above, may be sent to Julius project team, Nagoya Institute of Technology, or Kawahara Lab., Kyoto University.